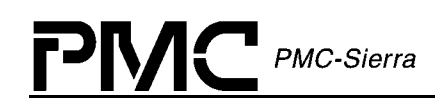

# **PM8315, PM5365, PM4328**

# **TEMUX/TEMAP/TECT3**

**T1/E1 FRAMER, VT/TU MAPPER, M12/M13 MUX**

# **DRIVER MANUAL**

**PROPRIETARY AND CONFIDENTIAL RELEASE ISSUE 2: AUGUST, 2001** 

<span id="page-1-0"></span>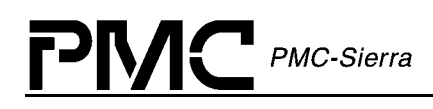

# **ABOUT THIS MANUAL AND TEMUX/TEMAP/TECT3**

This manual describes the device driver for the TEMUX/TEMAP/TECT3 devices. Since the TEMAP and TECT3 devices contain a subset of the features provided by the TEMUX device, the same driver is used for all. Briefly the differences between the devices is as follows, please refer to the devices respective data sheets for more information.

| <b>Device</b>     | 28 T1, 21 E1<br><b>Framers</b> | <b>VT1.5/VT2/T</b><br>U-11/TU-12<br>Sonet/SDH<br>Mapping | M13 MUX<br>with DS3<br>Framer | Sonet/SDH<br>DS3 Mapper |
|-------------------|--------------------------------|----------------------------------------------------------|-------------------------------|-------------------------|
| <b>TEMUX</b>      | Yes                            | Yes                                                      | Yes                           | Yes                     |
| <b>TEMAP</b>      | <b>No</b>                      | Yes                                                      | Yes                           | Yes                     |
| TECT <sub>3</sub> | Yes                            | No                                                       | Yes                           | <b>No</b>               |

*Table 1: Device Differences* 

This manual describes the driver's functions, data structures, and architecture. It focuses on the driver's interfaces to your application, Real-Time Operating System, and to the TEMUX/TEMAP/TECT3 device. It also describes in general terms how to modify and port the driver to your software and hardware platform.

## **Audience**

This manual is written for people who need to:

- $\bullet$ Evaluate and test the TEMUX/TEMAP/TECT3 devices
- $\bullet$ Modify and add to the TEMUX/TEMAP/TECT3 driver's functions
- $\bullet$ Port the TEMUX/TEMAP/TECT3 driver to a particular platform.

## **References**

For more information about the TEMUX/TEMAP/TECT3 driver, see the driver's release notes. For more information about the TEMUX/TEMAP/TECT3 device, see the documents listed in the table below and any related errata documents.

<span id="page-2-0"></span>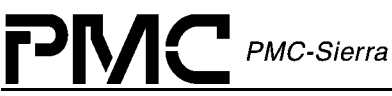

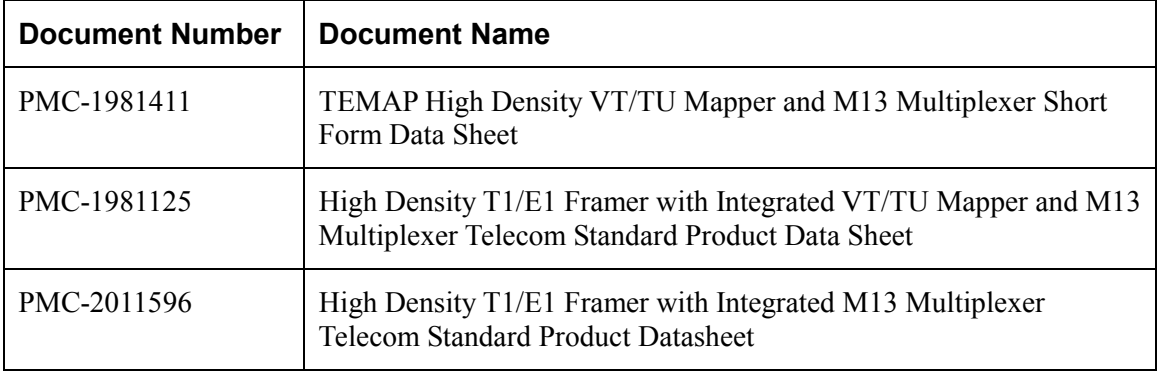

#### *Table 2: Related Documents*

Note: Ensure that you use the document that PMC-Sierra issued for your version of the device and driver.

## **Revision History**

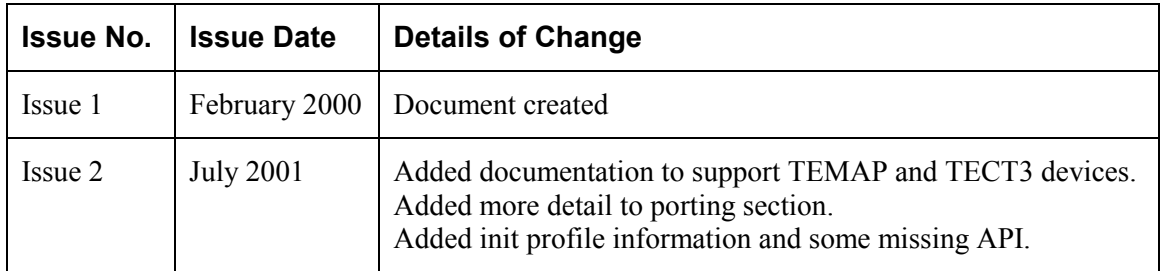

<span id="page-3-0"></span>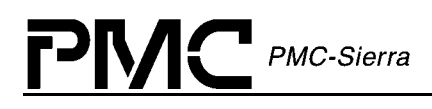

## **Legal Issues**

None of the information contained in this document constitutes an express or implied warranty by PMC-Sierra, Inc. as to the sufficiency, fitness or suitability for a particular purpose of any such information or the fitness, or suitability for a particular purpose, merchantability, performance, compatibility with other parts or systems, of any of the products of PMC-Sierra, Inc., or any portion thereof, referred to in this document. PMC-Sierra, Inc. expressly disclaims all representations and warranties of any kind regarding the contents or use of the information, including, but not limited to, express and implied warranties of accuracy, completeness, merchantability, fitness for a particular use, or non-infringement.

In no event will PMC-Sierra, Inc. be liable for any direct, indirect, special, incidental or consequential damages, including, but not limited to, lost profits, lost business or lost data resulting from any use of or reliance upon the information, whether or not PMC-Sierra, Inc. has been advised of the possibility of such damage.

The information is proprietary and confidential to PMC-Sierra, Inc., and for its customers' internal use. In any event, you cannot reproduce any part of this document, in any form, without the express written consent of PMC-Sierra, Inc.

© 2001 PMC-Sierra, Inc.

PMC-1991611 (P1), ref PMC-990551 (P1)

The technology discussed is protected by one or more of the following Patents:

U.S. Patent No. 5,835,545 5,973,977 5,343,482

Relevant patent applications and other patents may also exist.

## **Contacting PMC-Sierra**

PMC-Sierra, Inc. 105-8555 Baxter Place Burnaby, BC Canada V5A 4V7

Tel: (604) 415-6000 Fax: (604) 415-6200

Document Information: document@pmc-sierra.com Corporate Information: info@pmc-sierra.com Technical Support: apps@pmc-sierra.com Web Site: http://www.pmc-sierra.com

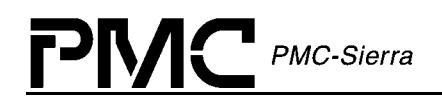

# **TABLE OF CONTENTS**

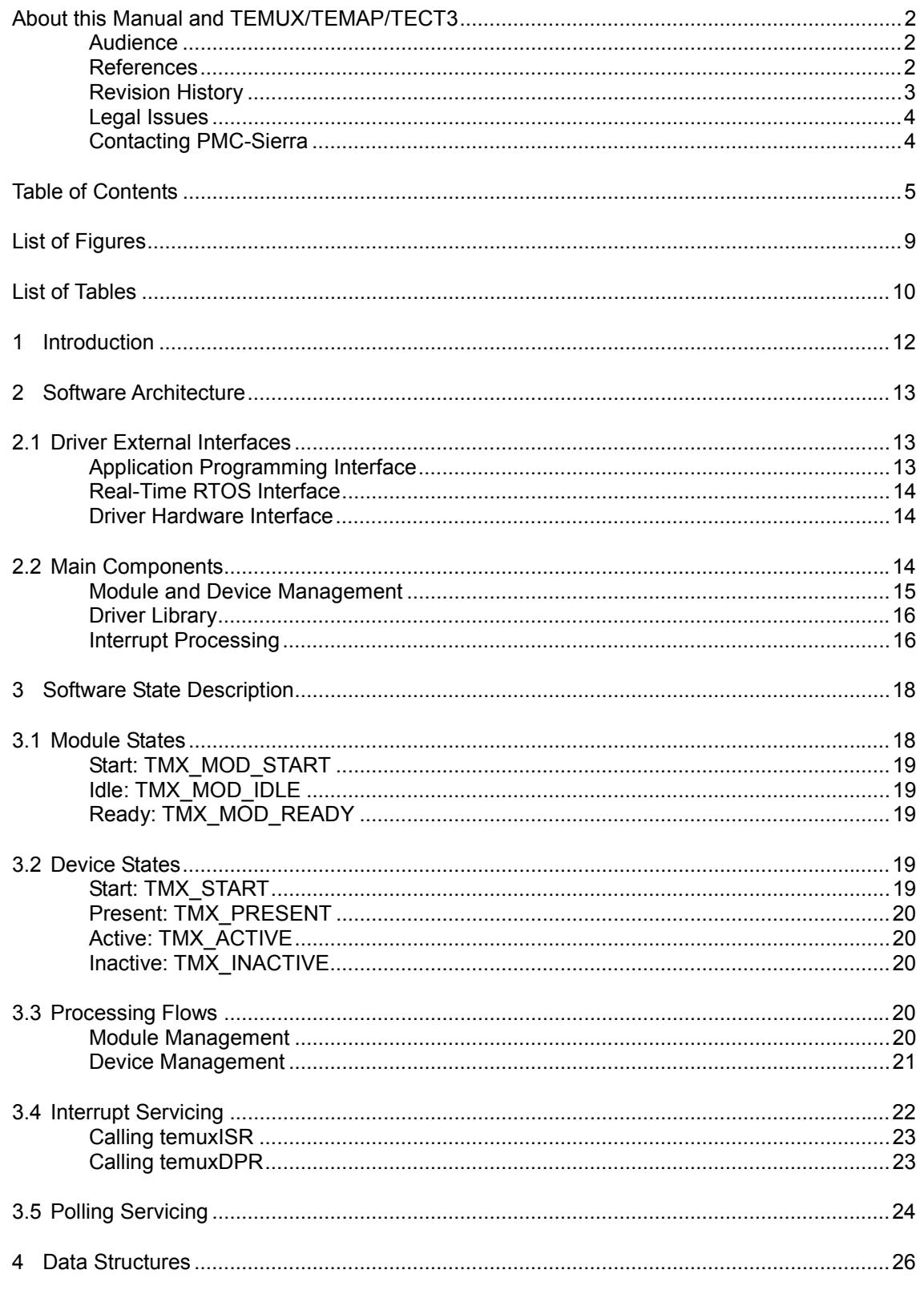

#### TEMUX/TEMAP/TECT3 (PM8315, PM5365, PM4328) Driver Manual

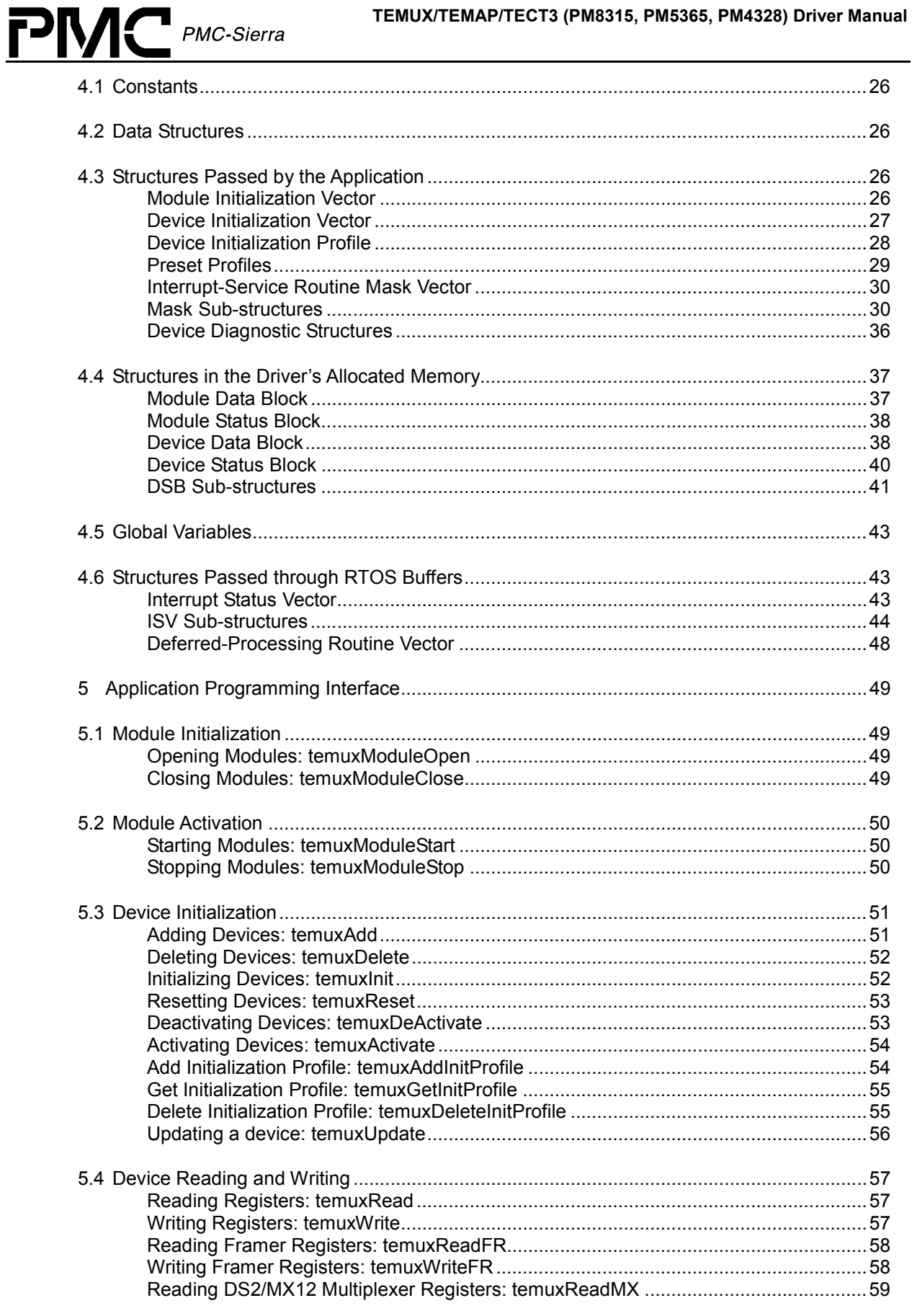

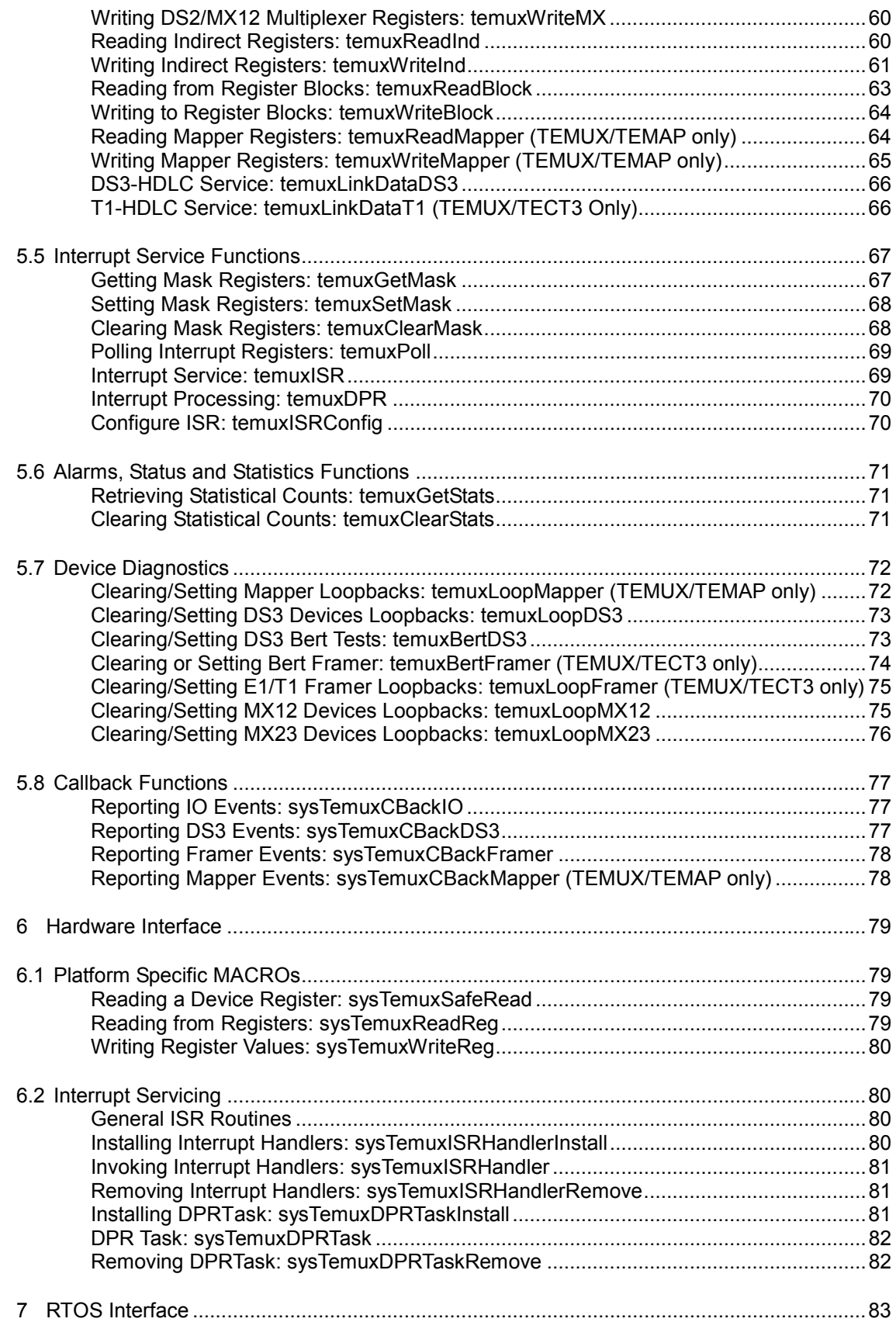

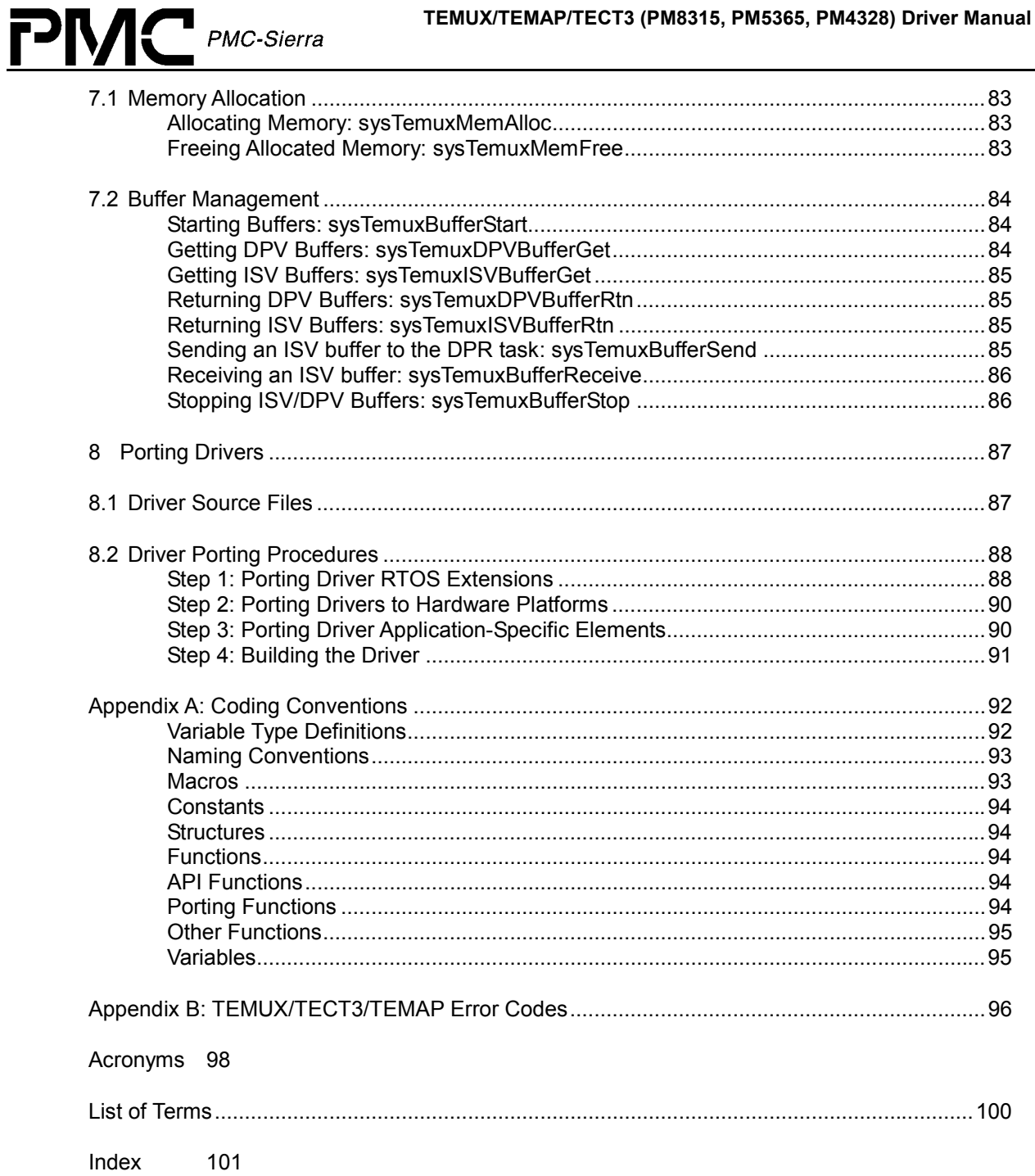

<span id="page-8-0"></span>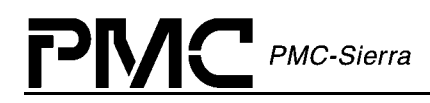

# **LIST OF FIGURES**

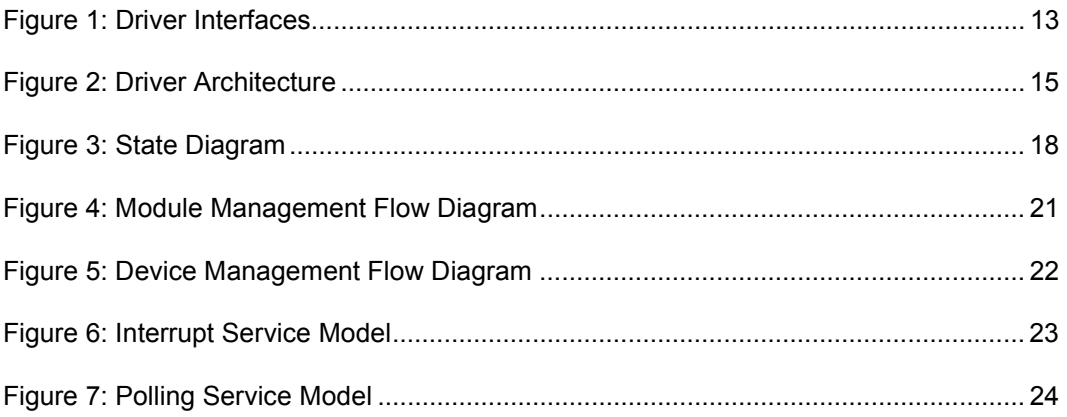

<span id="page-9-0"></span>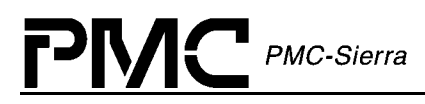

# **LIST OF TABLES**

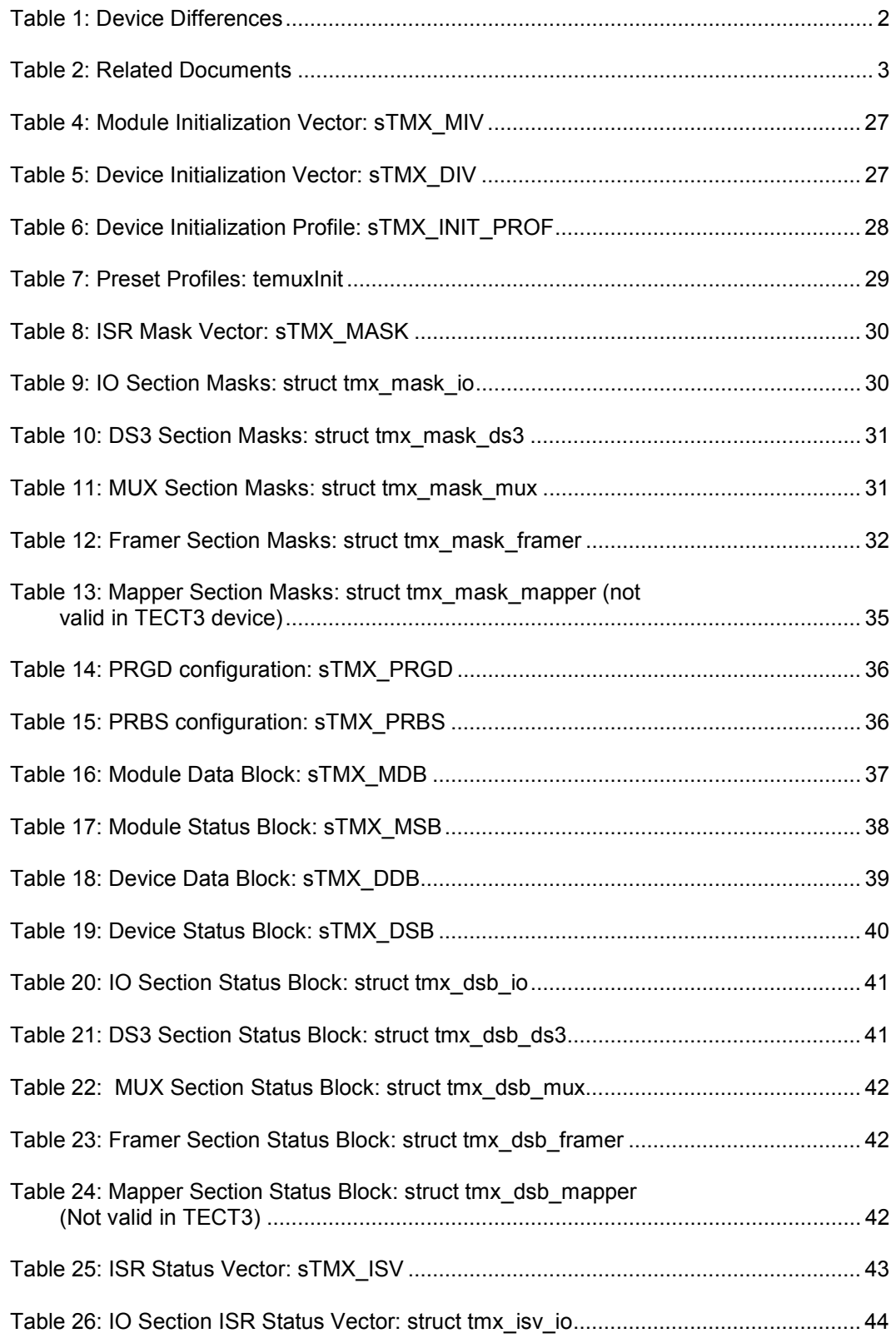

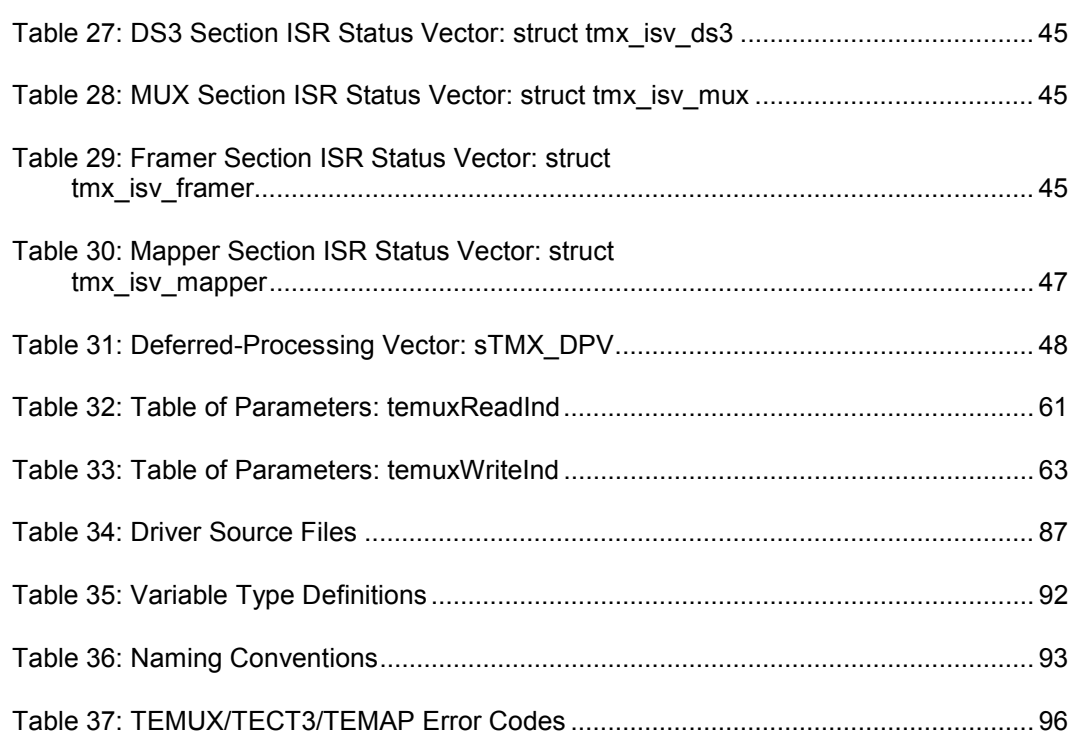

# **1 INTRODUCTION**

<span id="page-11-0"></span> $PMC$  PMC-Sierra

The following sections of the TEMUX/TEMAP/TECT3 driver manual describe the TEMUX/TEMAP/TECT3 device driver. The code provided throughout this document is written in the ANSI C language. This has been done to promote greater driver portability to other embedded hardware and Real-Time Operating System environments.

This driver can be used for the TEMUX/TEMAP/TECT3 devices. See [Table 1](#page-1-0) for a brief description of the differences between these devices. To properly support the TEMAP device, use the compile switch DEV\_IS\_TEMAP during compilation. To properly support the TECT3 device, use the compile switch DEV\_IS\_TECT3 during compilation.

Section [2](#page-12-0) of this document, Software Architecture, defines the software architecture of the TEMUX/TEMAP/TECT3 device driver by including a discussion of the driver's external interfaces and its main components. The Data Structure information in Section [4](#page-25-0) describes the elements of the driver that either configure or control its behavior. Included here are the constants, variables, and structures that the TEMUX/TEMAP/TECT3 device driver uses to store initialization, configuration, and status information. Section [5](#page-48-0) provides a detailed description of each function that is a member of the TEMUX/TEMAP/TECT3 driver Application Programming Interface (API). This section outlines: (1) function calls that hide device-specific details and (2) application callbacks that notify the user of significant device events.

For your convenience, this manual provides a brief guide to porting the TEMUX/TEMAP/TECT3 device driver to your hardware and RTOS platform (page [87\)](#page-86-0). In addition, an Appendix (beginning on page [92\)](#page-91-0) and Index (page [101\)](#page-100-0), provide you with useful reference information.

# <span id="page-12-0"></span>**2 SOFTWARE ARCHITECTURE**

This section describes the software architecture of the TEMUX/TEMAP/TECT3 device driver. This includes a discussion of the driver's external interfaces and its main components.

## **2.1 Driver External Interfaces**

Figure 1 illustrates the external interfaces defined for the TEMUX/TEMAP/TECT3 device driver.

### *Figure 1: Driver Interfaces*

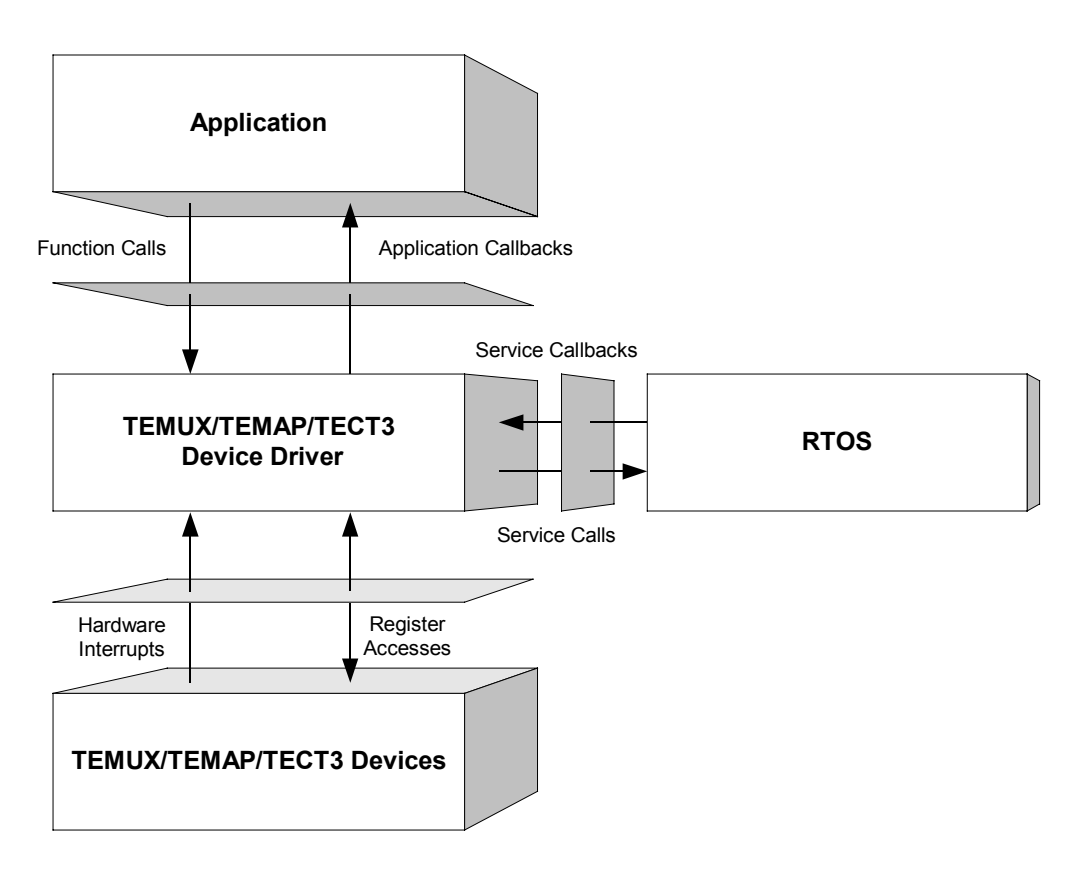

## **Application Programming Interface**

The driver's API is a collection of high level functions that can be called by application programmers to configure, control, and monitor the TEMUX/TEMAP/TECT3 device, such as:

- $\bullet$ Initializing the device
- $\bullet$ Validating device configuration
- $\bullet$ Retrieving device status and statistics information.
- $\bullet$ Diagnosing the device

<span id="page-13-0"></span>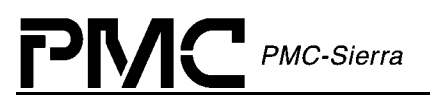

The driver API functions use the driver library functions as building blocks to provide this system level functionality to the application programmer. The driver API also consists of callback functions that notify the application of significant events that take place within the device.

## **Real-Time RTOS Interface**

The driver's RTOS interface module provides functions that let the driver use RTOS services. The RTOS interface functions perform the following tasks for the TEMUX/TEMAP/TECT3 driver:

- $\bullet$ Allocate and de-allocate memory
- $\bullet$ Manage buffers for the ISR and DPR
- $\bullet$ Timer management
- $\bullet$ Synchronization management
- Task management

You must modify the RTOS interface code to suit your RTOS environment.

## **Driver Hardware Interface**

The TEMUX/TEMAP/TECT3 hardware interface provides functions that read from and write to device-registers. The hardware interface also provides a template for an ISR that the driver calls when the device raises a hardware interrupt. You must modify this function based on the interrupt configuration of your system.

## **2.2 Main Components**

[Figure 2](#page-14-0) illustrates the top level architectural components of the TEMUX/TEMAP/TECT3 device driver. This applies to both polled and interrupt driven operation. In polled operation the ISR is called periodically. In interrupt operation the interrupt directly triggers the ISR.

The driver includes five main modules:

- $\bullet$ Module and Device management
- Driver API
- Driver library
- $\bullet$ Interrupt processing

<span id="page-14-0"></span>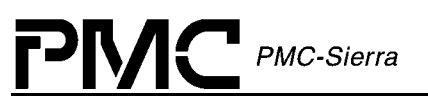

*Figure 2: Driver Architecture* 

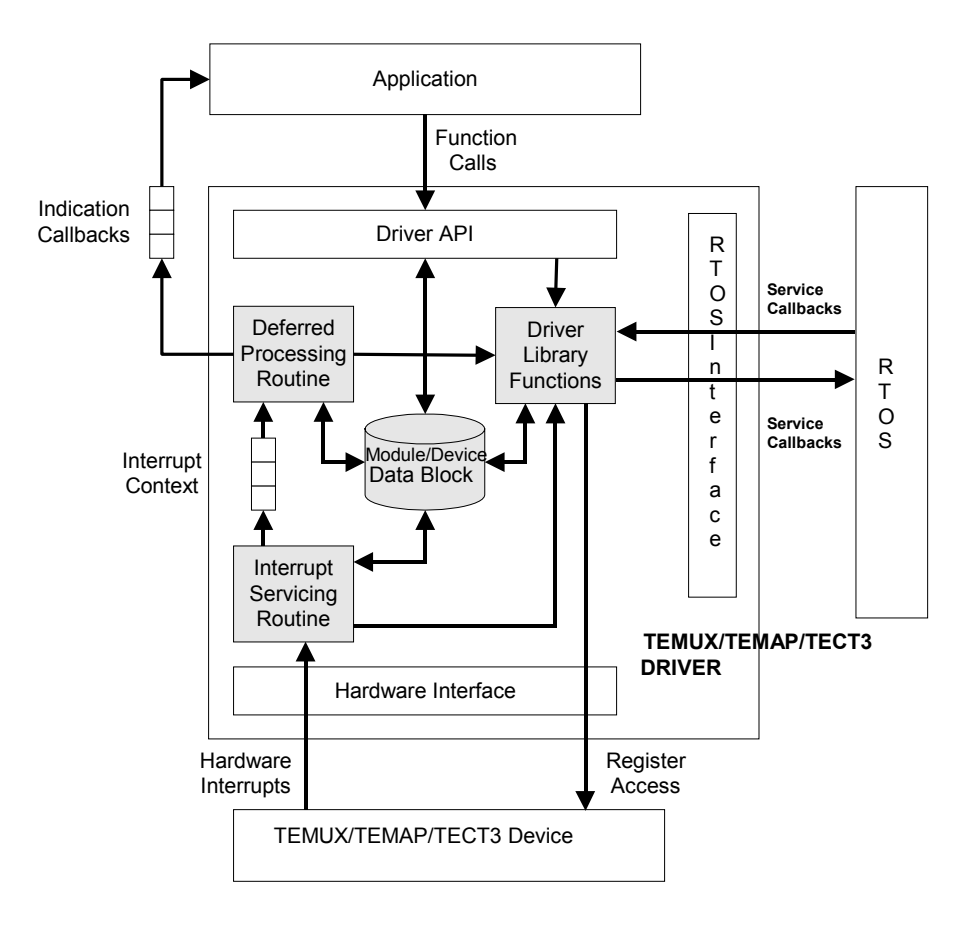

## **Module and Device Management**

### **Module Data Block (MDB)**

The Module Data Block (MDB) and Module Status Block (MSB) are the top layer data structures, created by the TEMUX/TEMAP/TECT3 device driver to keep track of its initialization and operating parameters, modes and dynamic data. The MDB is allocated via an RTOS call, when the driver is first initialized and contains the MSB and all the Device Structures.

### **Device Data Block (DDB)**

The Device Data Block (DDB) is contained in the MDB and is allocated when the module is opened. The DDB contains context and status information for each TEMUX/TEMAP/TECT3 device that the driver manages. It is initialized when a device is added to the module.

The DDB stores context information about the TEMUX/TEMAP/TECT3 device, such as:

- $\bullet$ Device state
- $\bullet$ Control information
- $\bullet$ Initialization vector

<span id="page-15-0"></span>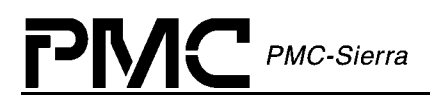

- $\bullet$ Callback function pointers
- $\bullet$ Statistical counts

#### **Driver API**

The driver API consists of functions used to configure and monitor the various subsystems in the TEMUX/TEMAP/TECT3 device. The API functions are divided into following sections:

#### **Alarms, Status, and Statistics Section**

This section is responsible for monitoring alarms, tracking devices status information and retrieving performance and error statistics for each device registered with (added to) the driver.

#### **Diagnostics Section**

This section is responsible for providing access to the diagnostic capabilities of the TEMUX/TEMAP/TECT3 devices. Functions are provided to various loopback modes and to test register accesses.

#### **Device Read/Write Section**

This section provides read/write access functions to the various sub-blocks of the TEMUX/TEMAP/TECT3 devices. Functions are provided to write to the T1/E1 framer block, SONET/SDH Mapper block, and the DS3 Mux/Demux block. Functions are also provided to read a block of registers and access the indirect registers.

### **Driver Library**

The driver library module is a collection of low-level utility functions that manipulate the device registers and the contents of the driver's DDB. The driver library functions serve as building blocks for higher level functions that constitute the driver API module. Application software does not normally call the driver library functions.

### **Interrupt Processing**

The TEMUX/TEMAP/TECT3 driver provides an ISR called temuxISR that checks if there are any valid interrupt conditions present for the device. This function can be used by a system-specific interrupt-handler function to service interrupts raised by the device. Its main purpose is to collect information about the current interrupt condition of the device and pass this information along to the Deferred-Processing Routine for actual processing.

The low-level interrupt-handler function that traps the hardware interrupt and calls temuxISR is system and RTOS dependent. Therefore, it is outside the scope of the driver. Example implementations of an interrupt handler and functions that install and remove it are provided as a reference on page [69.](#page-68-0) You can customize these example implementations to suit your specific needs.

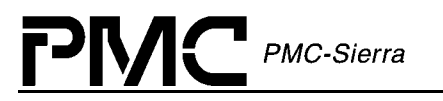

#### **Deferred-Processing Routine Module**

The DPR provided by the driver (temuxDPR) clears and processes interrupt conditions for the device. Typically, a system specific function, which runs as a separate task within the RTOS, executes the DPR.

See page [22](#page-21-0) for a detailed explanation of the DPR and interrupt-servicing model.

# **3 SOFTWARE STATE DESCRIPTION**

Figure 3 shows the software state diagrams for the TEMUX/TEMAP/TECT3 module and device(s) as maintained by the driver

### *Figure 3: State Diagram*

<span id="page-17-0"></span> $PMC$  PMC-Sierra

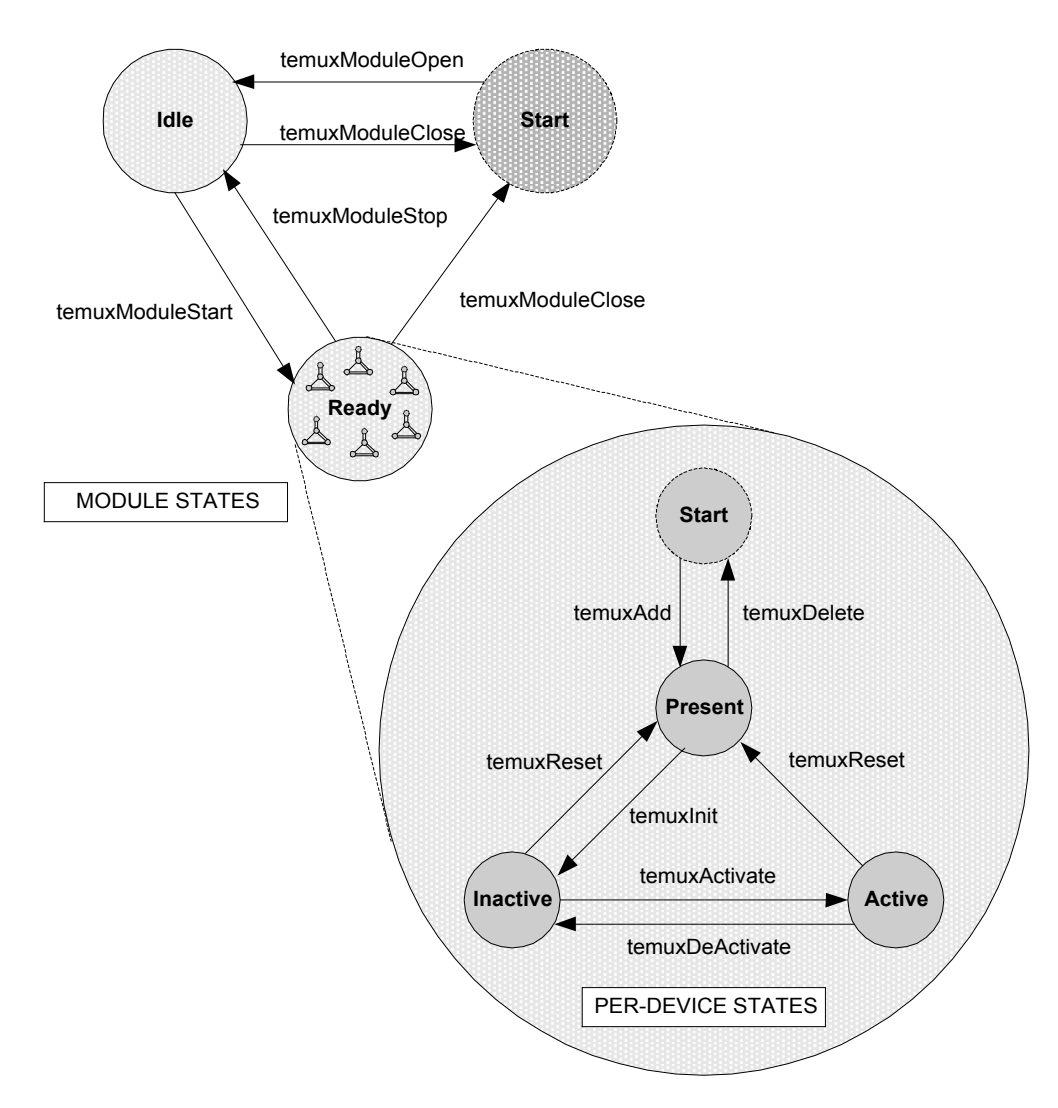

State transitions are made on the successful execution of the corresponding transition routines shown. State information helps maintain the integrity of the MDB and the DDB(s) by controlling the set of operations that are allowed in each state.

## **3.1 Module States**

The following is a description of the TEMUX/TEMAP/TECT3 driver module states.

<span id="page-18-0"></span>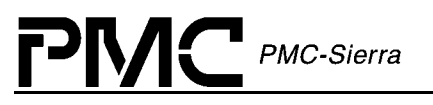

## **Start: TMX\_MOD\_START**

The TEMUX/TEMAP/TECT3 driver module has not been initialized. The only API function that will be accepted in this state is temuxModuleOpen. In this state the driver does not hold any RTOS resources (memory, timers, etc), has no running tasks, and performs no actions.

## **Idle: TMX\_MOD\_IDLE**

The TEMUX/TEMAP/TECT3 driver module has been initialized successfully via the API function temuxModuleOpen. The Module Initialization Vector (MIV) has been validated, the Module Data Block (MDB) has been allocated and loaded with current data, the per-device data structures have been allocated, and the RTOS has responded without error to all the requests sent to it by the driver. The only API functions that will be accepted in this state are temuxModuleStart and temuxModuleClose.

## **Ready: TMX\_MOD\_READY**

This is the normal operating state for the driver module. This means that the RTOS resources have been allocated and the driver is ready for devices to be added. In order to get to this state, the API function temuxModuleStart is called (this function is responsible for creating and/or allocating all of the RTOS resources necessary for the proper operation of the module and the devices). The API functions accepted here for module control are temuxModuleStop and temuxModuleClose. The driver module remains in this state while devices are in operation. Devices can be added via temuxAdd.

## **3.2 Device States**

Once the driver module has progressed into the READY state, the user can begin to add individual devices into operation. The driver module remains in the READY state while devices are in operation. Devices can be added via temuxAdd. The module functions temuxModuleStop and temuxModuleClose are always available in this state (and therefore not mentioned below) and if used, will cause each and every device (that is not in the START state) to be deleted, before that module function is fully executed.

The following is a description of the TEMUX/TEMAP/TECT3 driver device states:

## **Start: TMX\_START**

The TEMUX/TEMAP/TECT3 driver device has not been initialized. The only API function that will be accepted in this state is temuxAdd. In this state, the device is unknown by the driver and performs no actions. There is a separate flow for each device that can be added and they all start here.

<span id="page-19-0"></span>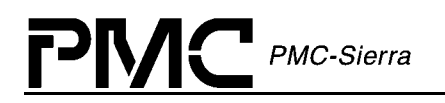

## **Present: TMX\_PRESENT**

This device state is a quiet state for the device. In order to get to this state, the API needs to be called by one of two functions:

- $\bullet$  temuxAdd: Responsible for verifying the presence of the device and for initializing the data structures associated with this device.
- $\bullet$  temuxReset: De-activates the device and restores the device's data structures to the initialized condition.

In this state, devices can be initialized via temuxInit or deleted via temuxDelete.

## **Active: TMX\_ACTIVE**

This is the normal operating state for the device(s). State changes can be initiated from the active state via temuxDelete, temuxDeActivate and temuxReset.

## **Inactive: TMX\_INACTIVE**

This state is entered via the temuxDeActivate or temuxInit function calls. In this state the device remains configured but all data functions are de-activated including interrupts and status, alarms, and counter functions. temuxActivate will return the device to the active state, while temuxReset or temuxDelete will de-configure the device.

## **3.3 Processing Flows**

The flow diagrams presented here illustrate the sequence of operations that take place for different driver functions. The diagrams also serve as a guide to the application programmer by illustrating the sequence in which the application must invoke the driver API.

### **Module Management**

The following flow diagram illustrates the typical function call sequences that occur when initializing or shutting down the TEMUX/TEMAP/TECT3 driver module.

<span id="page-20-0"></span>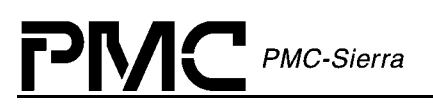

*Figure 4: Module Management Flow Diagram* 

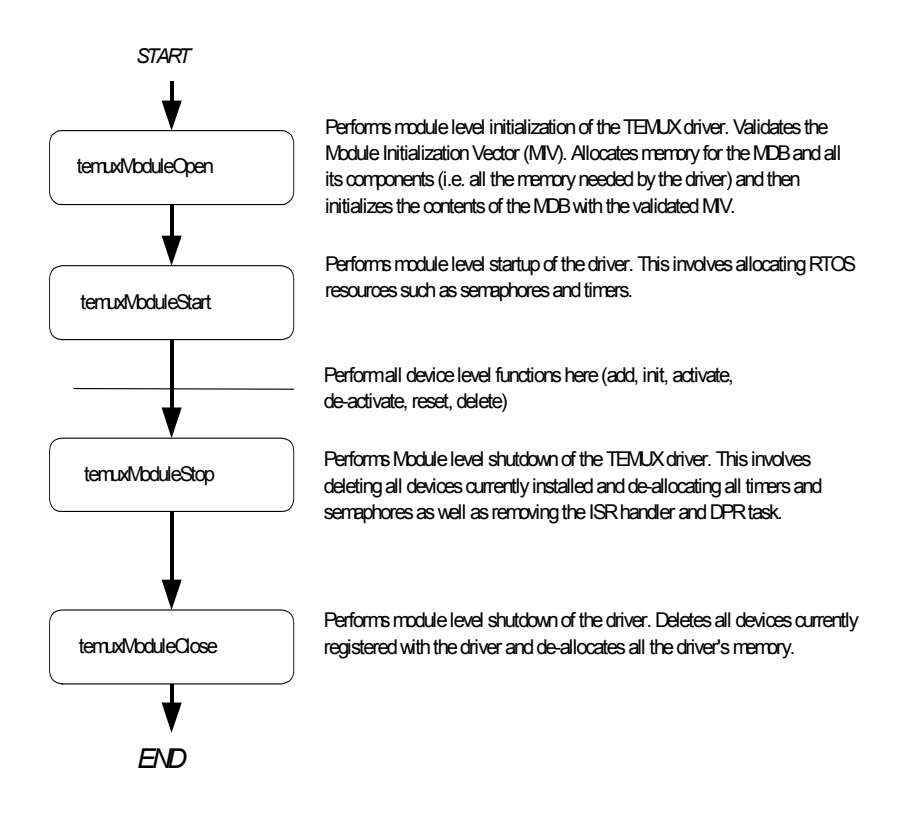

## **Device Management**

The following figure shows the functions and process that the driver uses to add, initialize, reinitialize, or delete devices.

### *Figure 5: Device Management Flow Diagram*

<span id="page-21-0"></span>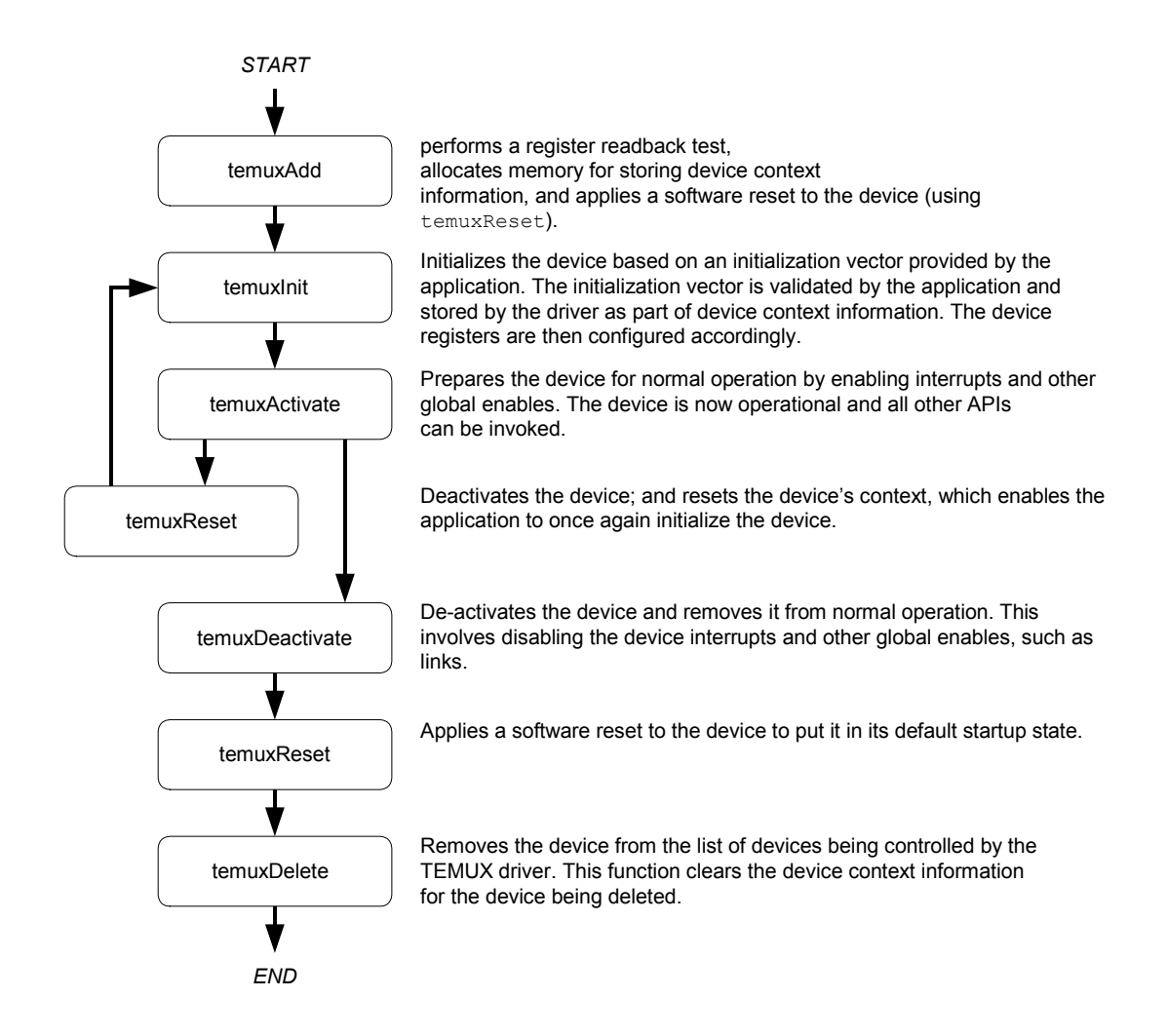

# **3.4 Interrupt Servicing**

The TEMUX/TEMAP/TECT3 driver services device interrupts using an Interrupt-Service Routine (ISR) that traps interrupts and a deferred interrupt-processing routine (DPR) that actually processes the interrupt conditions. This lets the ISR execute quickly and exit. Most of the time-consuming processing of the interrupt conditions is deferred to the DPR by queuing the necessary interrupt-context information to the DPR task. The DPR function runs in the context of a separate task within the RTOS.

Note: Since the DPR task processes potentially serious interrupt conditions, you should set the DPR task's priority higher than the application task interacting with the TEMUX/TEMAP/TECT3 driver.

<span id="page-22-0"></span>The driver provides system-independent functions, temuxISR and temuxDPR. You must fill in the corresponding system-specific functions, sysTemuxISRHandler and sysTemuxDPRTask. The system-specific functions isolate the system-specific communication mechanism (between the ISR and DPR) from the system-independent functions, temuxISR and temuxDPR.

Figure 6 illustrates the interrupt service model used in the TEMUX/TEMAP/TECT3 driver design.

### *Figure 6: Interrupt Service Model*

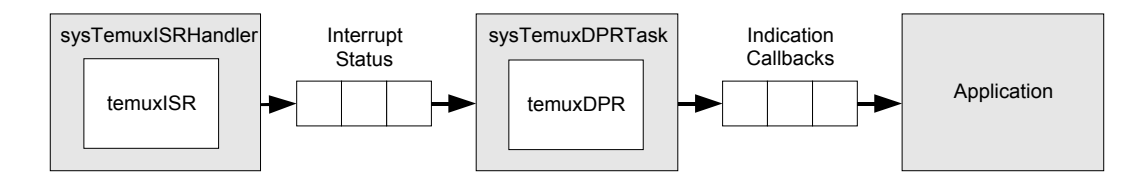

Note: Instead of using an interrupt service model, you can use a polling service model in the TEMUX/TEMAP/TECT3 driver to process the device's event-indication registers.

## **Calling temuxISR**

An interrupt handler function, which is system dependent, must call  $\text{temuxISR}$ . But first, the low-level interrupt-handler function must trap the device interrupts. You must implement this function for your system.

The interrupt handler that you implement  $(s_y sTemuxISRIandler)$  is installed in the interrupt vector table of the system processor. Then it is called when one or more TEMUX/TEMAP/TECT3 devices interrupt the processor. The interrupt handler then calls temuxISR for each device in the active state that requires service.

The temuxISR function reads from the master interrupt-status registers and the miscellaneous interrupt-status registers of the TEMUX/TEMAP/TECT3. Then temuxISR returns with this status information if valid status bits are set. The temuxISR also clears those status bits, which in turn clears the initial cause of the interrupt. The sysTemuxISRHandler function then sends a message to the DPR task (for each device that requested service) which contains the valid interrupt status bits and the device's context handle.

Note: Normally you should pass the status information for deferred interrupt processing by implementing a message queue.

## **Calling temuxDPR**

The sysTemuxDPRTask function is a system specific function that runs as a separate task within the RTOS. You should set the DPR task's priority higher than the application task(s) interacting with the TEMUX/TEMAP/TECT3 driver. In the message-queue implementation model, this task has an associated message queue. The task waits for messages from the ISR on this message queue. When a message arrives, sysTemuxDPRTask calls the DPR (temuxDPR).

<span id="page-23-0"></span>PMC-Sierra Then temuxDPR processes the status information and takes appropriate action based on the specific interrupt condition detected. The nature of this processing can differ from system to system. Therefore, temuxDPR calls different indication callbacks for different interrupt

Typically, you should implement these callback functions as simple message posting functions that post messages to an application task. However, you can implement the indication callback to perform processing within the DPR task context and return without sending any messages. In this case, ensure that the indication function does not call any API functions that change the driver's state, such as temuxDelete. Also, ensure that the indication function is non-blocking. You can customize these callbacks to suit your system.

Note: Since the temuxISR and temuxDPR routines themselves do not specify a communication mechanism, you have full flexibility in choosing a communication mechanism between the two. A convenient way to implement this communication mechanism is to use a message queue, which is a service that most RTOSs provide.

You must implement the two system specific functions, sysTemuxISRHandler and sysTemuxDPRTask. When the driver calls sysTemuxISRHandlerInstall for the first time, the driver installs sysTemuxISRHandler in the interrupt vector table of the processor. The sysTemuxDPRTask function is spawned as a task when sysTemuxDPRTaskInstall is called.

The sysTemuxISRHandlerInstall function also creates the communication channel between sysTemuxISRHandler and sysTemuxDPRTask. This communication channel is most commonly a message queue associated with the sysTemuxDPRTask.

Similarly, during removal of interrupts, the driver removes sysTemuxISRHandler from the microprocessor's interrupt vector table when sysTemuxDPRTaskRemove is called.

As a reference, this manual provides example implementations of the interrupt installation and removal functions on page [81.](#page-80-0) You can customize these prototypes to suit your specific needs.

## **3.5 Polling Servicing**

conditions.

Instead of using an interrupt service model, you can use a polling service model in the TEMUX/TEMAP/TECT3 driver to process the device's event-indication registers.

Figure 7 illustrates the polling service model used in the TEMUX/TEMAP/TECT3 driver design.

#### *Figure 7: Polling Service Model*

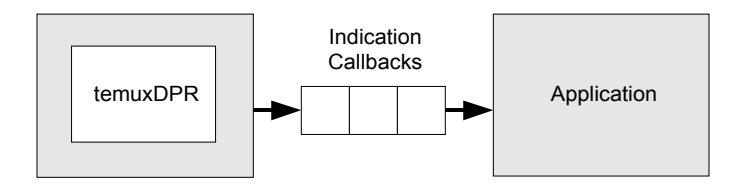

The polling service code includes some system specific code (prefixed by " $sysTemux$ "), which typically you must implement for your application. The polling service code also includes some system independent code (prefixed by "temux") provided by the driver that does not change from system to system.

PMC-Sierra

**V** 

In polling mode, sysTemuxISRHandler and temuxISR are not used. When temuxPoll is called, the message normally sent to the DPR is now passed internally.

The nature of this processing can differ from system to system. Therefore, the DPR calls different indication callbacks for different interrupt conditions. You can customize these callbacks to fit your application's specific requirements. See page [75](#page-76-0) for a description of these callback functions.

# **4 DATA STRUCTURES**

<span id="page-25-0"></span> $\mathsf{P}\mathsf{N}\mathsf{C}$  PMC-Sierra

## **4.1 Constants**

The file temux, h defines the lowest level (compile time) items, generally those that are needed by any application code in order to interface with the driver. All source and header files include this file. The compile constants are defined in the file temux.h as UINT1, UINT2, UINT4, etc.

The file  $t_{\text{mx}}$  api.h defines the set of (run time) items needed to interface directly with the core API functions. The following constants are defined in the file tmx api.h.

- TMX\_MAX\_DEVICES: defines the maximum number of devices that can be supported by this driver. This constant must not be changed without a thorough analysis of the consequences to the driver code
- <TEMUX ERROR CODES>: error codes used throughout the driver code, returned by the API functions and (when TMX FAIL is returned to a function's caller) used in the global error number field of the MDB or DDB
- $\bullet$ sTMX MIV: structure passed by the application into the temuxModuleOpen function call.
- $\bullet$ sTMX\_DIV: structure passed by the application into the temuxAdd function call.

The remaining files should only be needed for extended interfaces that make use of the internal structures or functions of the driver.

## **4.2 Data Structures**

The following are the main data structures employed by the TEMUX/TEMAP/TECT3 driver.

## **4.3 Structures Passed by the Application**

These structures are defined for use by the application and are passed by reference to functions within the driver.

## **Module Initialization Vector**

Passed via the temuxModuleOpen call, this structure contains all the information needed by the driver to initialize the module. Special or unusual fields are described first:

• pMDB: can be used by the application to pass the address of a pre-allocated MDB. If pMDB is NULL, the driver will allocate sufficient memory to hold the MDB and return its address in the pMDB field.

<span id="page-26-0"></span> maxDevs: is used to inform the driver how many devices will be operating concurrently during this session. The number is used to calculate the amount of memory that will be allocated to the driver. The maximum value that can be passed is TMX\_MAX\_DEVICES.

| <b>Field Name</b> | <b>Field Type</b> | <b>Field Description</b>                                  |
|-------------------|-------------------|-----------------------------------------------------------|
| autoStart         | UINT2             | indicates to driver to start the module when opened       |
| pMDB              | void *            | (pointer to) pre-allocated or (if NULL) returned MDB      |
| maxDevs           | IJINT2            | number of devices that must be supported for this session |

*Table 3: Module Initialization Vector: sTMX\_MIV* 

## **Device Initialization Vector**

Passed via the temuxAdd call, this structure contains all the information needed by the driver to initialize a TEMUX/TEMAP/TECT3 device. Special or unusual fields are described first:

- pDDB can be used by the application to pass the address of a pre-allocated DDB. If pDDB is NULL, the driver will allocate sufficient memory to hold the DDB and return its address in the pDDB field.
- $\bullet$ baseAddress: must contain the hardware base address of the device.
- $usrCtxt$ : this field is strictly a user field. The value passed into the function via this element will be stored in the DDB and passed back to the application during DPR processing. The user might use it to identify 'this' device or point to some data related to this device.
- autoInit: is a flag that tells the driver to automatically initialize the device being added (calling temuxInit internally does this). If the flag is zero, the DDB will be initialized and the device left uninitialized, and the application will have to call temuxInit at a later time.
- profileNum: is used only when autoInit is set and indicates which mode the device should be initialized into. The function of this element is the same as the profileNum argument to the function temuxInit. A value of zero indicates that during initialization, after the device is reset, all registers should remain unchanged (in their initial state).
- cbackIO, cbackDS3, cbackFramer, cbackMapper: Passes the addresses of application functions used by the DPR to inform the application code of pending events. If the user sets the element to NULL, then any events that might cause the DPR to 'call back' to the application will be processed during ISR processing but ignored by the DPR.

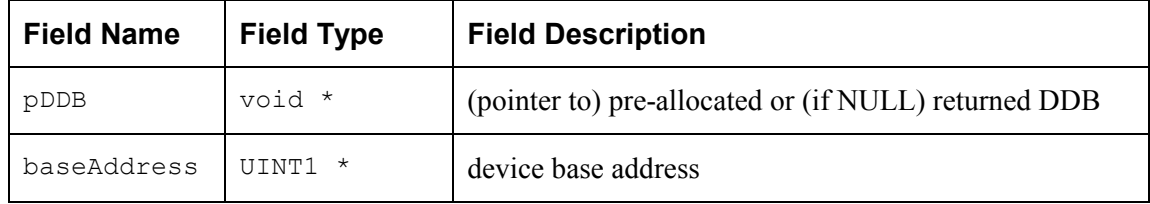

### *Table 4: Device Initialization Vector: sTMX\_DIV*

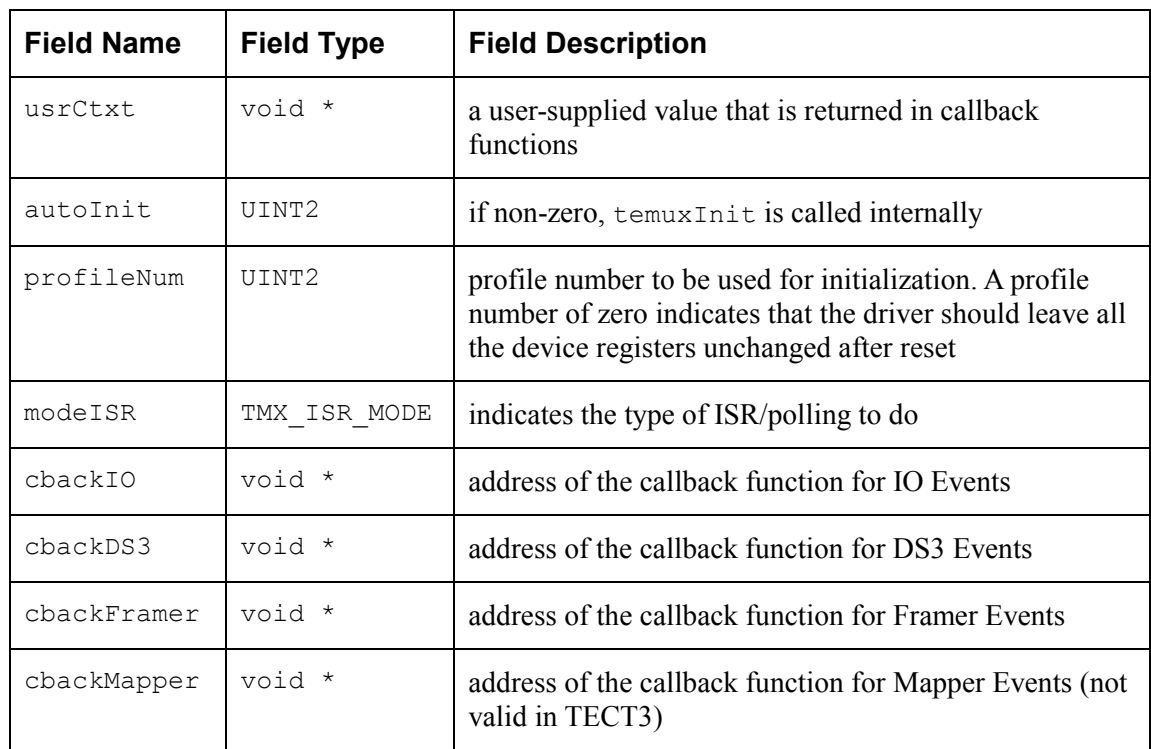

## **Device Initialization Profile**

<span id="page-27-0"></span> $M\blacksquare$  PMC-Sierra

The device initialization profile is used to initialize the TEMUX/TEMAP/TECT3 device to a specific operating mode. It is used by the profile manipulation functions (temuxGetInitProfile, etc.) and temuxInit. Important fields are given below.

*Table 5: Device Initialization Profile: sTMX\_INIT\_PROF* 

| <b>Field Name</b> | <b>Field Type</b> | <b>Field Description</b>           |
|-------------------|-------------------|------------------------------------|
| lineopt           | UINT2             | Line side configuration options    |
| sysopt            | UINT <sub>2</sub> | System side configuration options  |
| opmode            | UINT2             | Operation mode                     |
| e1Mode            | <b>BOOLEAN</b>    | Set device to E1 mode              |
| autoActivate      | <b>BOOLEAN</b>    | Activates the device for operation |

lineopt can be one of the following:

- $\bullet$ TMX\_LINEOPT\_LIU\_DS3 : DS3 Mux with serial LIU interface
- $\bullet$ TMX\_LINEOPT\_SDH\_DS3: DS3 Mux with DS3 SONET/SDH Mapper (Not valid in TECT3)
- $\bullet$ TMX\_LINEOPT\_SDH\_E1T1: E1/T1 Mapper

sysopt can be one of the following:

- <span id="page-28-0"></span> $\bullet$ TMX SYSOPT CDATA: Serial Clock/Data Interface
- $\bullet$ TMX SYSOPT MVIP: H-MVIP interface (not valid in TEMAP)
- $\bullet$ TMX SYSOPT SBI: SBI Interface

PMC-Sierra

- $\bullet$ TMX SYSOPT SBI CCS: SBI with CAS or CCS H-MVIP (not valid in TEMAP)
- $\bullet$ TMX SYSOPT CDATA CCS: Serial Clock/Data with CCS H-MVIP (not valid in TEMAP)

opmode can be one of the following:

- $\bullet$ TMX OPMODE FRAMER: High Density Framer Mode (not valid in TEMAP)
- $\bullet$ TMX OPMODE MAPPER: Mapper/Multiplexor Mode (not valid in TECT3)
- -TMX OPMODE TRANSMUX: TransMux mode (not valid in TECT3)
- $\bullet$ TMX OPMODE DS3 ONLY: DS3 Framer Only

### **Preset Profiles**

There are 8 preset profiles (indexed 0-7) that can be used to initialize the device during the call to temuxInit. They are set to the values shown in Table 6.

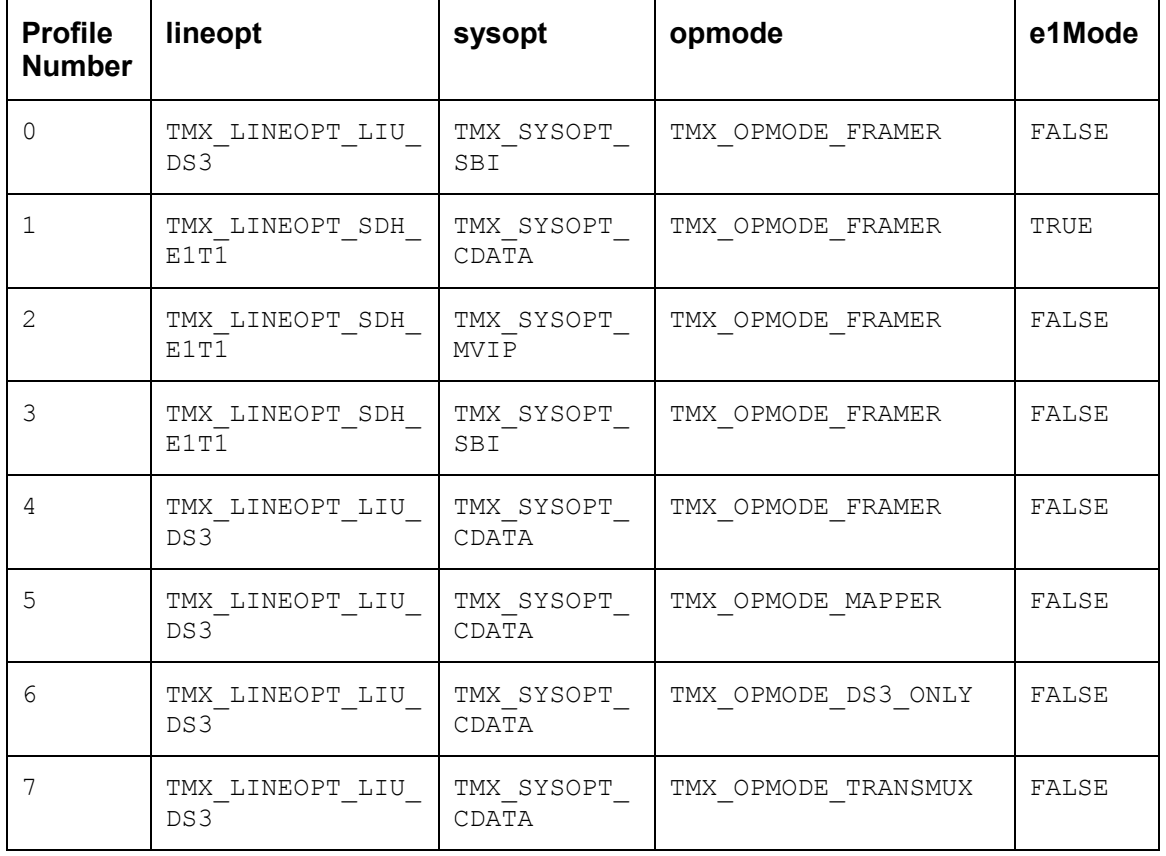

#### *Table 6: Preset Profiles: temuxInit*

<span id="page-29-0"></span>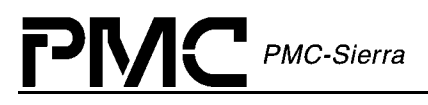

Profiles 0-4 are not valid with the TEMAP device. Profiles 1-3, 5, 7 are not valid in the TECT3 device.

## **Interrupt-Service Routine Mask Vector**

Passed via the temuxClearMask, temuxGetMask and the temuxSetMask calls, this structure contains all the information needed by the driver to enable and disable any of the interrupts in the TEMUX/TEMAP/TECT3.

| <b>Field Name</b> | <b>Field Type</b>      | <b>Sets / Clears Interrupt Condition</b>          |
|-------------------|------------------------|---------------------------------------------------|
| sdet0e            | UINT1                  | SBI collision detect (register 0)                 |
| sdet1e            | UINT1                  | SBI collision detect (register 1)                 |
| io                | struct tmx mask io     | IO Section interrupts                             |
| ds3               | struct tmx mask ds3    | DS3 Section interrupts                            |
| mux[7]            | struct tmx mask mux    | MUX/MX12/DS2 Section interrupts                   |
| framer[28]        | struct tmx mask framer | <b>FRAMER Section interrupts</b>                  |
| mapper            | struct tmx mask mapper | MAPPER Section interrupts (not valid in<br>TECT3) |

*Table 7: ISR Mask Vector: sTMX\_MASK* 

## **Mask Sub-structures**

These structures also appear in sTMX\_MASK (above).

*Table 8: IO Section Masks: struct tmx\_mask\_io* 

| <b>Field Name</b> | <b>Field Type</b> | <b>Field Description</b> |
|-------------------|-------------------|--------------------------|
| exsbi.ovre        | UTNT1             | SBI bus egress overrun   |
| exsbi.unde        | UTNT1             | SBI bus egress underrun  |
| insbi.ovre        | UINT1             | SBI bus ingress overrun  |
| insbi.unde        | UTNT1             | SBI bus ingress underrun |
| exsbi.pare        | UTNT1             | SBI bus parity           |

<span id="page-30-0"></span>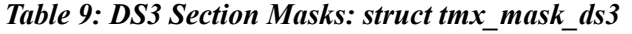

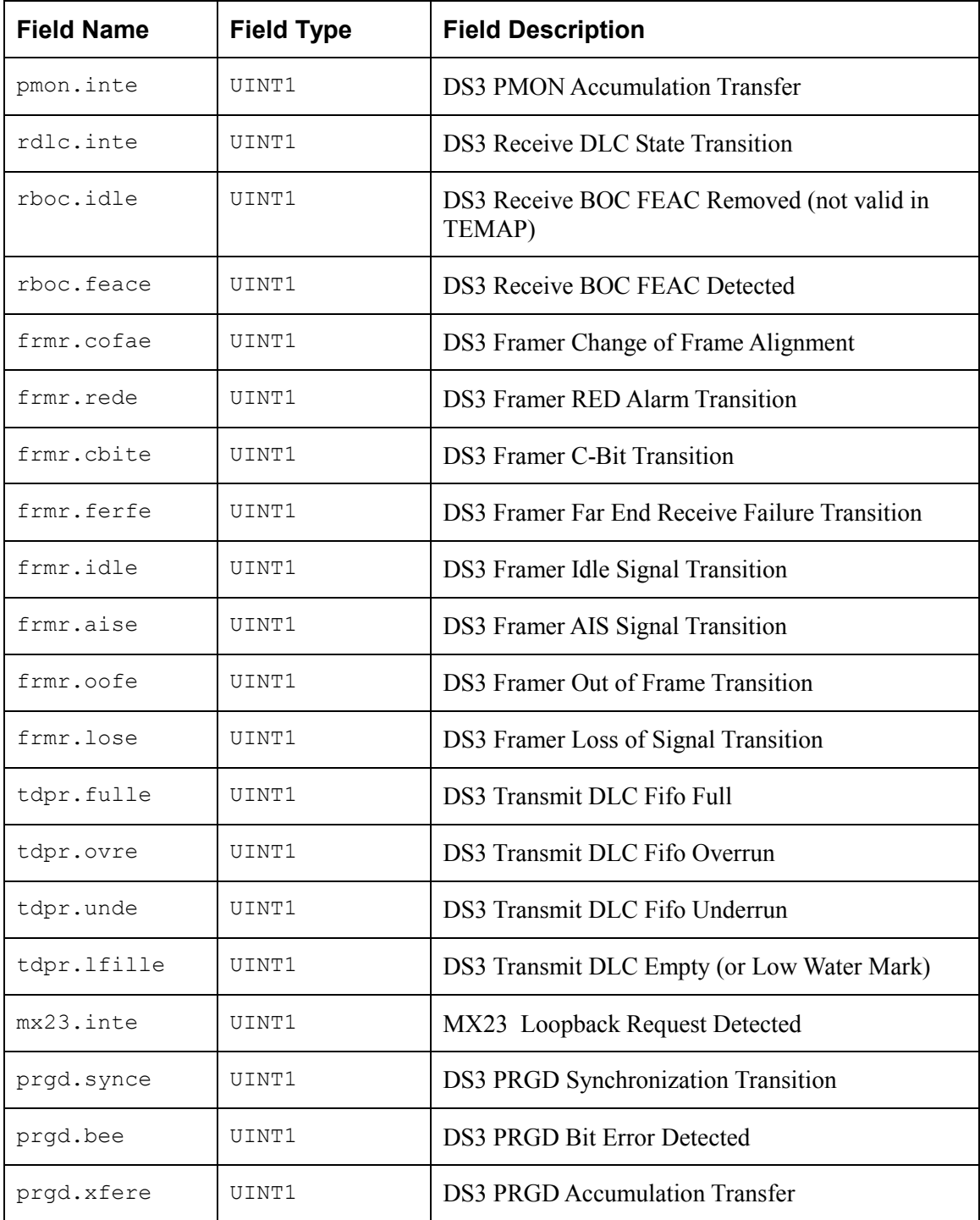

## *Table 10: MUX Section Masks: struct tmx\_mask\_mux*

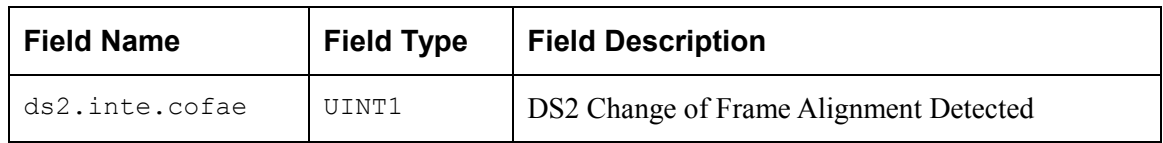

<span id="page-31-0"></span>

| <b>Field Name</b> | <b>Field Type</b> | <b>Field Description</b>               |
|-------------------|-------------------|----------------------------------------|
| ds2.inte.rede     | UTNT1             | DS2 Red Alarm Transition               |
| ds2.inte.ferfe    | UTNT1             | DS2 Far End Receive Failure Transition |
| ds2.inte.aise     | UTNT1             | DS2 AIS Signal Transition              |
| ds2.inte.oofe     | UTNT1             | DS2 Out of Frame Transition            |
| ds2.intr.inte     | UTNT1             | <b>DS2</b> Error Counter Transfer      |
| mx12.inte         | titnt1            | MX12 Loopback Request Detected         |

*Table 11: Framer Section Masks: struct tmx\_mask\_framer* 

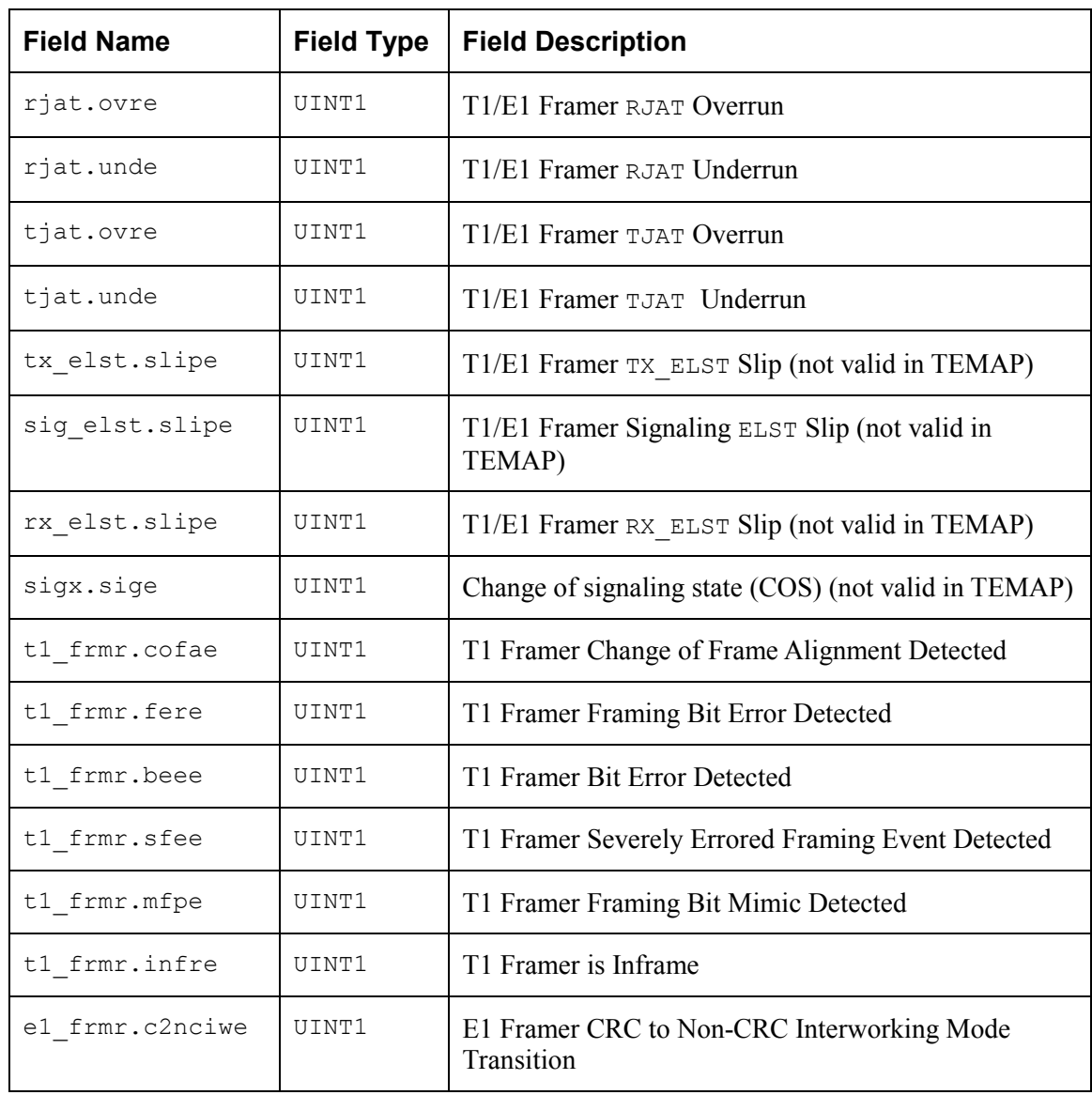

#### **TEMUX/TEMAP/TECT3 (PM8315, PM5365, PM4328) Driver Manual Data Structures**

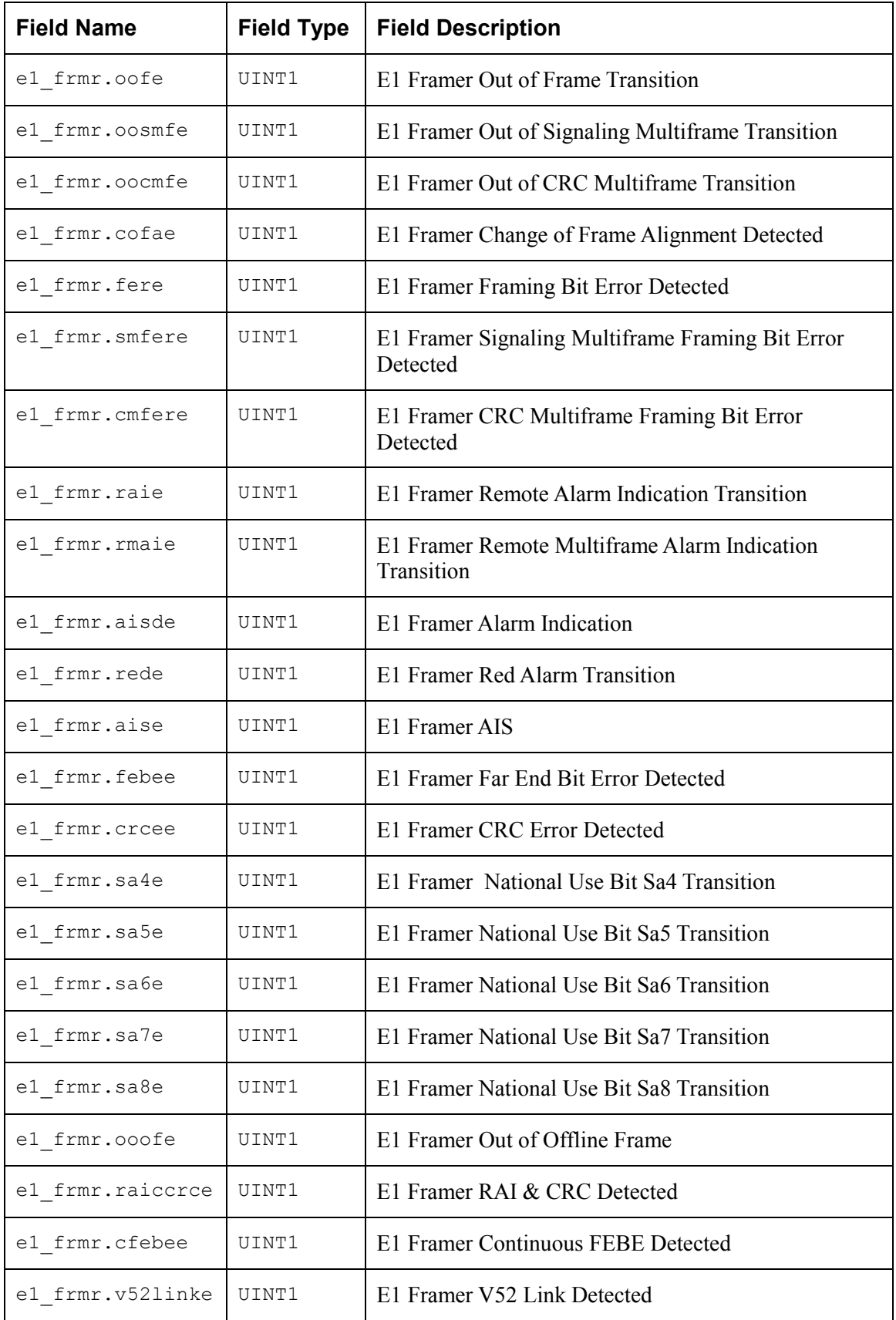

#### **TEMUX/TEMAP/TECT3 (PM8315, PM5365, PM4328) Driver Manual Data Structures**

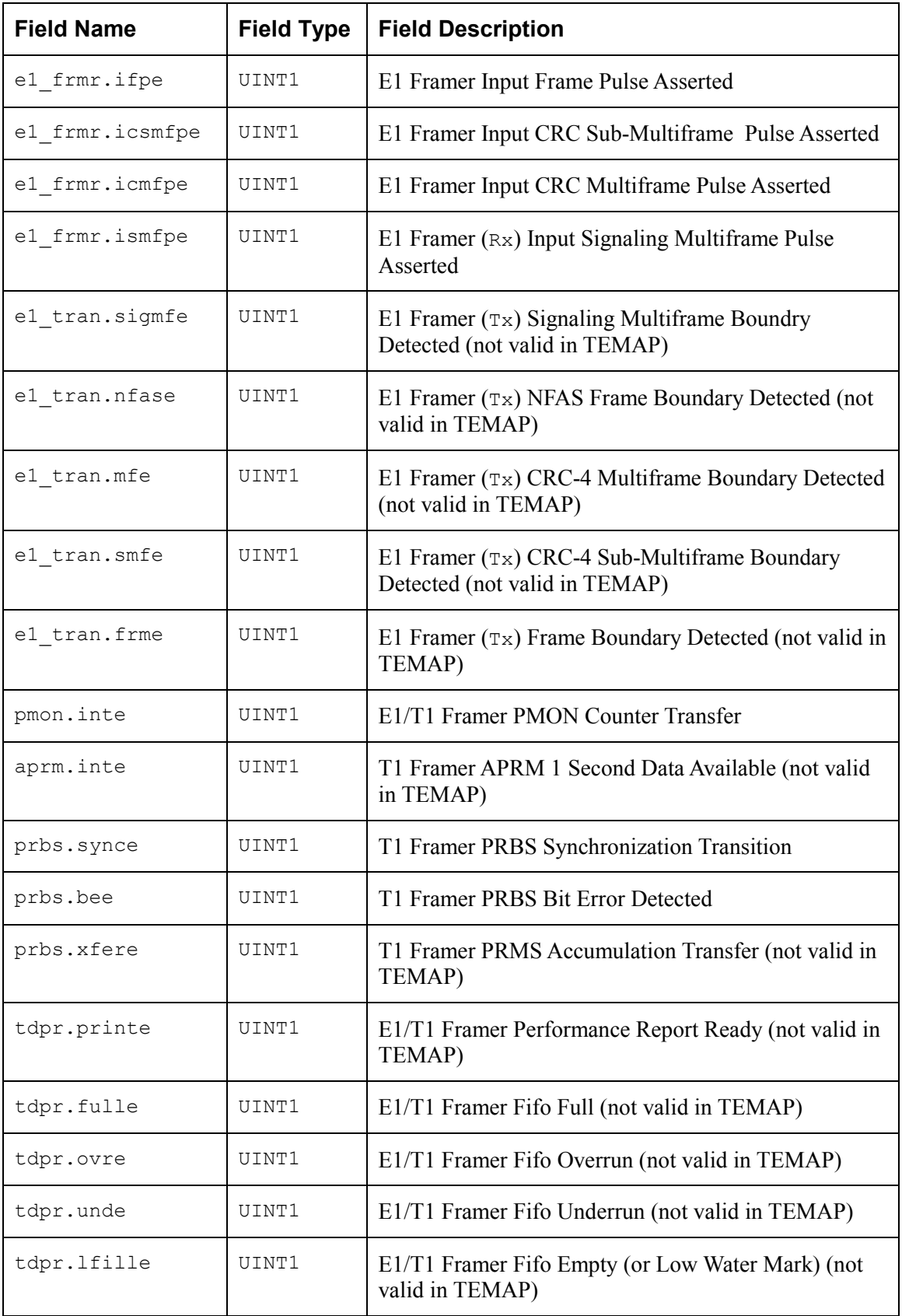

<span id="page-34-0"></span>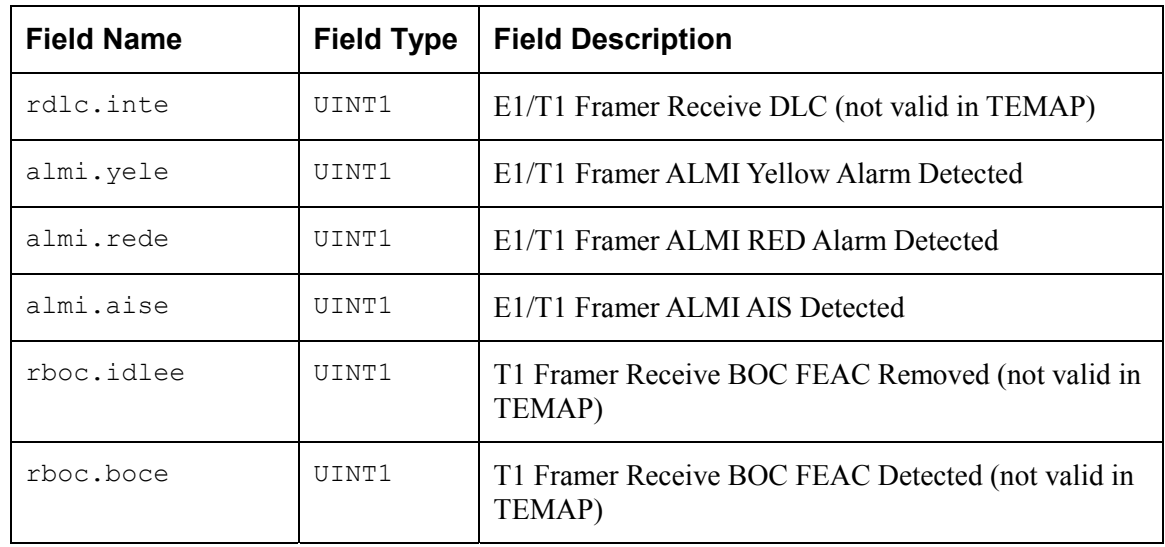

*Table 12: Mapper Section Masks: struct tmx\_mask\_mapper (not valid in TECT3 device)* 

| <b>Field Name</b>                     | <b>Field Type</b> | <b>Field Description</b>                                                |
|---------------------------------------|-------------------|-------------------------------------------------------------------------|
| icfg.ldpe                             | UINT1             | Line Side Drop Parity Error                                             |
| d3ma.oflie                            | UINT1             | D3MA elastic store overflow                                             |
| d3ma.uflie                            | UINT1             | D3MA elastic store underflow                                            |
| d3md.oflie                            | UINT1             | D3MD elastic store overflow                                             |
| d3md.uflie                            | UINT1             | D3MD elastic store underflow                                            |
| etpp [TUG2].pee [TU] <sup>1</sup>     | UINT1             | Egress Tributary Payload Processor pointer<br>event                     |
| etpp [TUG2].alarme [TU] <sup>1</sup>  | UINT1             | Egress Tributary Payload Processor loss of<br>pointer and path AIS      |
| itpp[TUG2].pee[TU] <sup>1</sup>       | UINT1             | Ingress Tributary Payload Processor pointer<br>event                    |
| $itpp$ [TUG2].alarme[TU] <sup>1</sup> | UINT1             | Ingress Tributary Payload Processor loss of<br>pointer and path AIS     |
| rtop[TUG2].pslue[TU] <sup>1</sup>     | UINT1             | Receive Tributary Path Overhead Processor<br>path signal label unstable |
| $rtop[TUG2] .psIme[TU]$ <sup>1</sup>  | UINT1             | Receive Tributary Path Overhead Processor<br>path signal label mismatch |

<span id="page-35-0"></span>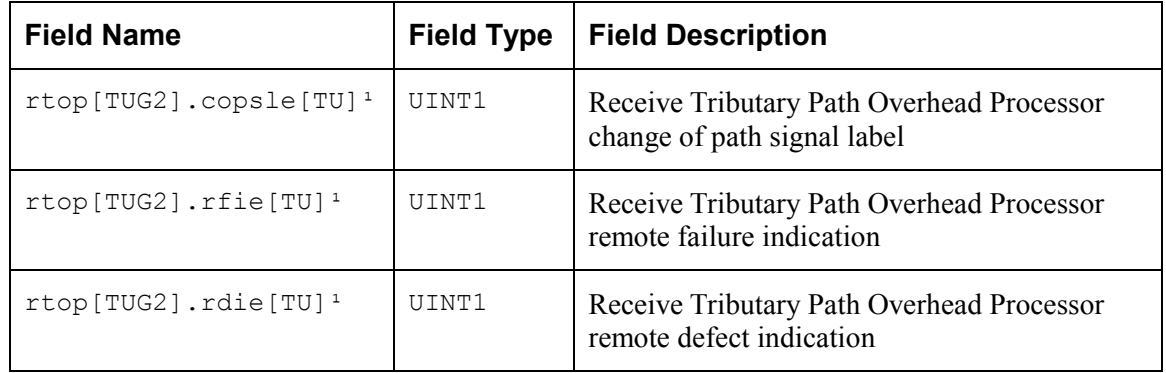

**Note** 

1. TUG2 refers to a range from 1 to 7 corresponding to TUG2 #1 to TUG2 #7 and TU refers to a range from 1 to 4 corresponding TU #1 to TU #4

## **Device Diagnostic Structures**

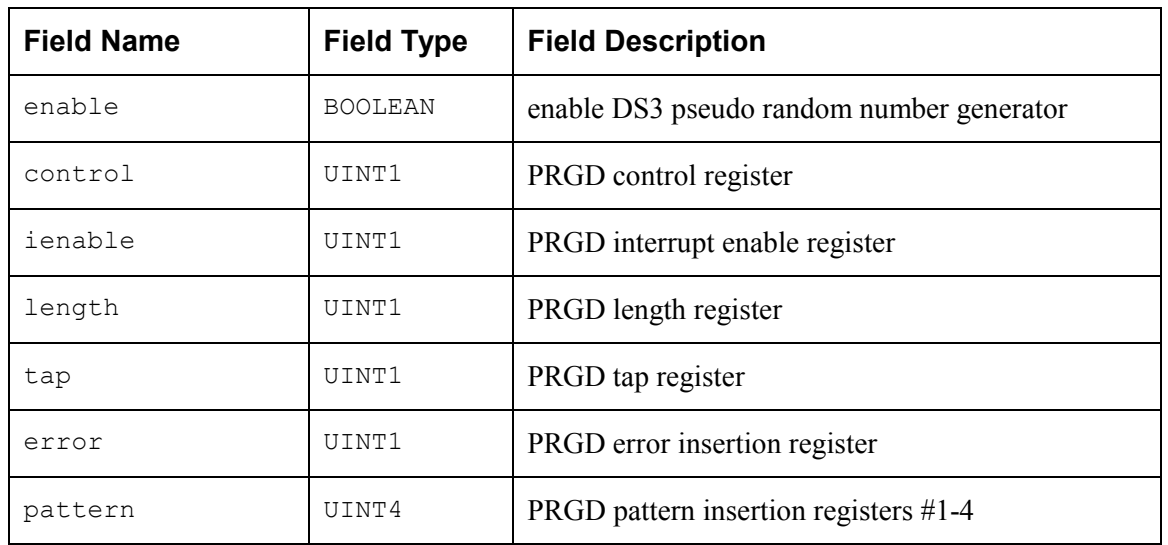

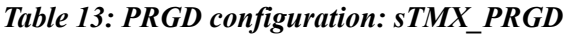

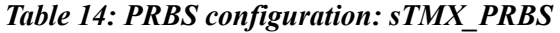

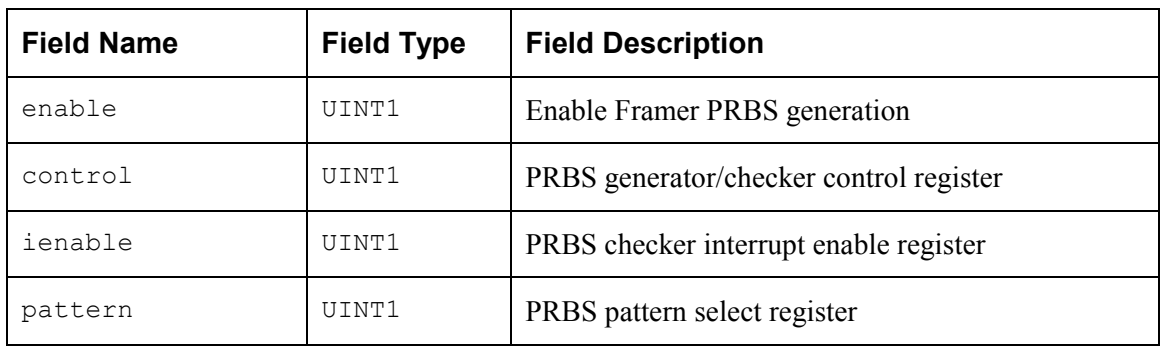
## **4.4 Structures in the Driver's Allocated Memory**

These structures are defined and used by the driver and are part of the context memory allocated when the driver is opened.

#### **Module Data Block**

PMC-Sierra

The MDB is the top level structure for the module. It contains configuration data about the module level code and pointers to configuration data about the device level codes. Special or unusual elements in the MDB are described first, followed by the complete list of elements in table form.

- $\bullet$  errModule: most of the module functions return a specific error code directly. When the returned code is TMX\_FAIL, that indicates that the top level function was not able to carry the specific error code back to the application. Under those circumstances, the proper error code is recorded in this element. The element is the first in the structure so that the user can cast the MDB pointer to a INT4 pointer and retrieve the local error code (this eliminates the need to include the MDB template into the application code).
- $\bullet$  modValid: indicates that this structure has been properly initialized and may be read by the user.
- $\bullet$  modState: contains the current state of the module and could be set to: TMX\_MOD\_START, TMX MOD IDLE, OT TMX MOD READY.
- user []: space is set aside for the user scratch area. The size of the space is controlled by the constant TMX\_USR\_SIZE and cannot be less than one UINT4 element. This element can be used by the user for any type of storage, but only when the MDB field modValid is set.

| <b>Field Name</b> | <b>Field Type</b> | <b>Field Description</b>                                                            |  |
|-------------------|-------------------|-------------------------------------------------------------------------------------|--|
| errModule         | INT4              | Global error indicator for module calls                                             |  |
| maxDevs           | IJINT2            | Maximum number of devices supported                                                 |  |
| autoStart         | <b>BOOLEAN</b>    | Indication that temuxModuleStart will be called internally                          |  |
| ModState          | UTNT2             | Module state (TMX MOD START, TMX MOD IDLE,<br>TMX MOD READY)                        |  |
| ModValid          | UINT2             | Indication that this structure has been initialized (contains)<br>$0 \times CAFE$ ) |  |
| NumDevs           | IJTNT2            | Number of devices currently registered                                              |  |
| numProfiles       | UTNT2             | Number of profiles currently registered                                             |  |
| semModule         | void *            | Semaphore object                                                                    |  |

*Table 15: Module Data Block: sTMX\_MDB* 

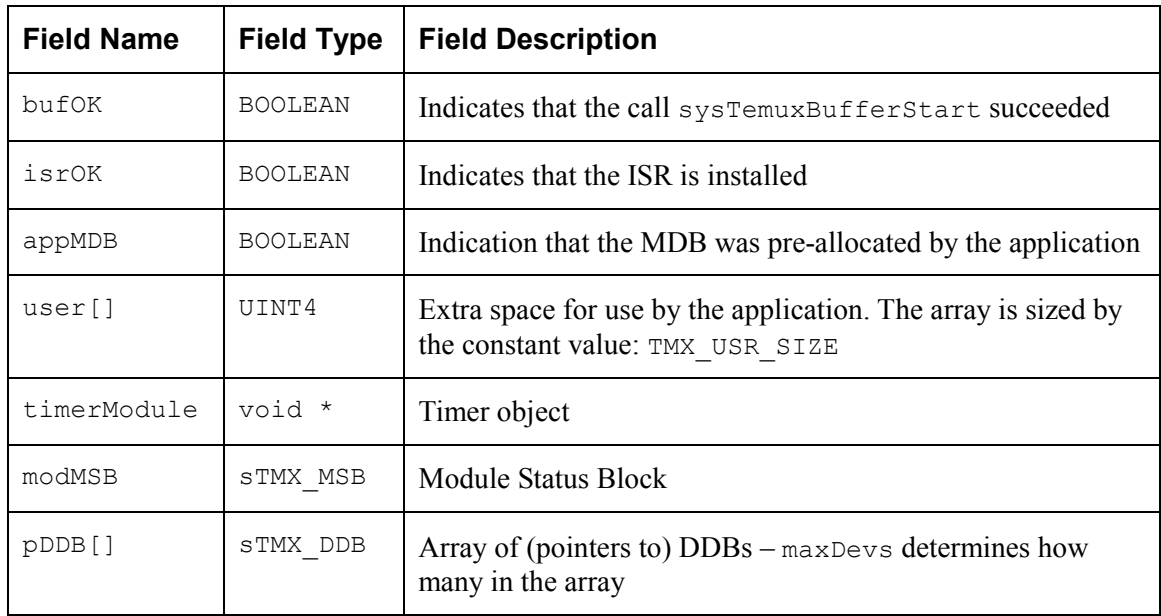

#### **Module Status Block**

 $M$ <sup> $P$  PMC-Sierra</sup>

The MSB contains dynamic information about the health of the module.

*Table 16: Module Status Block: sTMX\_MSB* 

|            |                | Field Name   Field Type   Field Description |
|------------|----------------|---------------------------------------------|
| statModule | TNT4           | General health of the module                |
| valid      | <b>BOOLEAN</b> | Indication that this structure is valid     |

#### **Device Data Block**

The DDB is the top level structure for each device. It contains configuration data about the device level code and pointers to configuration data about device level sub-blocks. Special or unusual elements in the DDB are described first, followed by the complete list of elements in table form.

- $\bullet$  errDevice: most of the device functions return a specific error code directly. When the returned code is TMX\_FAIL, that indicates that the top level function was not able to carry the specific error code back to the application. In addition, some device functions do not return an error code. Under those circumstances, the proper error code is recorded in this element. The element is the first in the structure so that the user can cast the DDB pointer to a INT4 pointer and retrieve the local error code (this eliminates the need to include the DDB template into the application code).
- $\bullet$  usrCtxt: this value can be used by the user to identify this device during the execution of callback functions. It is passed to the driver in the DIV when temuxAdd is called and returned to the user in the DPV when a callback function is called. The element is unused by the driver itself and may contain any value.
- $\bullet$  DevState: contains the current state of the device and could be set to: TMX\_START, TMX\_PRESENT, TMX\_ACTIVE, or TMX\_INACTIVE.
- $\bullet$  devValid: indicates that this structure has been properly initialized and may be read by the user.
- $\bullet$  user[]: space is set aside for the user scratch area. The size of the space is controlled by the constant TMX\_USR\_SIZE and cannot be less than one UINT4 element. This element can be used by the user for any type of storage while the MDB is 'valid', even if the DDB is not 'valid'.

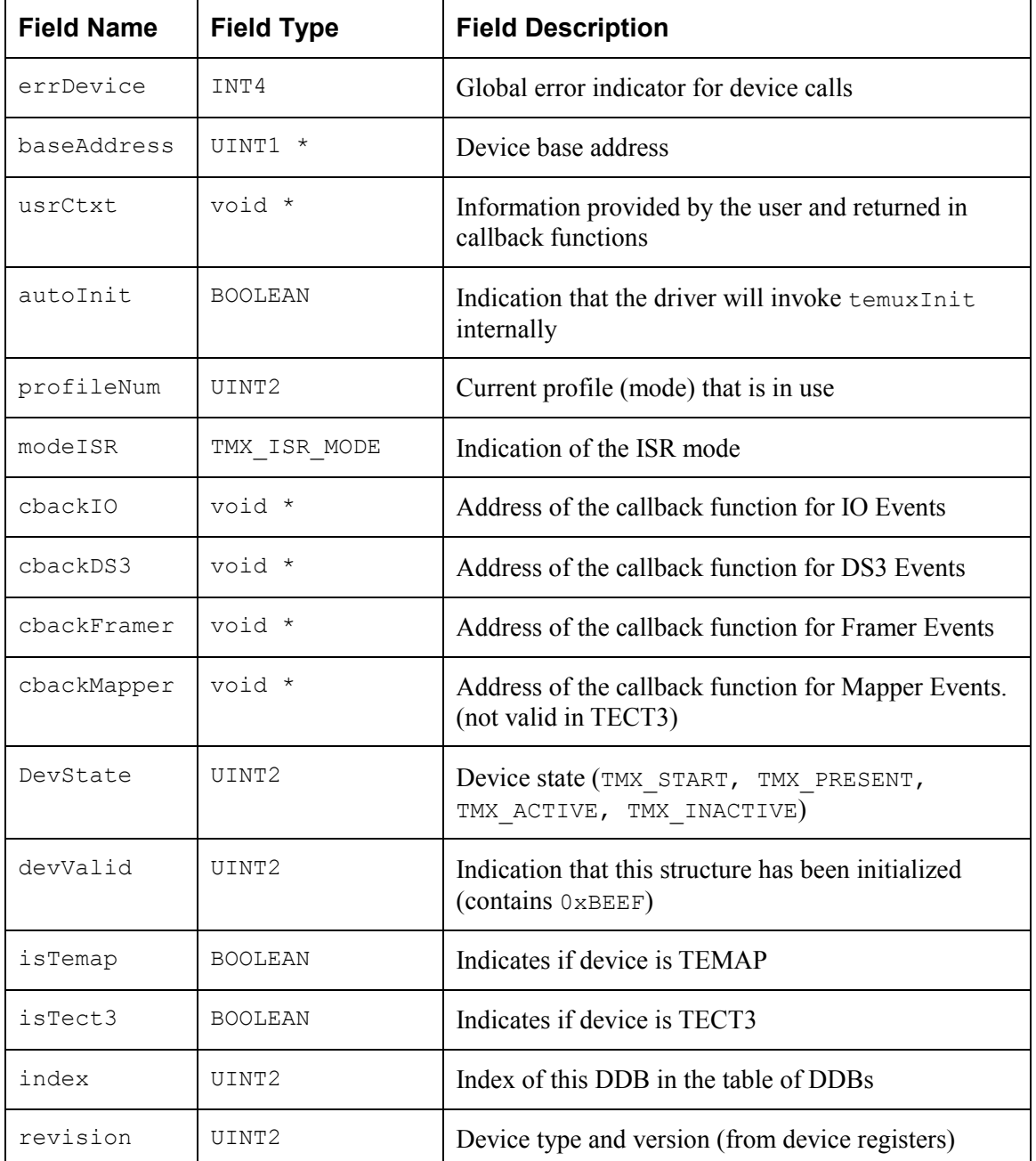

#### *Table 17: Device Data Block: sTMX\_DDB*

PMC-Sierra

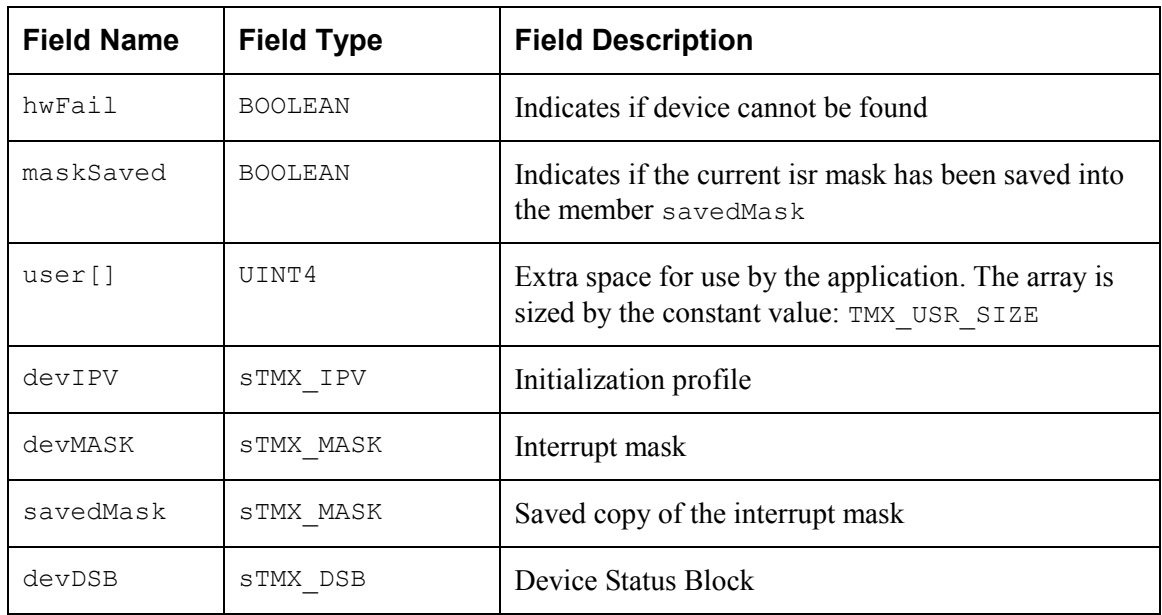

#### **Device Status Block**

PMC PMC-Sierra

#### **DSB Top-level Structure**

*Table 18: Device Status Block: sTMX\_DSB* 

| <b>Field Name</b> | <b>Field Type</b>  | <b>Field Description</b>                                                 |
|-------------------|--------------------|--------------------------------------------------------------------------|
| statDevice        | INT4               | A flag derived from periodic checks that<br>verify that the device is OK |
| sbi monitor       | UINT1              | SBI clock monitor register                                               |
| clock 1 monitor   | UINT1              | Master clock monitor #1                                                  |
| clock 2 monitor   | UINT1              | Master clock monitor #2                                                  |
| clock 3 monitor   | UINT1              | Master clock monitor $\#3$                                               |
| clock 4 monitor   | UINT1              | Master clock monitor #4                                                  |
| clock 5 monitor   | UINT1              | Master clock monitor #5                                                  |
| io                | struct tmx dsb io  | Alarms, status and counters from the IO<br>section(s)                    |
| ds3               | struct tmx dsb ds3 | Alarms, status and counters from the<br>DS3 section(s)                   |
| mux[7]            | struct tmx dsb mux | Alarms, status and counters from the<br>MUX/MX12/DS2 section(s)          |

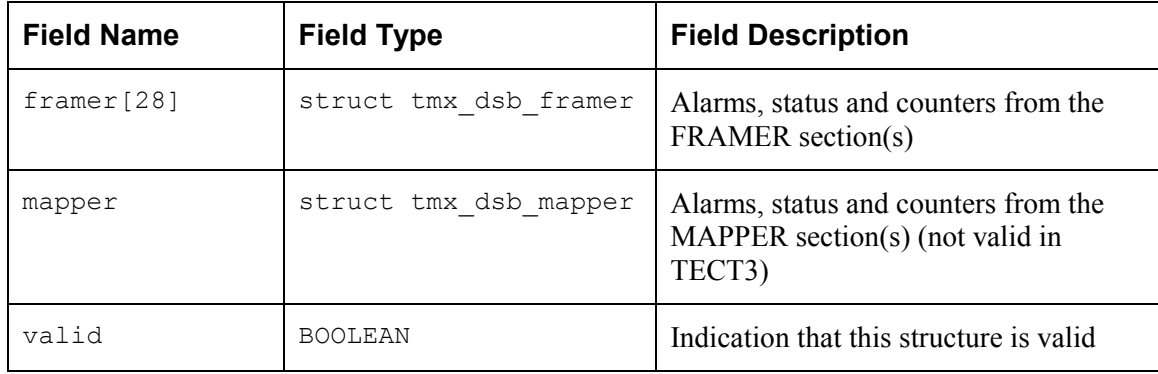

#### **DSB Sub-structures**

These structures also appear in the DSB (above).

*Table 19: IO Section Status Block: struct tmx\_dsb\_io* 

| <b>Field Name</b> | <b>Field Type</b> | <b>Field Description</b>       |
|-------------------|-------------------|--------------------------------|
| sbidet0           | UINT2             | SBI bus collision detect count |
| sbidet1           | UINT2             | SBI bus collision detect count |

*Table 20: DS3 Section Status Block: struct tmx\_dsb\_ds3* 

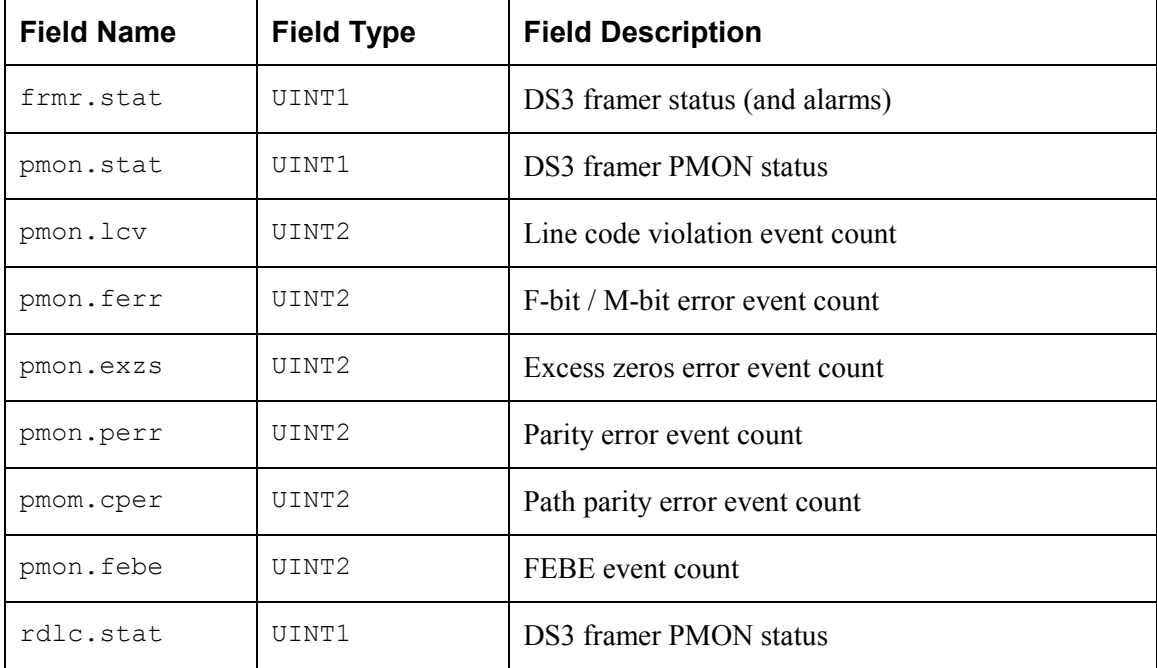

| <b>Field Name</b> | <b>Field Type</b> | <b>Field Description</b>     |
|-------------------|-------------------|------------------------------|
| prqd.pdr          | UINT4             | Pattern detector error count |

*Table 21: MUX Section Status Block: struct tmx\_dsb\_mux* 

PMC PMC-Sierra

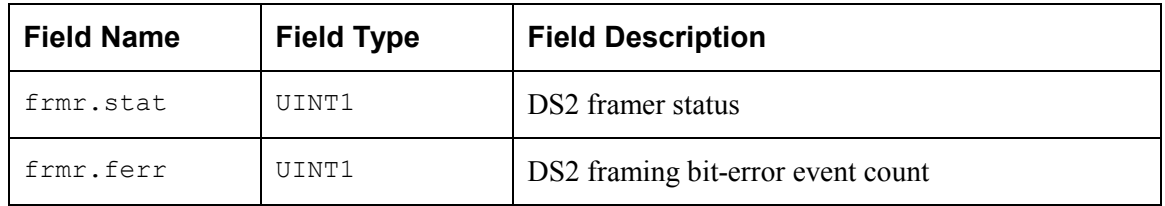

*Table 22: Framer Section Status Block: struct tmx\_dsb\_framer* 

| <b>Field Name</b> | <b>Field Type</b> | <b>Field Description</b>                     |
|-------------------|-------------------|----------------------------------------------|
| pmon.fer          | UINT1             | FAS / Fe-bit / framing bit error event count |
| pmon.oof          | UINT2             | OOF / COFA / far end block error event count |
| pmon.bee          | UINT2             | CRC / bit error count                        |
| prbs.ecnt         | UINT4             | PRBS error count                             |
| el.stat           | UINT1             | E1 framer status                             |
| el.alarm          | UTNT1             | E1 framer alarm bits                         |
| el.crc            | IJINT2            | E1 framer crc error count                    |

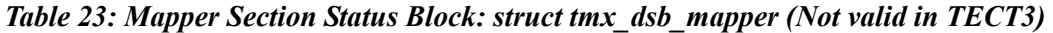

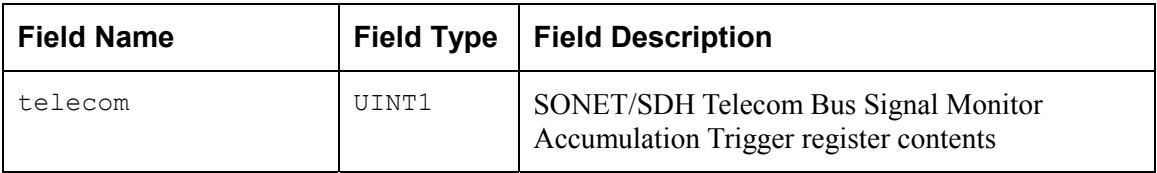

## **4.5 Global Variables**

PMC-Sierra

Although most of the variables and structure elements within the driver are supposed to be hidden from the application code, there are several that provide information that might come in handy for debugging. They are to be considered read-only by the application.

- temuxMDB: A global pointer to the Module Data Block (MDB). The address of the MDB is also returned to the application via the MIV (passed with the  $t$ emuxModuleOpen function call), in order make available the error code field. The user is cautioned that the MDB is only valid if the 'modValid' flag is set.
	- errModule: this structure element is used to store an error code that specifies the reason for a module API function's failure. The field is only valid when the function in question returns a TMX\_FAIL value.
	- modValid: a flag that indicates when the MDB has been properly initialized and can be read by the user.
	- <sup>o</sup> modState: this element stores the state of the module (see [Figure 3:](#page-17-0) State Diagram).
- $\bullet$  temuxDDB[]: An array of pointers to the individual Device Data Blocks. The address of each DDB is also returned to the application via the DIV (passed with the  $\text{temuxAdd}$  function call), in order to make available the error code field. The user is cautioned that a DDB is only valid if the 'devValid' flag is set and that the array of DDBs is in no particular order.
	- errDevice: this structure element is used to store an error code that specifies the reason for a device API function's failure. The field is only valid when the function in question returns a TMX\_FAIL value.
	- devValid: a flag that indicates when the DDB has been properly initialized and can be read by the user.
	- <sup>o</sup> devState: this element stores the state of the device (see [Figure 3:](#page-17-0) State Diagram).

## **4.6 Structures Passed through RTOS Buffers**

#### **Interrupt Status Vector**

This block captures the state of the device (during a POLL or during ISR processing) for use by the Deferred-Processing Routine (DPR). It is the template for all device registers that are involved in exception processing. It is the application's responsibility to create a pool of ISV buffers (using this template to determine the buffer's size) when the driver calls the user-supplied sysTemuxBufferStart function call. An individual ISV buffer is then obtained by the driver via the sysTemuxISVBufferGet macro and returned to the 'pool' via the sysTemuxISVBufferRtn macro.

| <b>Field Name</b> | Field Type | <b>Field Description</b> |
|-------------------|------------|--------------------------|
| devId             | STMX HNDL  | Device handle            |

*Table 24: ISR Status Vector: sTMX\_ISV* 

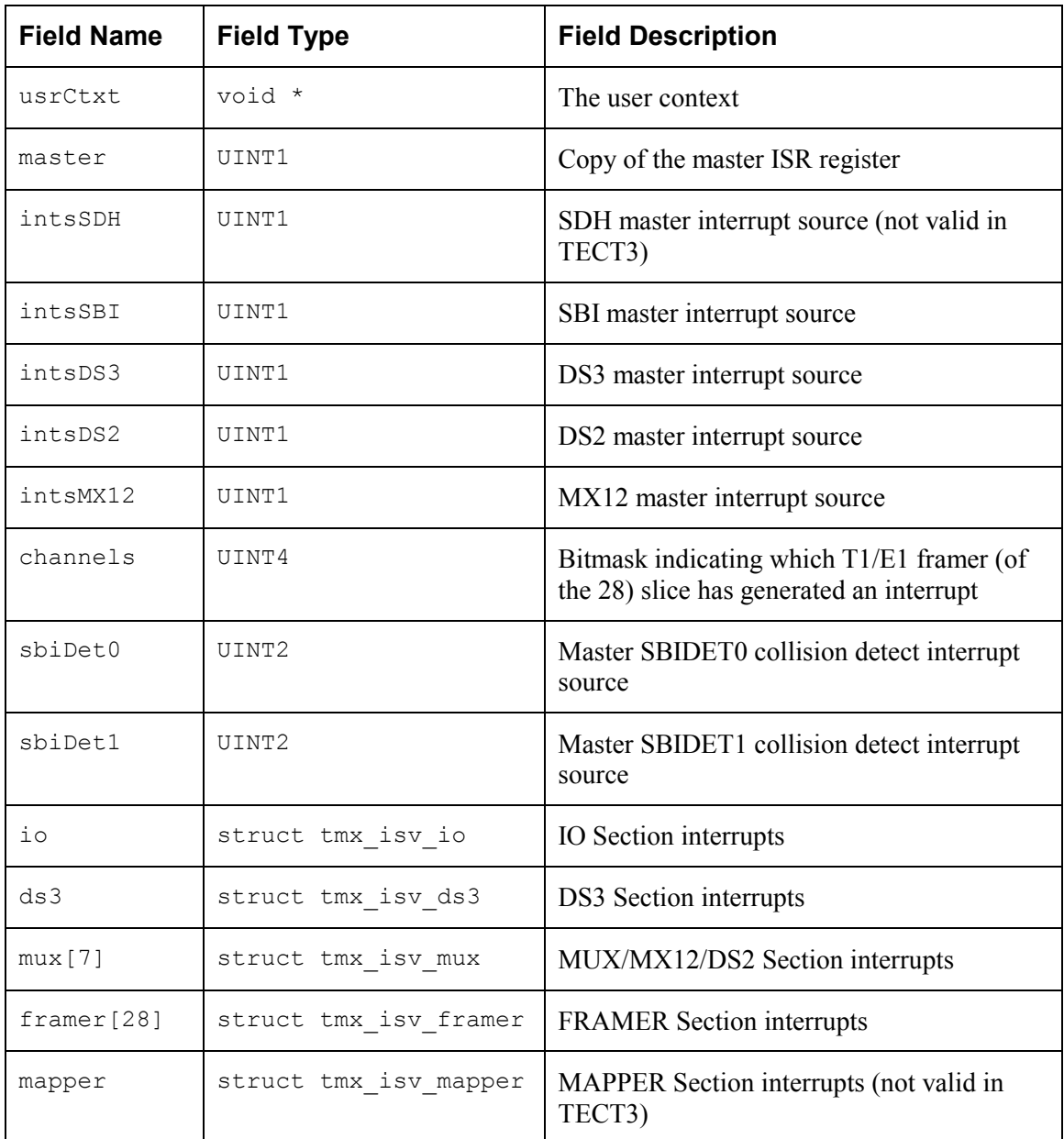

#### **ISV Sub-structures**

PMC PMC-Sierra

These structures also appear in the ISV (above).

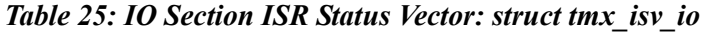

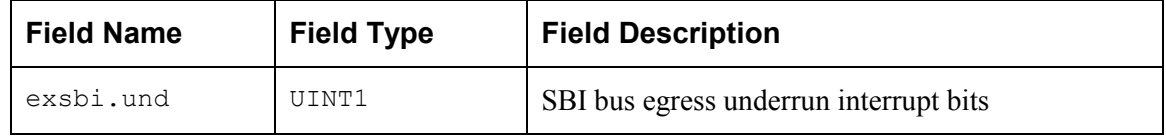

| <b>Field Name</b> | <b>Field Type</b> | <b>Field Description</b>                |
|-------------------|-------------------|-----------------------------------------|
| exsbi.ovr         | UINT1             | SBI bus egress overrun interrupt bits   |
| exsbi.ints        | UTNT1             | SBI bus parity error interrupt bits     |
| insbi.und         | UTNT1             | SBI bus ingress underrun interrupt bits |
| insbi.ovr         | UTNT1             | SBI bus ingress overrun interrupt bits  |

*Table 26: DS3 Section ISR Status Vector: struct tmx\_isv\_ds3* 

PMC PMC-Sierra

| <b>Field Name</b> | <b>Field Type</b> | <b>Field Description</b> |
|-------------------|-------------------|--------------------------|
| pmon.ints         | UINT1             | DS3 PMON interrupt bits  |
| rdlc.ints         | UINT1             | DS3 RDLC interrupt bits  |
| rboc.ints         | UINT1             | DS3 RBOC interrupt bits  |
| frmr.ints         | UTNT1             | DS3 FRMR interrupt bits  |
| tdpr.ints         | UINT1             | DS3 TDPR interrupt bits  |
| mx23.ints         | UTNT1             | DS3 MX23 interrupt bits  |
| prgd.intr         | UTNT1             | DS3 PRGD interrupt bits  |

*Table 27: MUX Section ISR Status Vector: struct tmx\_isv\_mux* 

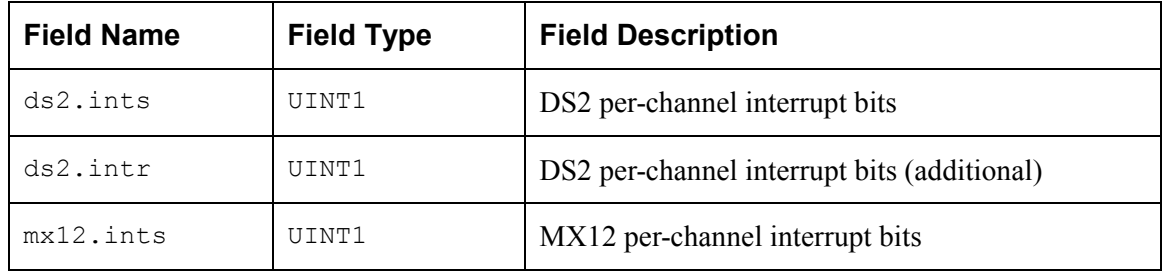

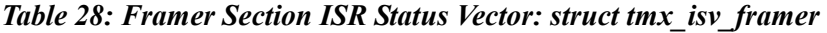

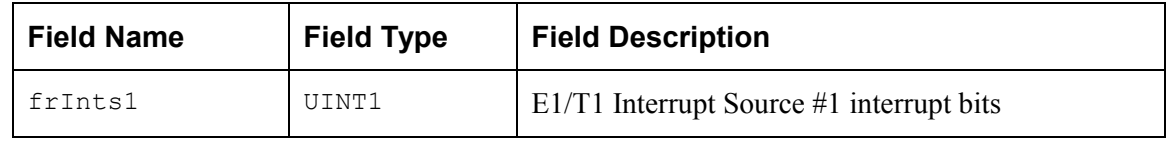

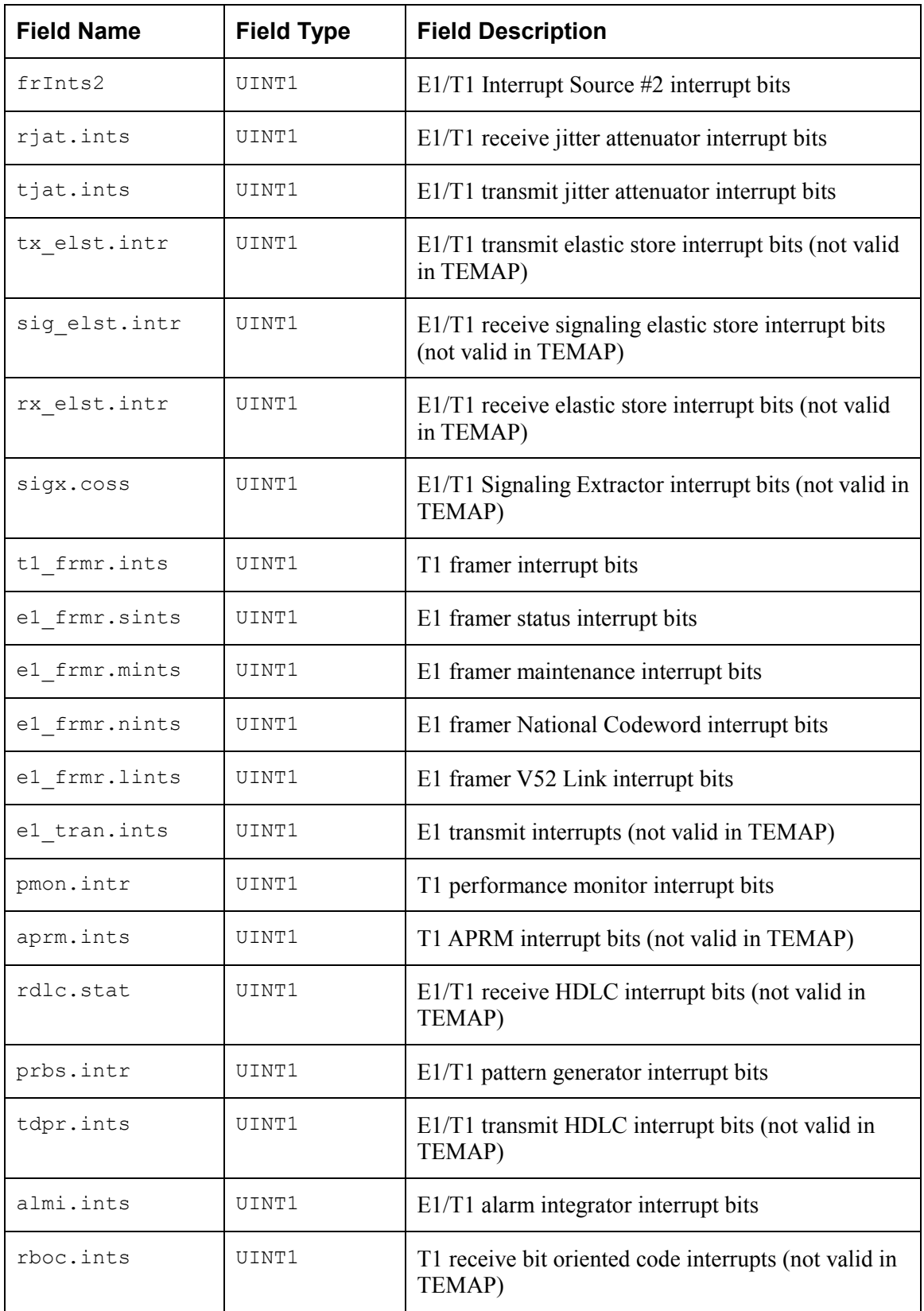

**PMC** PMC-Sierra

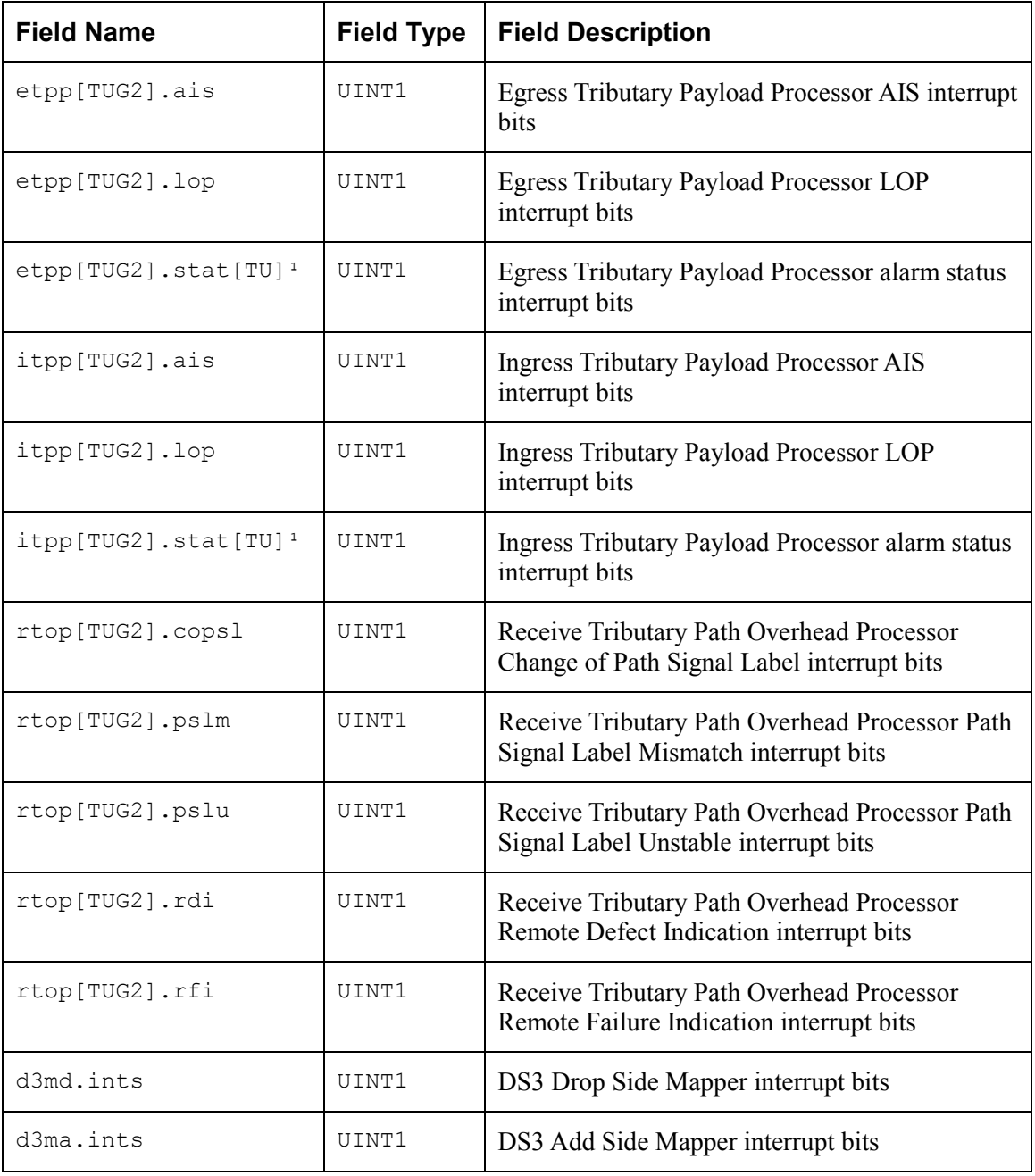

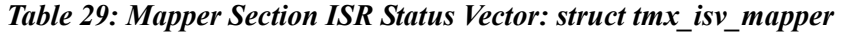

**Note** 

1. TUG2 refers to a range from 1 to 7 corresponding to TUG2 #1 to TUG2 #7 and TU refers to a range from 1 to 4 corresponding TU #1 to TU #4

### **Deferred-Processing Routine Vector**

The DPV block is the template for data that is assembled by the DPR and sent to the application code as a parameter in a callback routine. The callback routine itself identifies the Section of the device that caused the DPR processing. Arguments passed via the callback routine identify the source device (via the usrContext) and the event that triggered the processing. For some events, that is all the information that the user needs. For others, additional information is needed. The size of the DPV is kept under sixteen (16) bytes to accommodate the simpler message passing schemes used by some Operating Systems. The DPV structure definition shown below defines the format for sTMX\_DPV\_IO, sTMX\_DPV\_DS3, sTMX\_DPV\_FRAMER, and sTMX\_DPV\_MAPPER.

Note: The application code is responsible for returning this buffer to the RTOS buffer pool.

|          |       | Field Name   Field Type   Field Description                    |
|----------|-------|----------------------------------------------------------------|
| channels | UINT4 | Framer# or mx# of channel that triggered the event (if needed) |
| data     | UINT4 | Pointer to HDLC receive data or transmit buffers               |

*Table 30: Deferred-Processing Vector: sTMX\_DPV* 

## **5 APPLICATION PROGRAMMING INTERFACE**

This section provides a detailed description of each function that is a member of the TEMUX/TEMAP/TECT3 driver Application Programming Interface (API).

## **5.1 Module Initialization**

#### **Opening Modules: temuxModuleOpen**

This function performs module level initialization of the driver. This involves allocating all of the memory needed by the driver and initializing the internal structures. It is also possible for the user to pre-allocate the memory needed by the driver. The user can also set a flag in the MIV that will cause this function to invoke temuxModuleStart before returning.

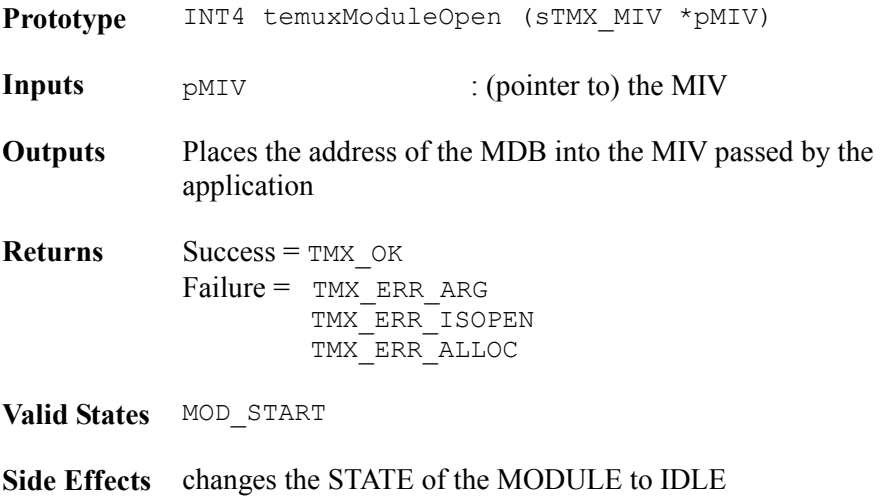

#### **Closing Modules: temuxModuleClose**

This function performs module level shutdown of the driver. If the driver is in the READY state, then temuxModuleStop will be called. All RTOS resources will be returned to the RTOS and the MDB de-allocated.

**Prototype** INT4 temuxModuleClose (void)

**Inputs** None

**Outputs** None

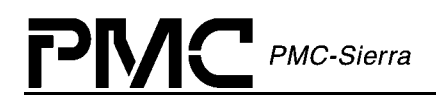

**Returns Success = TMX** OK Failure = TMX ERR CLOSED TMX\_ERR\_INVALID TMX\_ERR\_STOP TMX\_ERR\_NOTIDLE

**Valid States** ALL STATES

**Side Effects** Changes the STATE of the MODULE to START

#### **5.2 Module Activation**

#### **Starting Modules: temuxModuleStart**

This function connects the RTOS resources to the driver. This involves allocating semaphores, initializing buffers and installing the ISRs and the Deferred-Processing Routine (DPR) Task. Upon successful return from this function, the driver is ready to add active devices.

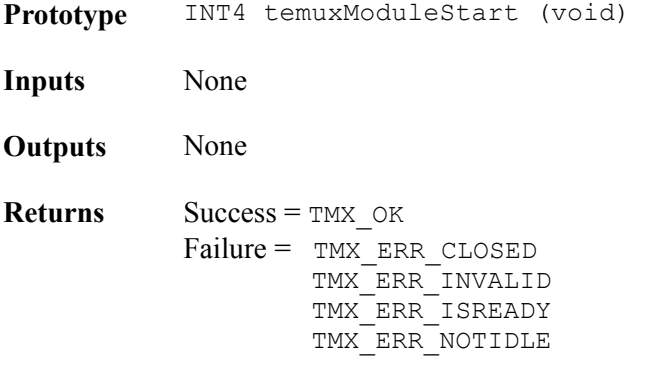

**Valid States** IDLE

**Side Effects** changes the STATE of the MODULE to READY

#### **Stopping Modules: temuxModuleStop**

This function disconnects the RTOS resources from the driver. This involves deallocating semaphores, freeing-up buffers and uninstalling the ISRs and the Deferred-Processing Routine (DPR) Task. If there are any registered devices, temuxDelete is called for each.

**Prototype** INT4 temuxModuleStop (void)

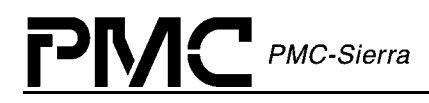

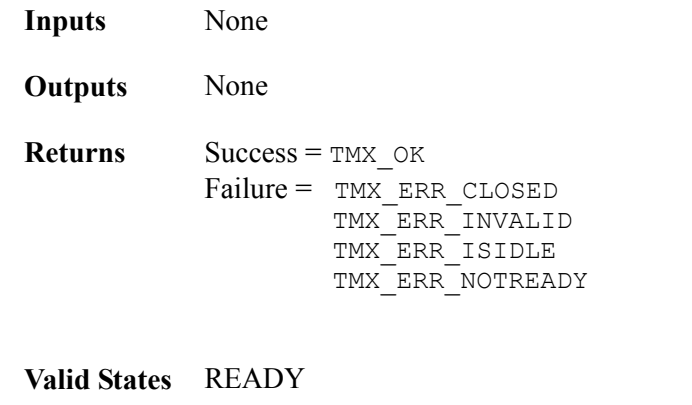

**Side Effects** Changes the STATE of the MODULE to IDLE

## **5.3 Device Initialization**

#### **Adding Devices: temuxAdd**

This function verifies the presence of a new device in the hardware, configures a Device Data Block (DDB), stores the contents of the passed Device Initialization Vector (DIV) and passes a handle back to the application. The handle is used as a parameter to most of the device API functions. Caution: It is the user's responsibility to ensure enough space has been allocated for the MDB and DDBs if the user decides to handle this task (indicated by passing NULL for the pDIV parameter).

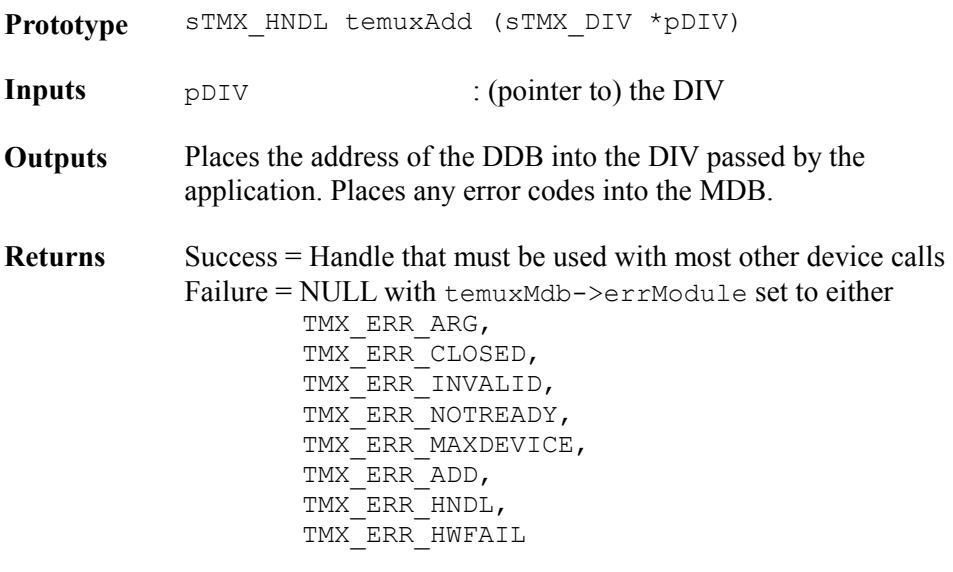

**Valid States** START

**Side Effects** changes the STATE of the DEVICE to PRESENT

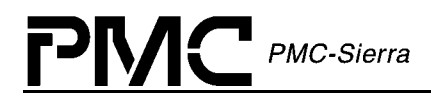

#### **Deleting Devices: temuxDelete**

This function removes the specified device from the group of devices being controlled by the TEMUX/TEMAP/TECT3 driver. Deleting a device involves invalidating the DDB for that device.

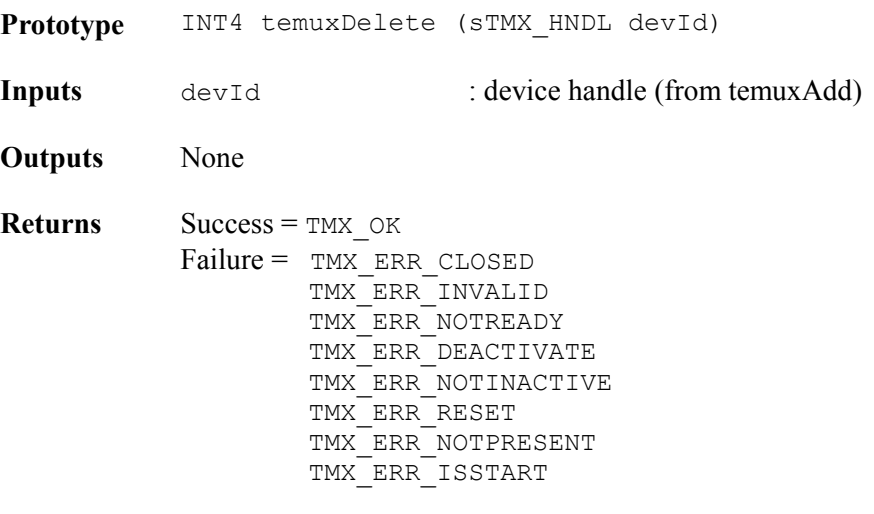

**Valid States** ACTIVE, INACTIVE, PRESENT

**Side Effects** Changes the STATE of the device to START

#### **Initializing Devices: temuxInit**

This function initializes the device from the information stored in both the DDB and in profiles that are hard coded into the driver. The device is reset before the initialization is carried out.

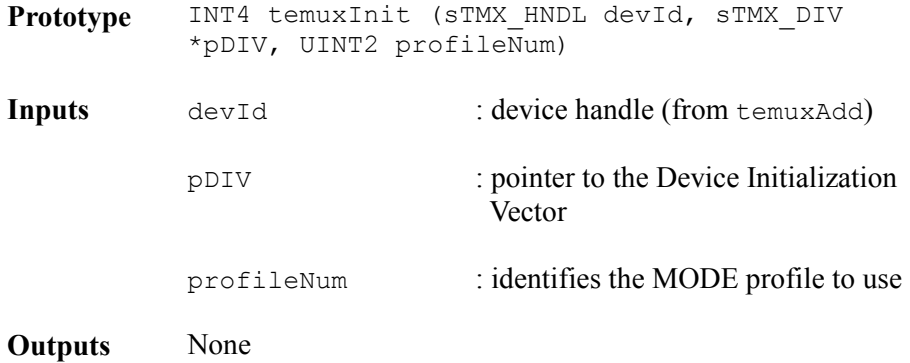

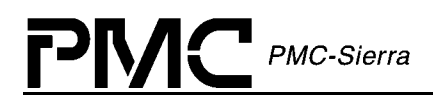

**Returns Success = TMX OK** Failure = TMX ERR HNDL TMX\_ERR\_ARG TMX\_ERR\_NOTREADY TMX\_ERR\_INVALID TMX\_ERR\_NOTPRESENT TMX\_ERR\_CLOSED

**Valid States** PRESENT

**Side Effects** Changes the STATE of the DEVICE to INACTIVE

#### **Resetting Devices: temuxReset**

This function applies a software reset to the TEMUX/TEMAP/TECT3 device and in doing so reinitializes the DDB for this device. This function is typically called before reinitializing the device (via temuxInit).

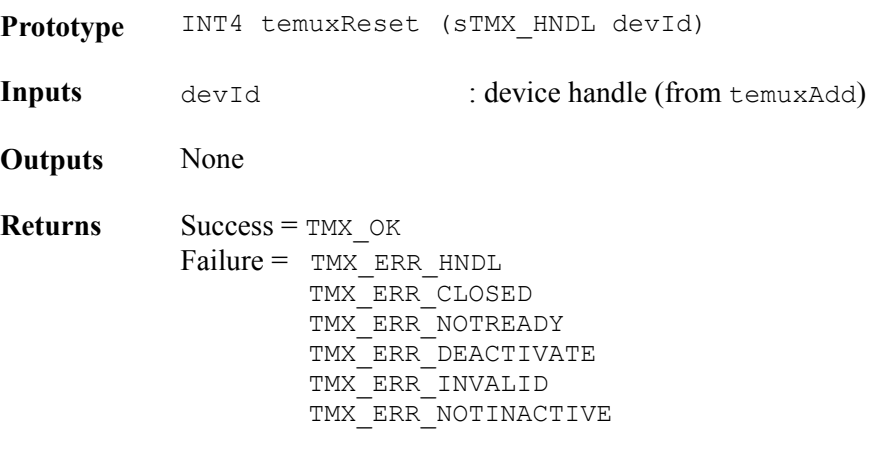

**Valid States** ACTIVE, INACTIVE

**Side Effects** Changes the STATE of the DEVICE to PRESENT

#### **Deactivating Devices: temuxDeActivate**

This function deactivates the device from operation. Interrupts are masked and the device is put into a quiet state via section enable bits.

**Prototype** INT4 temuxDeActivate (sTMX\_HNDL devId)

**Inputs** devId : device handle (from temuxAdd)

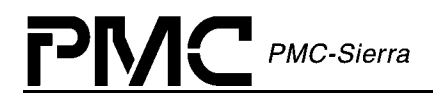

**Outputs** None

**Returns Success = TMX OK** Failure = TMX ERR HNDL TMX\_ERR\_INVALID TMX\_ERR\_NOTREADY TMX\_ERR\_CLOSED TMX\_ERR\_NOTACTIVE

**Valid States** ACTIVE

**Side Effects** Changes the STATE of the DEVICE to INACTIVE

#### **Activating Devices: temuxActivate**

This function restores the state of a device after deactivation. Interrupts may be re-enabled.

**Prototype** INT4 temuxActivate (sTMX\_HNDL devId)

**Inputs** devId : device handle (from temuxAdd)

**Outputs** None

**Returns Success = TMX** OK Failure = TMX ERR HNDL TMX\_ERR\_CLOSED TMX\_ERR\_INVALID TMX\_ERR\_NOTREADY TMX\_ERR\_NOTINACTIVE

**Valid States** INACTIVE

**Side Effects** Changes the STATE of the DEVICE to ACTIVE

#### **Add Initialization Profile: temuxAddInitProfile**

This function is used to add a profile to a vector of profiles. Note that the first 8 profiles (0-7) are preset and can not be altered or deleted. Profiles between 8 and TMX\_MAX\_IPROFILES can be added.

**Prototype** INT4 temuxAddInitProfile (sTMX\_INIT\_PROF \*pProf, UINT2 \*pprofileNum)

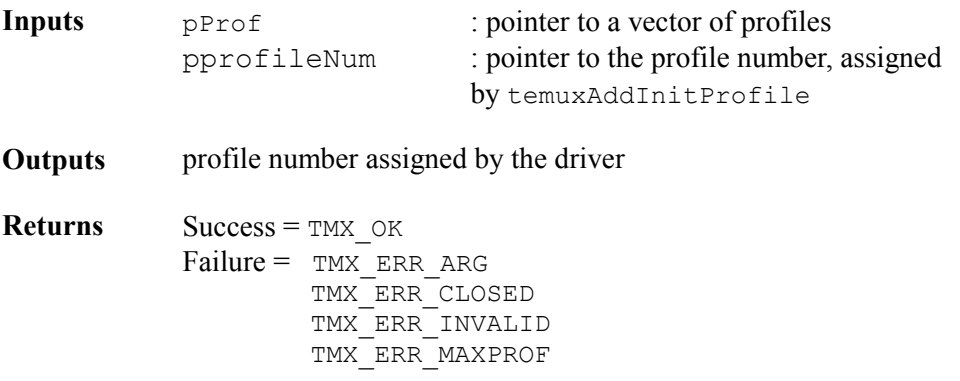

**Valid States** ALL STATES except MOD\_START

**Side Effects** None

#### **Get Initialization Profile: temuxGetInitProfile**

This function is used to get a profile from a vector of profiles. Note that the first 8 profiles (0-7) are preset and profiles between 8 and TMX\_MAX\_IPROFILES are user defined.

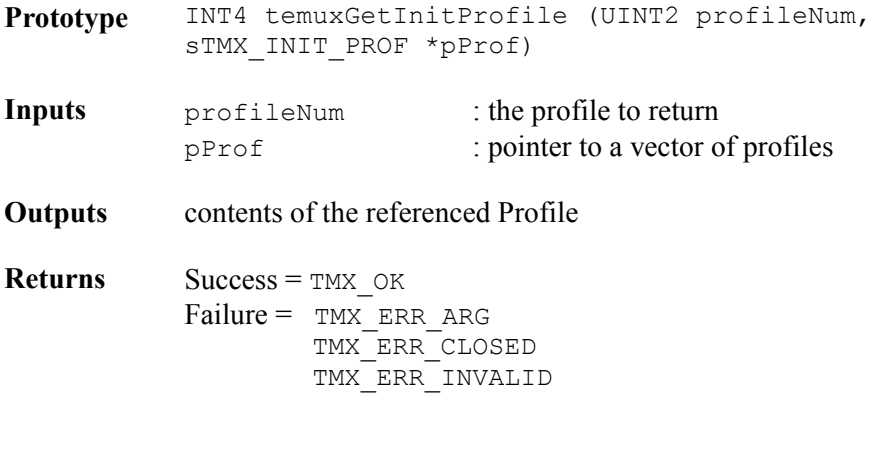

**Valid States** ALL STATES except MOD\_START

**Side Effects** None

#### **Delete Initialization Profile: temuxDeleteInitProfile**

This function is used to delete an added profile from a vector of profiles. Note that the first 8 profiles are preset and can not be deleted and profiles between 8 and TMX\_MAX\_IPROFILES are user defined and may be removed.

**Prototype** INT4 temuxDeleteInitProfile (UINT2 profileNum)

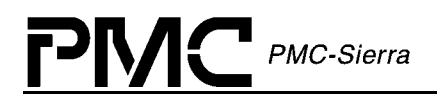

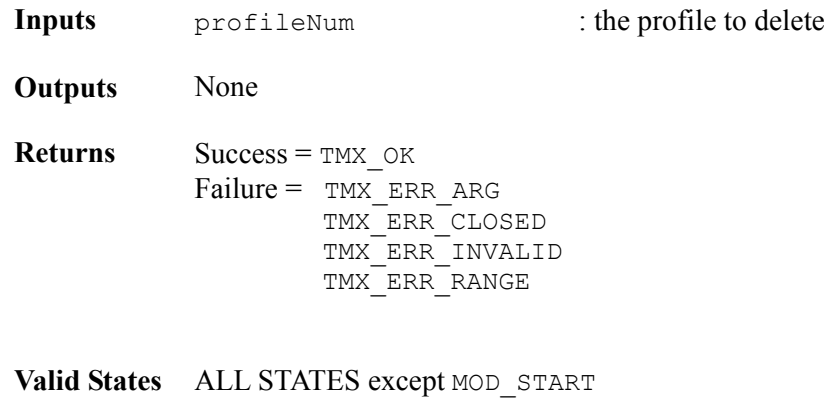

**Side Effects** None

#### **Updating a device: temuxUpdate**

This function is used to update a device that has been already been added and initialized with temuxAdd. A new device initialization vector and profile number can be passed in to configure the device with a different configuration.

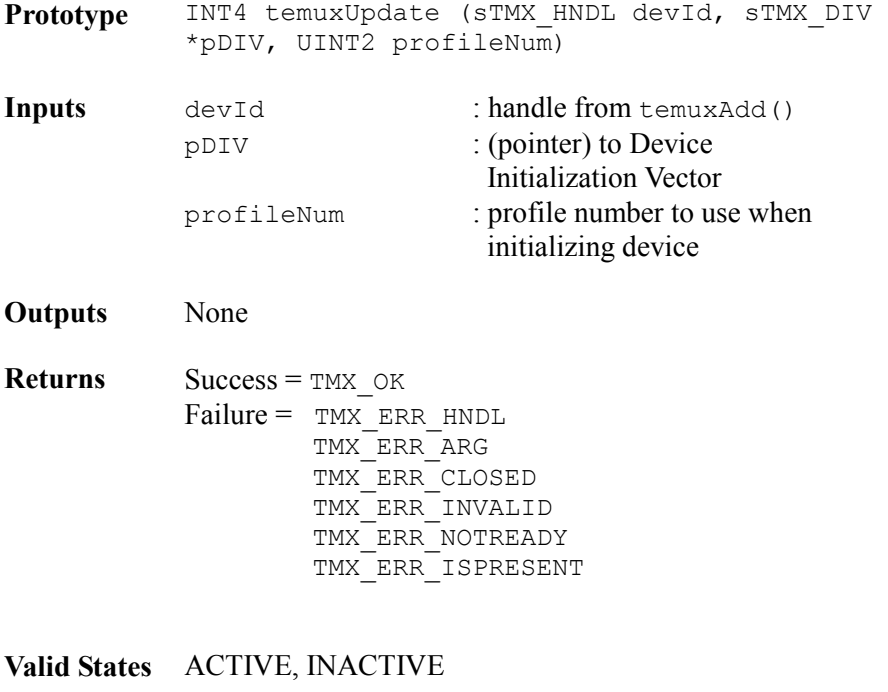

**Side Effects** None

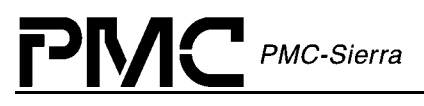

## **5.4 Device Reading and Writing**

#### **Reading Registers: temuxRead**

This function reads the registers of specific TEMUX/TEMAP/TECT3 devices by providing the register number.

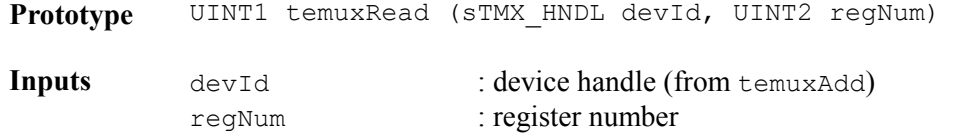

- **Outputs** Error Code written to MDB: TMX\_ERR\_HNDL Error Code written to DDB:  $Success = TMX$  OK Failure = TMX\_ERR\_RANGE TMX\_ERR\_ADDR TMX\_ERR\_HWFAIL
- **Returns** Data read from the register
- **Valid States** PRESENT, ACTIVE, INACTIVE
- **Side Effects** MAY affect registers that change after a read operation

#### **Writing Registers: temuxWrite**

This function writes to the registers of specific TEMUX/TEMAP/TECT3 devices by providing the register number.

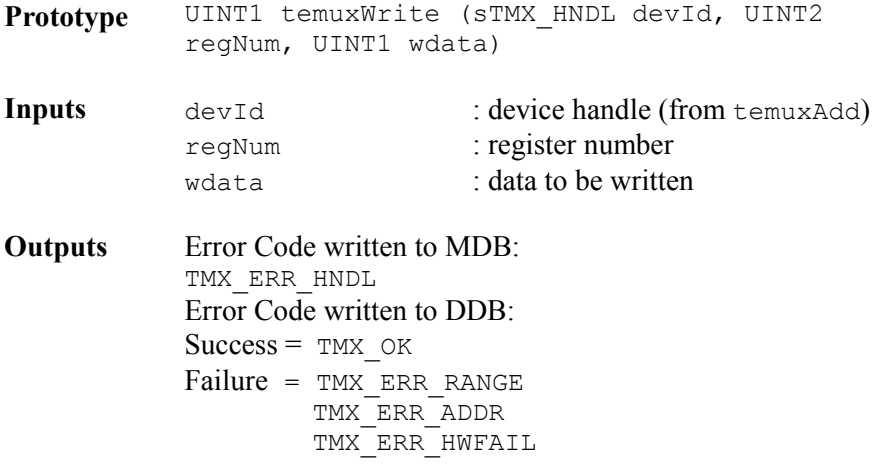

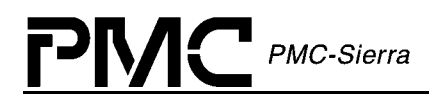

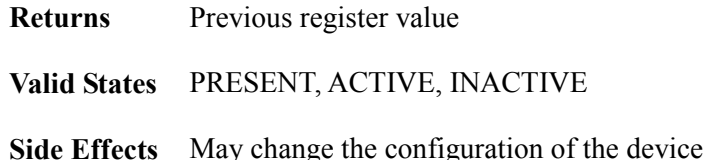

# **Reading Framer Registers: temuxReadFR**

This function reads the E1/T1 framer registers of specific TEMUX/TEMAP/TECT3 devices by providing the framer number and register number.

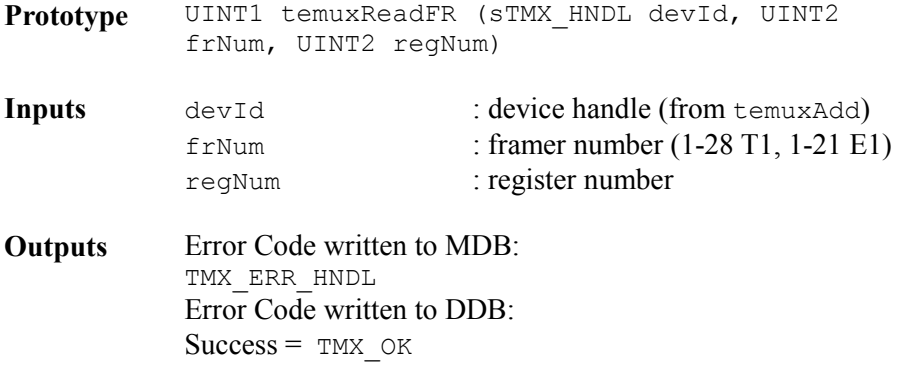

Failure = TMX\_ERR\_RANGE TMX\_ERR\_ADDR TMX\_ERR\_HWFAIL

- **Returns** data read from framer register
- **Valid States** PRESENT, ACTIVE, INACTIVE
- **Side Effects** MAY affect registers that change after a read operation

#### **Writing Framer Registers: temuxWriteFR**

This function writes to the framer registers of specific TEMUX/TEMAP/TECT3 devices by providing the framer number and register number. If the framer number passed is zero, all the framers will be written to with the same value.

Note: A failure to write forces a return of zero and any specific error indication is written to the associated DDB

**Prototype** UINT1 temuxWriteFR (sTMX\_HNDL devId, UINT2 frNum, UINT2 regNum, UINT1 wdata)

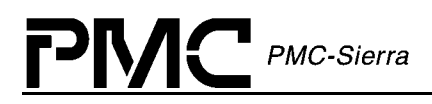

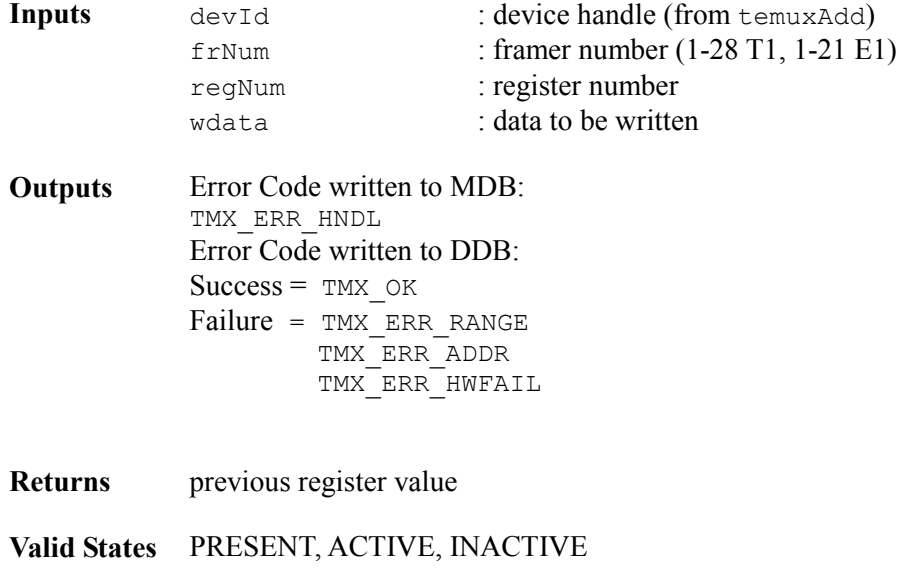

**Side Effects** May change the configuration of the device

#### **Reading DS2/MX12 Multiplexer Registers: temuxReadMX**

This function reads the DS2/MX12 multiplexer registers of specific TEMUX/TEMAP/TECT3 devices by providing the slice number and register number.

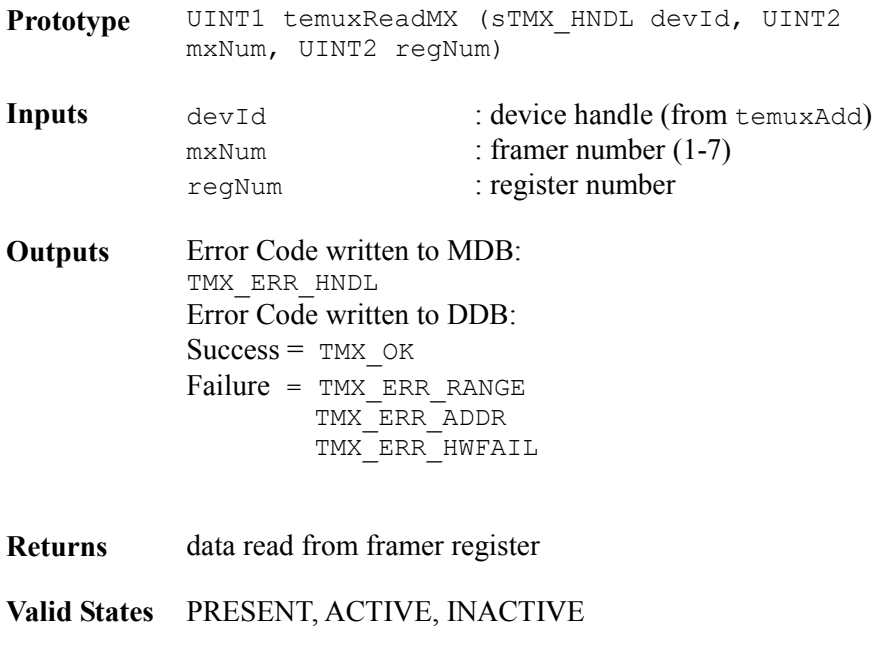

**Side Effects** MAY affect registers that change after a read operation

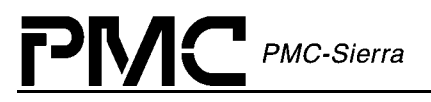

#### **Writing DS2/MX12 Multiplexer Registers: temuxWriteMX**

This function writes to a DS2/MX12 multiplexer register of a specific TEMUX/TEMAP/TECT3 device by providing the framer number and register number. If the multiplexer number passed is zero, all multiplexers will be written with the same value.

Note: A failure to write forces a return of zero and any specific error indication is written to the associated DDB

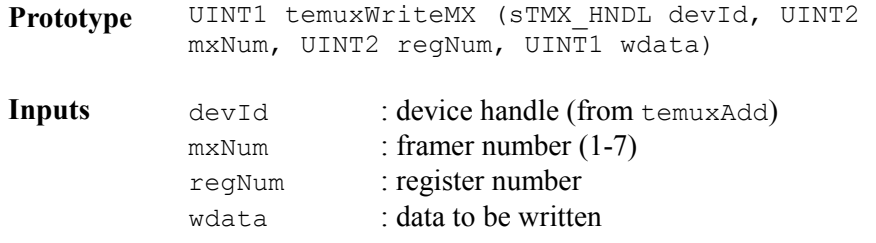

**Outputs** Error Code written to MDB: TMX\_ERR\_HNDL Error Code written to DDB:  $Success = TMX$  OK Failure = TMX ERR RANGE TMX\_ERR\_ADDR TMX\_ERR\_HWFAIL

- **Returns** Previous register value
- **Valid States** PRESENT, ACTIVE, INACTIVE
- **Side Effects** May change the configuration of the device

#### **Reading Indirect Registers: temuxReadInd**

This function reads an indirect register of a specific TEMUX/TEMAP/TECT3 device by providing the section number and other arguments.

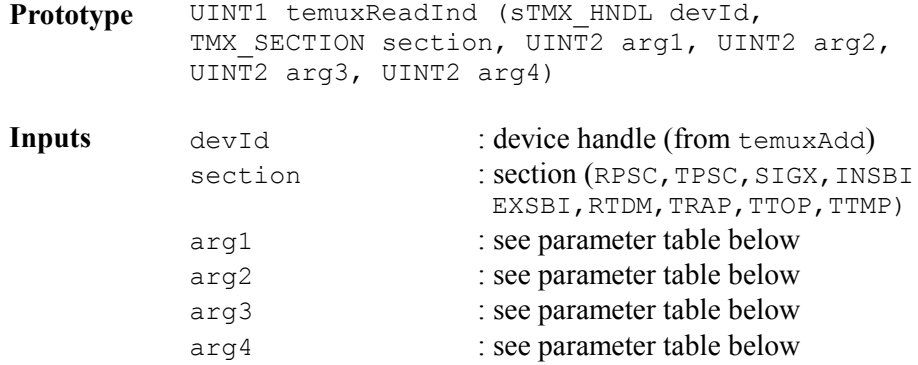

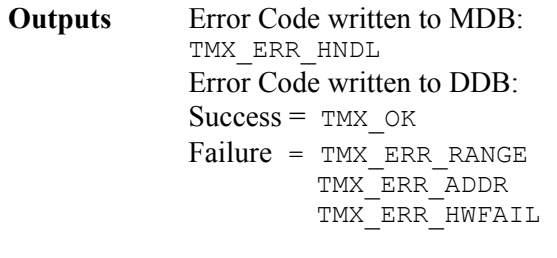

**Returns** Success = data read from indirect register

**Valid States** PRESENT, ACTIVE, INACTIVE

*Table 31: Table of Parameters: temuxReadInd* 

**Side Effects** MAY affect registers that change after a read operation

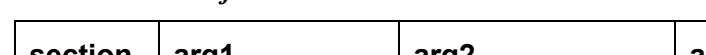

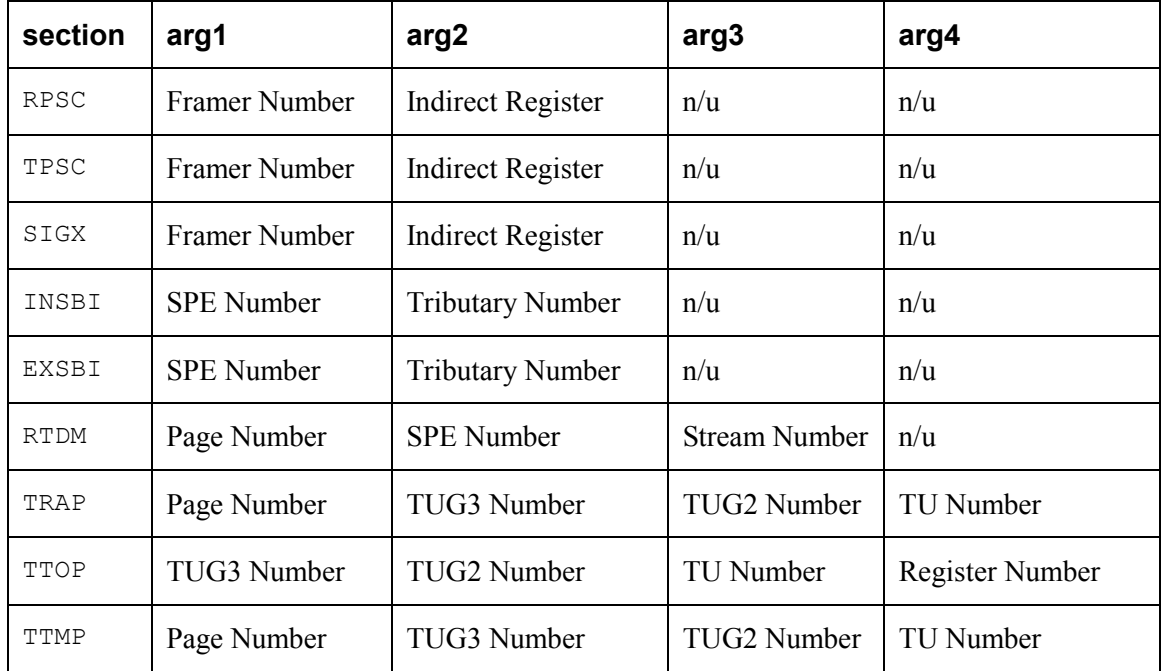

RPSC, TPSC, SIGX are not valid for the TEMAP. RTDM, TRAP, TTOP, TTMP are not valid in the TECT3.

#### **Writing Indirect Registers: temuxWriteInd**

This function writes to an indirect register of a specific TEMUX/TEMAP/TECT3 device by providing the section number and other arguments. This function derives the actual address location based on the device handle, section number, and other argument inputs. It then writes the contents of the data parameter to this address location using the system specific macro, sysTemuxWriteReg.

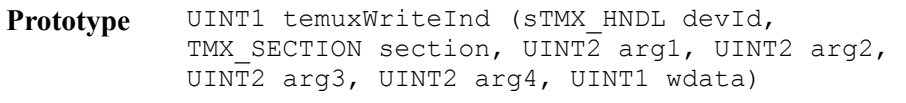

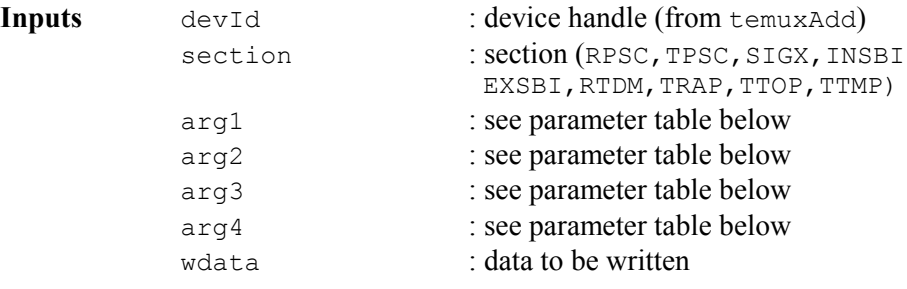

**Outputs** Error Code written to MDB: TMX\_ERR\_HNDL Error Code written to DDB:  $Success = TMX$  OK Failure = TMX ERR RANGE TMX\_ERR\_ADDR TMX\_ERR\_HWFAIL

PMC-Sierra

P

ŊЛ

- **Returns** Success = last previous value found
- **Valid States** PRESENT, ACTIVE, INACTIVE
- **Side Effects** May change the configuration of the device

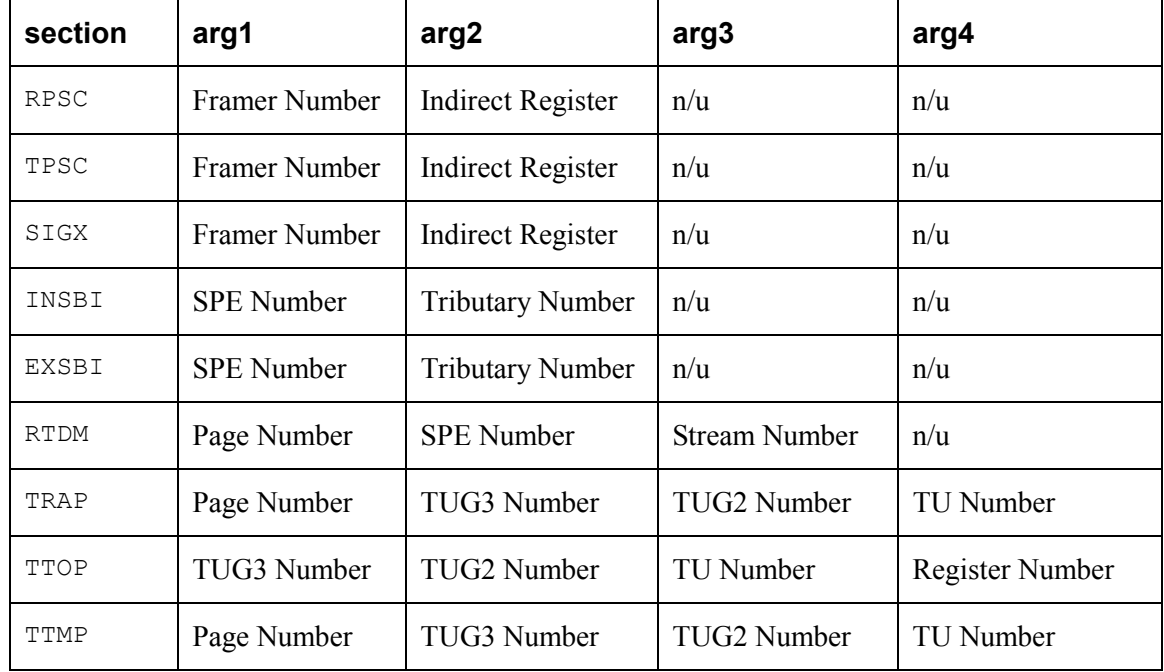

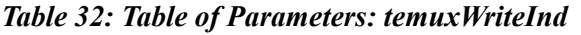

RPSC, TPSC, SIGX are not valid for the TEMAP. RTDM, TRAP, TTOP, TTMP are not valid in the TECT3.

#### **Reading from Register Blocks: temuxReadBlock**

This function reads the block registers of a specific TEMUX/TEMAP/TECT3 device by providing the starting register number and the length.

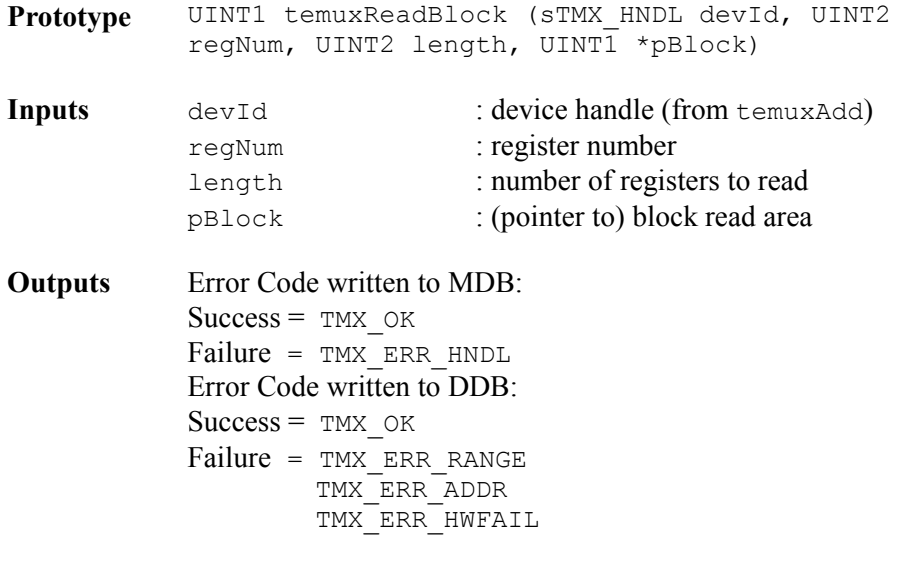

#### **Returns** Last register value read

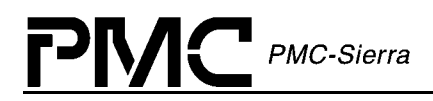

**Valid States** PRESENT, ACTIVE, INACTIVE

**Side Effects** MAY affect registers that change after a read operation

#### **Writing to Register Blocks: temuxWriteBlock**

This function writes to the block registers of a specific TEMUX/TEMAP/TECT3 device by providing the starting register number and length.

Note: A failure to write forces a return of zero and any specific error indication is written to the associated DDB

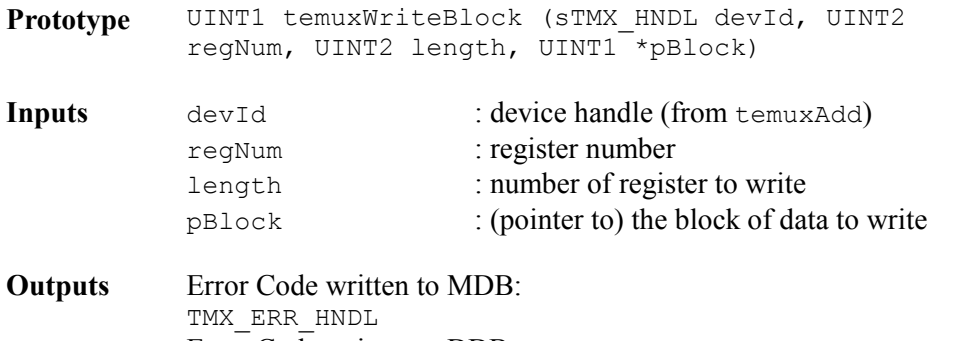

Error Code written to DDB:  $Success = TMX$  OK Failure = TMX\_ERR\_RANGE TMX\_ERR\_ADDR TMX\_ERR\_HWFAIL

- **Returns** last previous value found
- **Valid States** PRESENT, ACTIVE, INACTIVE
- **Side Effects** May change the configuration of the device

#### **Reading Mapper Registers: temuxReadMapper (TEMUX/TEMAP only)**

This function reads the mapper registers of a specific TEMUX/TEMAP device by providing the base register, TUG3, TUG2 and TU number.

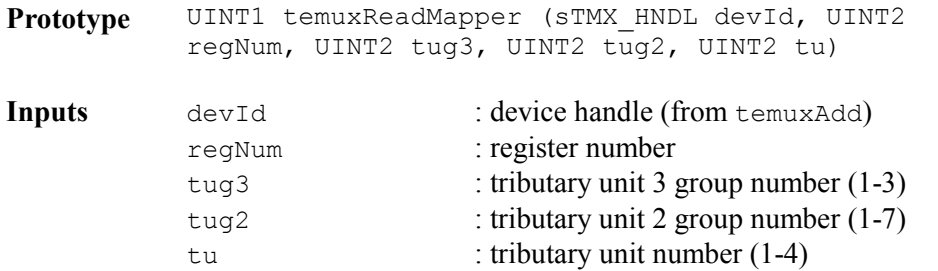

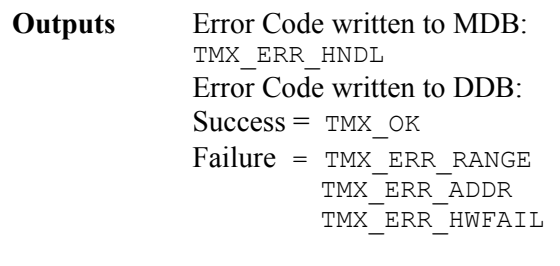

PMC-Sierra

**Returns** data read from mapper register

**Valid States** PRESENT, ACTIVE, INACTIVE

**Side Effects** MAY affect registers that change after a read operation

#### **Writing Mapper Registers: temuxWriteMapper (TEMUX/TEMAP only)**

This function writes to the mapper register of a specific TEMUX/TEMAP device by providing the register, TUG3, TUG2 and TU number. This function derives the actual address location based on the device handle, register, TUG3, TUG2, and TU number inputs. It then writes the contents of this address location using the system specific macro, sysTemuxWriteReg.

Note: A failure to write forces a return of zero and any specific error indication is written to the associated DDB

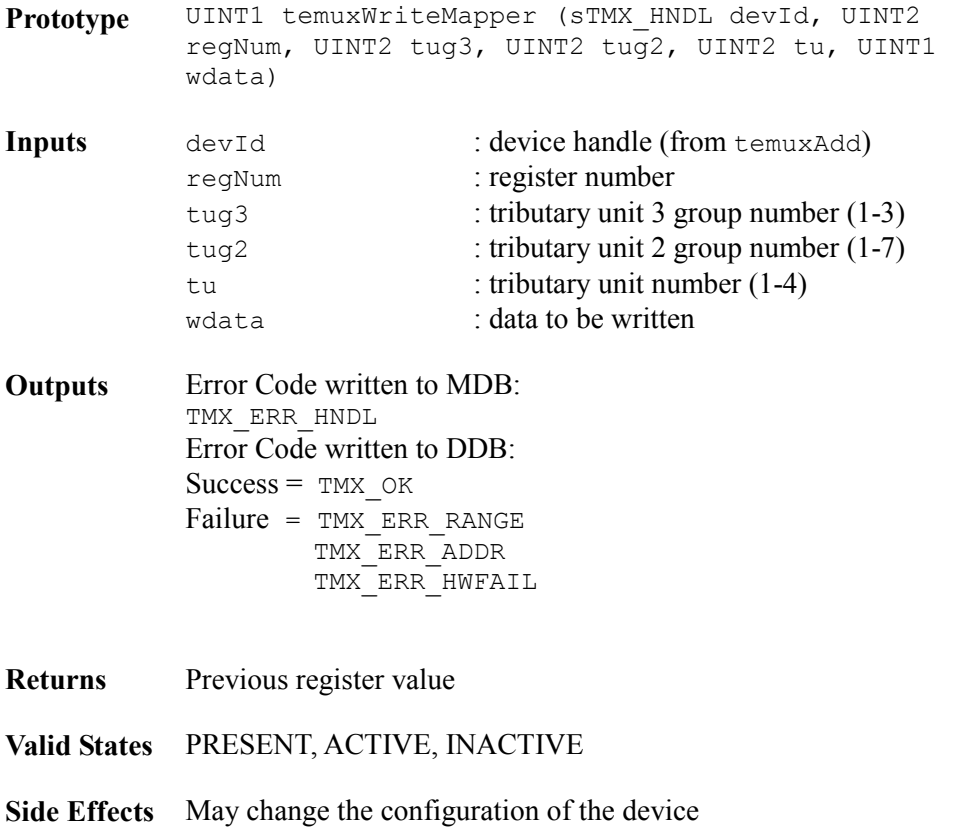

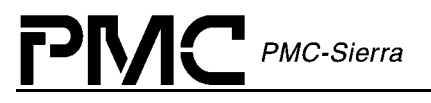

#### **DS3-HDLC Service: temuxLinkDataDS3**

This function is normally called after a callback by indicating that the DS3-TxHDLC register fifo is nearing empty or that the DS3-RxHDLC register fifo is nearing full.

**Prototype** INT4 temuxLinkDataDS3 (sTMX\_HNDL devId, UINT1 \*data, UINT2 length, BOOLEAN read)

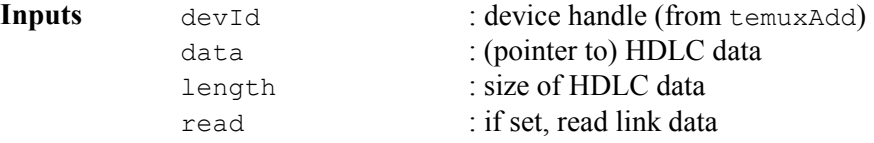

**Outputs** None

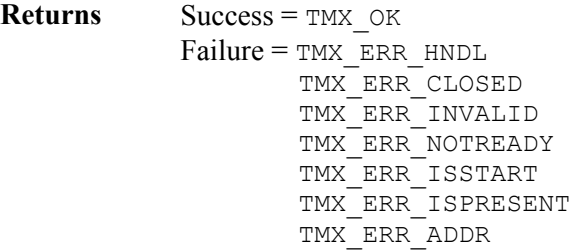

**Valid States** ACTIVE

**Side Effects** None

#### **T1-HDLC Service: temuxLinkDataT1 (TEMUX/TECT3 Only)**

This function is normally called after a callback when it indicates that the T1-TxHDLC register fifo is nearing empty or that the T1-RxHDLC register fifo is nearing full.

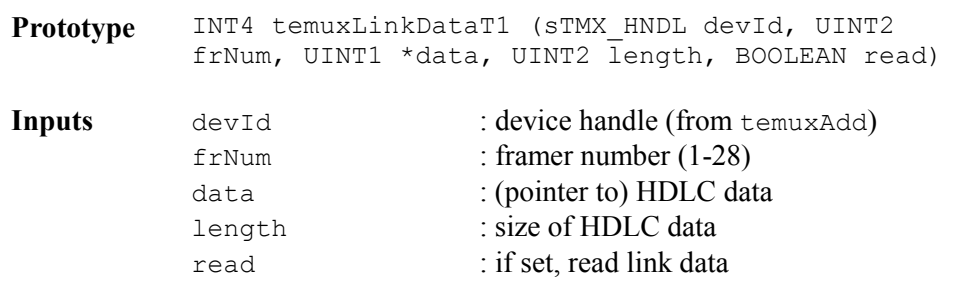

**Outputs** None

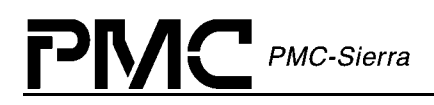

**Returns Success = TMX** OK Failure = TMX ERR HNDL TMX\_ERR\_CLOSED TMX\_ERR\_INVALID TMX\_ERR\_NOTREADY TMX\_ERR\_ISSTART TMX\_ERR\_ISPRESENT TMX\_ERR\_ADDR TMX\_ERR\_ARG

**Valid States** ACTIVE

**Side Effects** None

## **5.5 Interrupt Service Functions**

#### **Getting Mask Registers: temuxGetMask**

This function returns the contents of the interrupt mask registers of the TEMUX/TEMAP/TECT3 device.

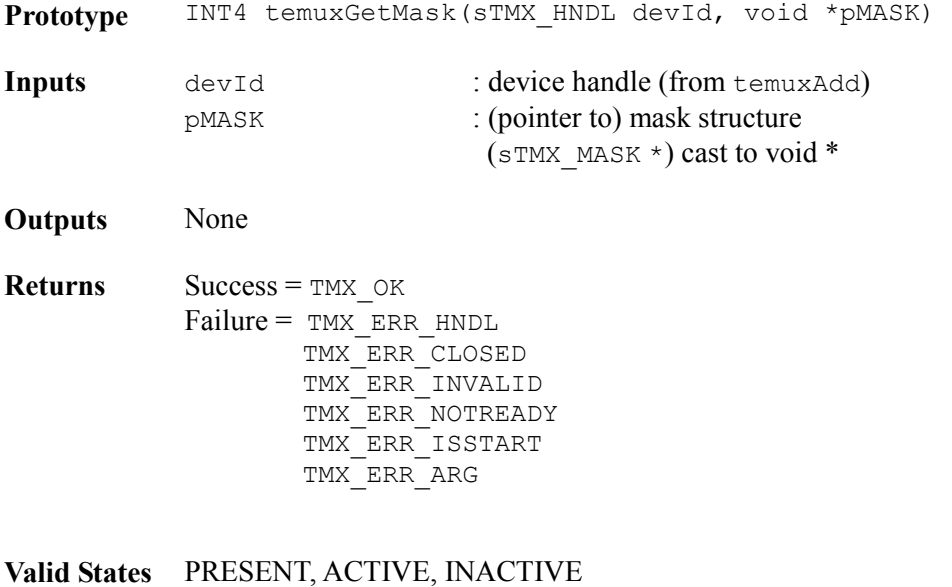

**Side Effects** None

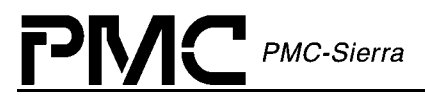

#### **Setting Mask Registers: temuxSetMask**

This function sets individual interrupt bits and registers in the TEMUX/TEMAP/TECT3 device. Any bits that are set in the passed structure are set in the associated TEMUX/TEMAP/TECT3 registers.

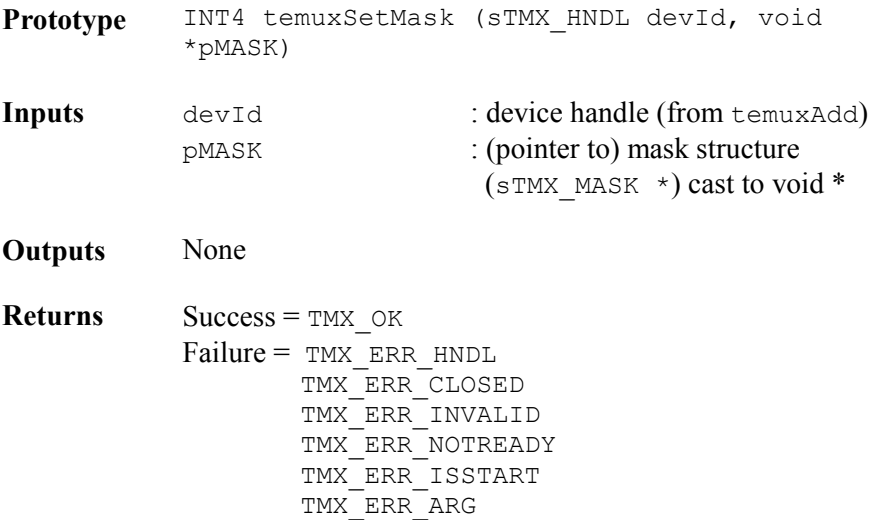

**Valid States** PRESENT, ACTIVE, INACTIVE

**Side Effects** May change the operation of the ISR/DPR

#### **Clearing Mask Registers: temuxClearMask**

This function clears individual interrupt bits and registers in the TEMUX/TEMAP/TECT3 device. Any bits that are set in the passed structure are cleared in the associated TEMUX/TEMAP/TECT3 registers.

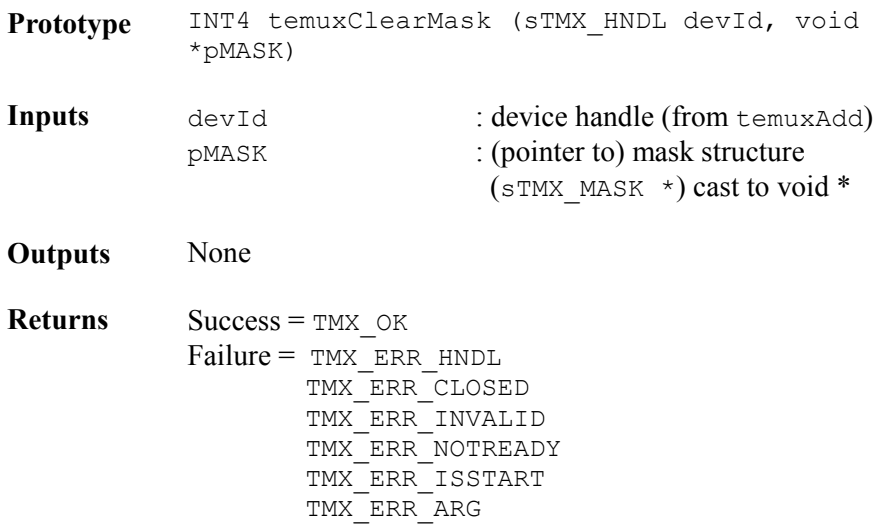

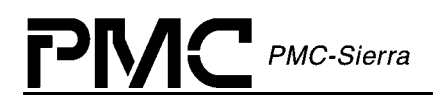

**Valid States** PRESENT, ACTIVE, INACTIVE

**Side Effects** May change the operation of the ISR/DPR

#### **Polling Interrupt Registers: temuxPoll**

This function commands the driver to poll the interrupt registers in the device. The call will fail unless the device was initialized into polling mode. The output of the poll is the same as it would be if interrupts were enabled: the data gathered is passed to the DPR for disposition.

Prototype INT4 temuxPoll (sTMX HNDL devId, void \*pBuf) **Inputs** devId : device handle (from temuxAdd)  $pBut f$  : (pointer to) an ISV (( $sTMX$  ISV \*) cast to void  $*)$ 

**Outputs** None

**Returns Success = TMX OK** Failure = TMX ERR HNDL TMX\_ERR\_CLOSED TMX\_ERR\_INVALID TMX\_ERR\_NOTREADY TMX\_ERR\_ISSTART TMX\_ERR\_MODE

**Valid States** ACTIVE, INACTIVE

**Side Effects** None

#### **Interrupt Service: temuxISR**

This function reads the state of the interrupt registers in the TEMUX/TEMAP/TECT3 and stores them into an ISV. Performs whatever functions are needed to clear the interrupt, from simply clearing bits to complex functions. This routine is called by the application code, from within sysTemuxISRHandler.

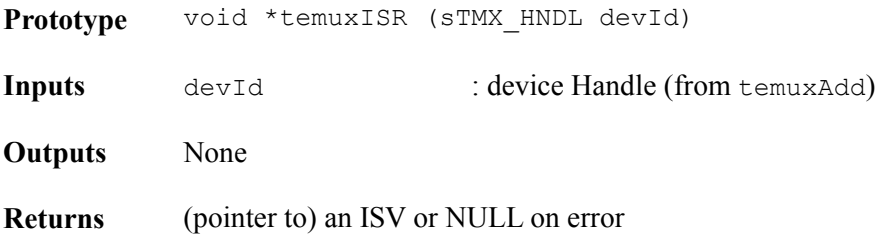

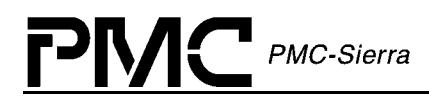

**Valid States** ACTIVE, INACTIVE, PRESENT

**Side Effects** None

#### **Interrupt Processing: temuxDPR**

This function acts on data contained in an ISV, creates a DPV, invoking application code callbacks (if defined and enabled) and possibly performing linked actions. This function is called from within the application function sysTemuxDPRTask.

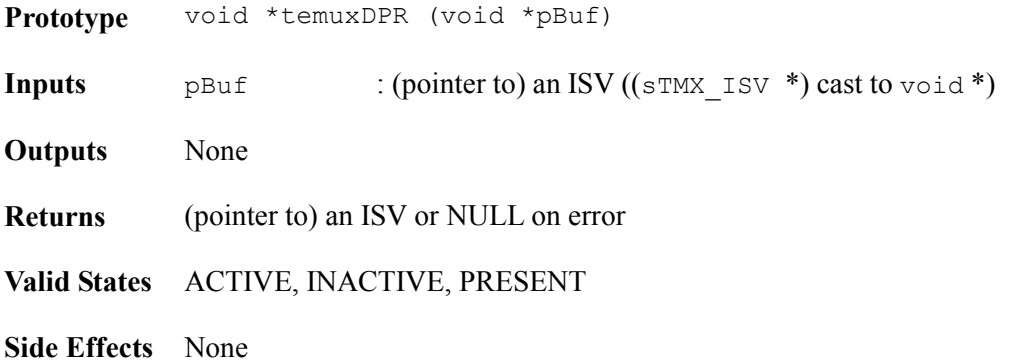

#### **Configure ISR: temuxISRConfig**

This function sets the mode of operations for the ISR/DPR functions.

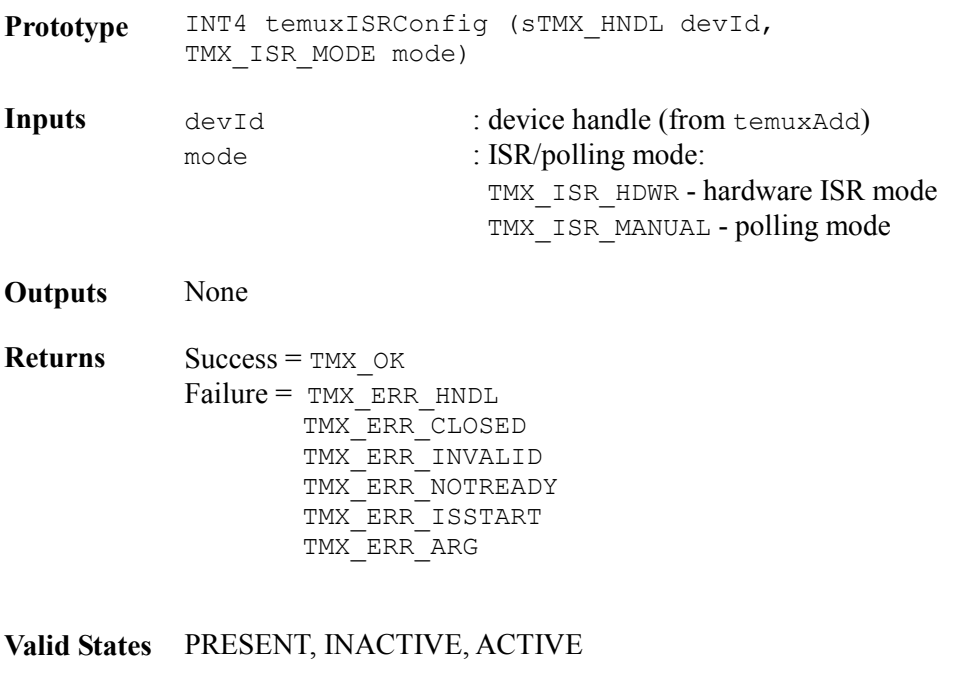

**Side Effects** None

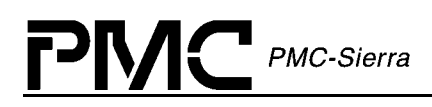

## **5.6 Alarms, Status and Statistics Functions**

The TEMUX/TEMAP/TECT3 device provides alarm, simple status and statistical counts of errors via the following functions.

#### **Retrieving Statistical Counts: temuxGetStats**

This function retrieves the statistical counts that are kept by the TEMUX/TEMAP/TECT3 device.

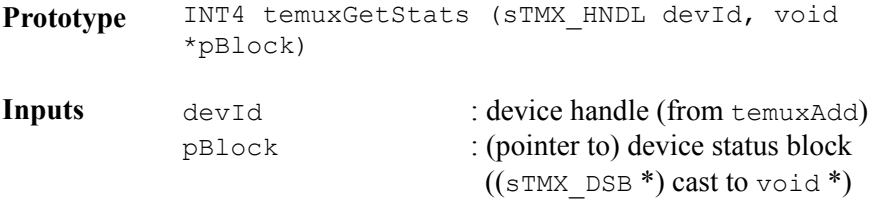

**Outputs** None

**Returns Success = TMX OK** Failure = TMX ERR HNDL TMX\_ERR\_CLOSED TMX\_ERR\_INVALID TMX\_ERR\_NOTREADY TMX\_ERR\_ISSTART TMX\_ERR\_ADDR

**Valid States** ACTIVE, INACTIVE

**Side Effects** None

#### **Clearing Statistical Counts: temuxClearStats**

This function clears the statistical counts that are kept by the TEMUX/TEMAP/TECT3 device.

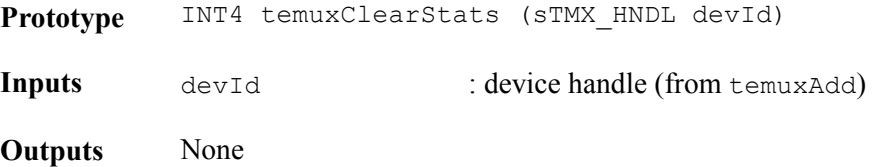

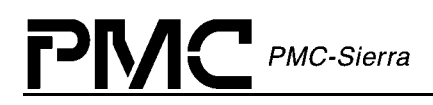

**Returns Success = TMX** OK Failure = TMX ERR HNDL TMX\_ERR\_CLOSED TMX\_ERR\_INVALID TMX\_ERR\_NOTREADY TMX\_ERR\_ISSTART TMX\_ERR\_ADDR

**Valid States** ACTIVE, INACTIVE

**Side Effects** None

## **5.7 Device Diagnostics**

#### **Clearing/Setting Mapper Loopbacks: temuxLoopMapper (TEMUX/TEMAP only)**

This function clears or sets loopbacks within the Mapper section of the device. It is up to the user to perform any tests on the looped data.

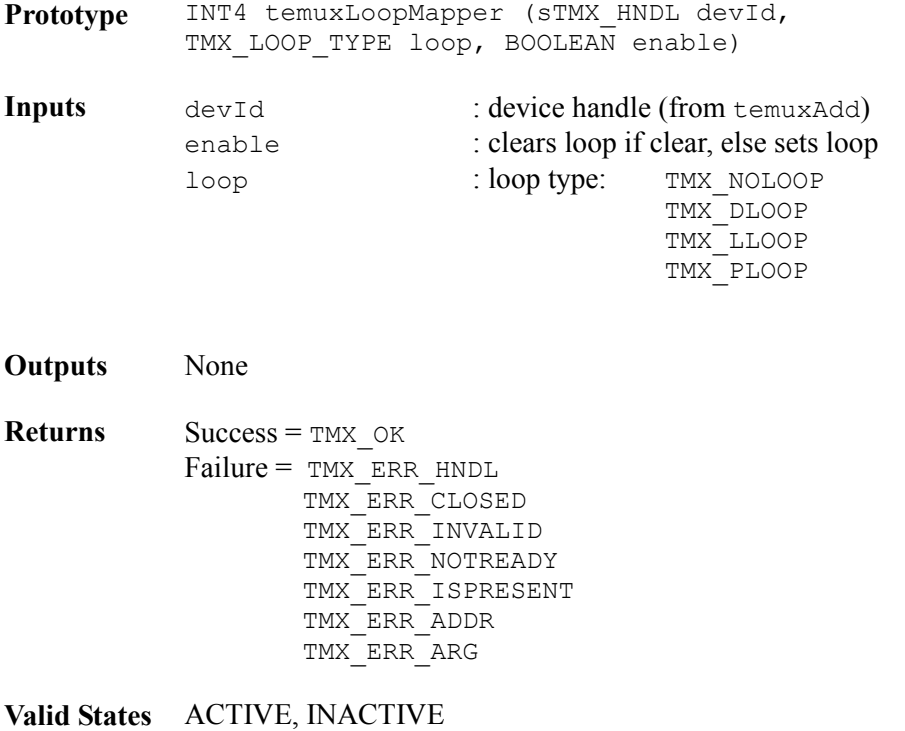

**Side Effects** May inhibit the flow of active data
#### **Clearing/Setting DS3 Devices Loopbacks: temuxLoopDS3**

This function clears or sets loopbacks within the DS3 section of the device. It is up to the user to perform any tests on the looped data.

**Prototype** INT4 temuxLoopDS3 (sTMX\_HNDL devId, TMX LOOP TYPE loop, BOOLEAN enable)

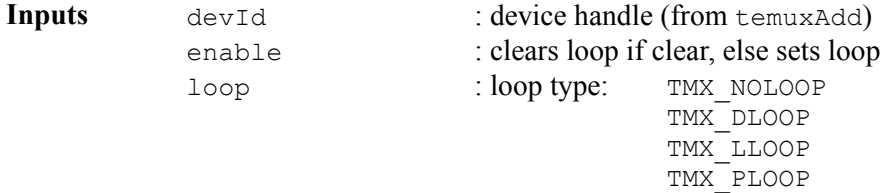

**Outputs** None

**Returns Success = TMX OK** Failure = TMX ERR HNDL TMX\_ERR\_CLOSED TMX\_ERR\_INVALID TMX\_ERR\_NOTREADY TMX\_ERR\_ISPRESENT TMX\_ERR\_ADDR TMX\_ERR\_ARG

**Valid States** ACTIVE, INACTIVE

PMC-Sierra

**Side Effects** May inhibit the flow of active data

#### **Clearing/Setting DS3 Bert Tests: temuxBertDS3**

This function clears or sets the Pseudo Random Pattern generation and detection hardware within the DS3 section of the device. The results can be returned to the application code via normal ISR processing or by calling temuxGetStats. It is up to the user to interpret any results from the test.

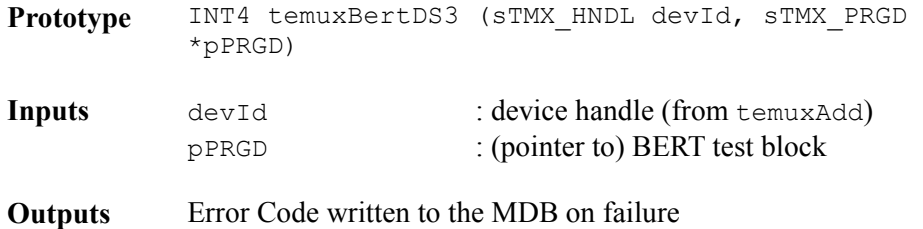

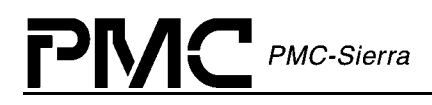

**Returns Success = TMX** OK Failure = TMX ERR HNDL TMX\_ERR\_CLOSED TMX\_ERR\_INVALID TMX\_ERR\_NOTREADY TMX\_ERR\_ISPRESENT TMX\_ERR\_ADDR

**Valid States** ACTIVE, INACTIVE

**Side Effects** May inhibit the flow of active data

#### **Clearing or Setting Bert Framer: temuxBertFramer (TEMUX/TECT3 only)**

This function clears or sets the Pseudo Random Pattern generation and detection hardware within the E1/T1 section of the device. The results can be returned to the application code via normal ISR processing or by calling temuxGetStats. It is up to the user to interpret any results from the test.

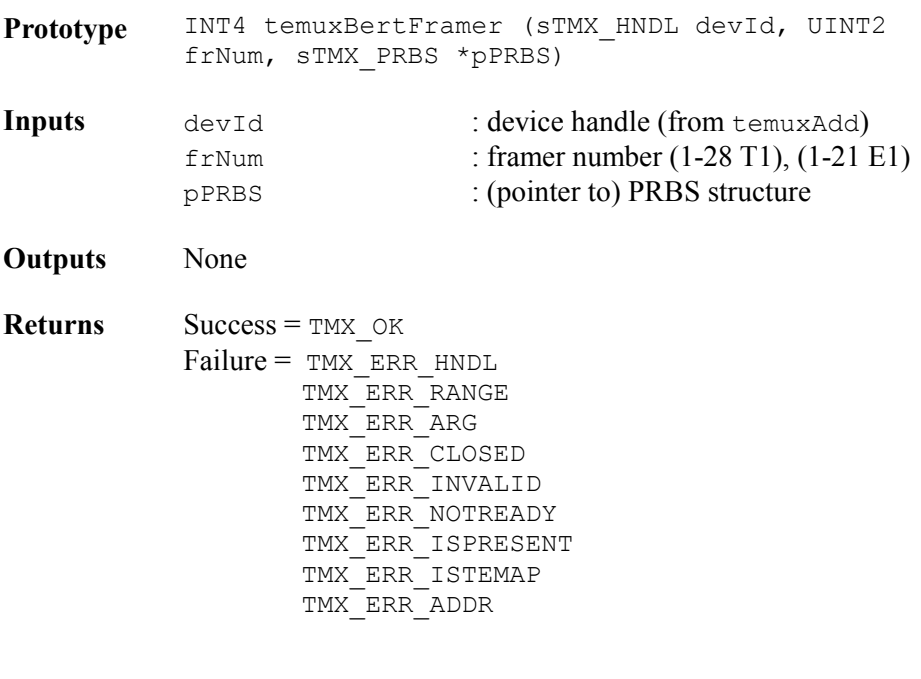

**Valid States** INACTIVE, ACTIVE

**Side Effects** Will inhibit the flow of active data

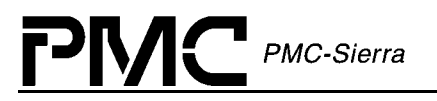

 TMX\_LLOOP TMX\_PLOOP

#### **Clearing/Setting E1/T1 Framer Loopbacks: temuxLoopFramer (TEMUX/TECT3 only)**

This function clears or sets loopbacks within the E1/T1 framer section of the device. It is up to the user to perform any tests on the looped data.

Prototype INT4 temuxLoopFramer (sTMX HNDL devId, UINT2 frNum, TMX LOOP TYPE loop, BOOLEAN enable) **Inputs** devId : device handle (from temuxAdd) enable : clears loop if clear, else sets loop frNum : framer number (1-28 T1), (1-21 E1) loop : loop type: TMX\_NOLOOP TMX\_DLOOP

**Outputs** None

- **Returns Success = TMX** OK Failure = TMX\_ERR\_HNDL TMX\_ERR\_RANGE TMX\_ERR\_CLOSED TMX\_ERR\_INVALID TMX\_ERR\_NOTREADY TMX\_ERR\_ISPRESENT TMX\_ERR\_ISTEMAP TMX\_ERR\_ADDR
- **Valid States** ACTIVE, INACTIVE
- **Side Effects** May inhibit the flow of active data

#### **Clearing/Setting MX12 Devices Loopbacks: temuxLoopMX12**

This function clears or sets loopbacks within the MX12 section of the device. It is up to the user to perform any tests on the looped data.

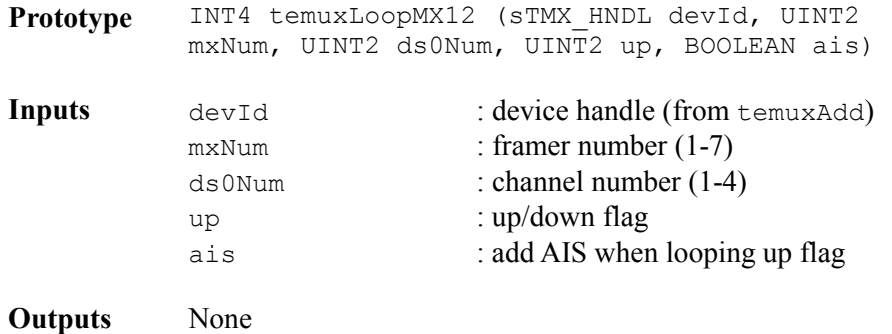

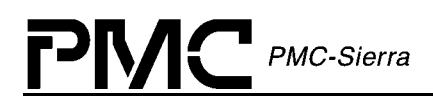

**Returns Success = TMX** OK Failure = TMX ERR HNDL TMX\_ERR\_CLOSED TMX\_ERR\_INVALID TMX\_ERR\_NOTREADY TMX\_ERR\_ISPRESENT TMX\_ERR\_ISSTART TMX\_ERR\_ADDR TMX\_ERR\_ARG

**Valid States** ACTIVE, INACTIVE

**Side Effects** May inhibit the flow of active data

#### **Clearing/Setting MX23 Devices Loopbacks: temuxLoopMX23**

This function clears or sets loopbacks within the MX23 section of the device. It is up to the user to perform any tests on the looped data.

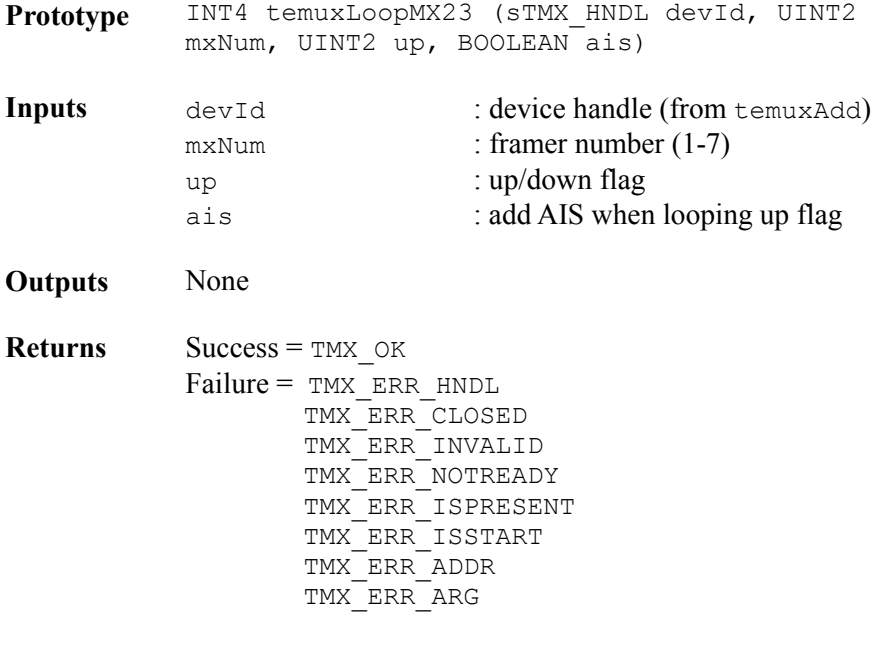

**Valid States** ACTIVE, INACTIVE

**Side Effects** May inhibit the flow of active data

## **5.8 Callback Functions**

The TEMUX/TEMAP/TECT3 driver has the capability to callback functions within the user code when certain events occur. These events and their associated callback routine declarations are detailed below. There is no user code action that is required by the driver for these callbacks - the user is free to implement these callbacks in any manner or else they can be deleted from the driver.

#### **Reporting IO Events: sysTemuxCBackIO**

The sysTemuxCBackIO callback function is provided by the user and is used by the DPR to report significant IO Section events back to the application. This function should be nonblocking. Typically, the callback routine sends a message to another task with the event identifier and other context information. The task that receives this message can then process this information according to the system requirements. The user should free the DPV buffer.

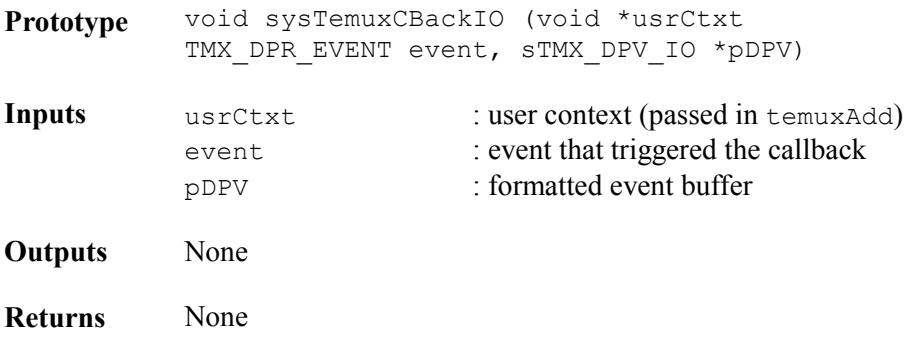

#### **Reporting DS3 Events: sysTemuxCBackDS3**

This callback function is provided by the user and is used by the DPR to report significant DS3 Section events back to the application. This function should be non-blocking. Typically, the callback routine sends a message to another task with the event identifier and other context information. The task that receives this message can then process this information according to the system requirements. The user should free the DPV buffer.

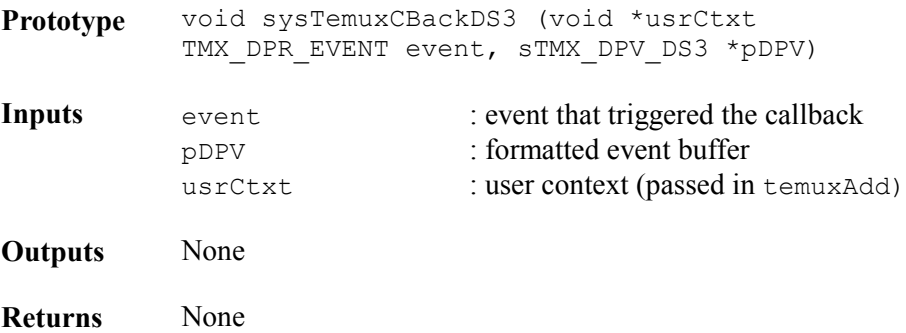

#### **Reporting Framer Events: sysTemuxCBackFramer**

This callback function is provided by the user and is used by the DPR to report significant Framer Section events back to the application. This function should be non-blocking. Typically, the callback routine sends a message to another task with the event identifier and other context information. The task that receives this message can then process this information according to the system requirements. The user should free the DPV buffer.

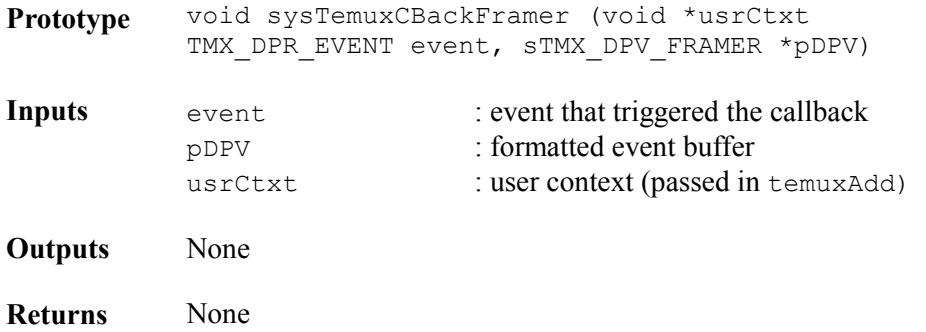

#### **Reporting Mapper Events: sysTemuxCBackMapper (TEMUX/TEMAP only)**

This callback function is provided by the user and is used by the DPR to report significant Mapper Section events back to the application. This function should be non-blocking. Typically, the callback routine sends a message to another task with the event identifier and other context information. The task that receives this message can then process this information according to the system requirements. The user should free the DPV buffer.

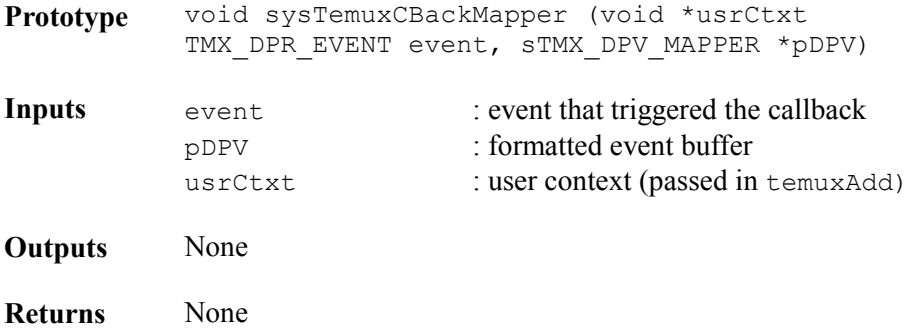

## **6 HARDWARE INTERFACE**

 $PMC$  PMC-Sierra

The TEMUX/TEMAP/TECT3 driver interfaces directly with the user's hardware. In this section, a listing of each point of interface is shown, along with a declaration and any specific porting instructions. It is the responsibility of the user to connect these requirements into the hardware, either by defining a macro or writing a function for each item listed. Care should be taken when matching parameters and return values.

### **6.1 Platform Specific MACROs**

#### **Reading a Device Register: sysTemuxSafeRead**

The first read the driver makes to a newly added device allows the driver to check on the presence of that device via a 'safe' read. If the read fails, the driver will not continue to add the device and will return an error to the application. This macro should be  $UINT1$  oriented and should be defined by the user to reflect the target system's addressing logic.

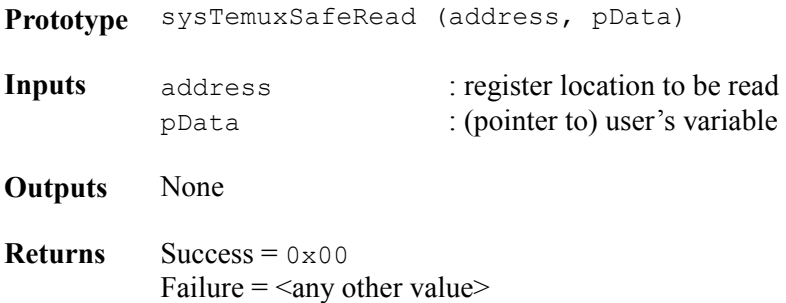

#### **Reading from Registers: sysTemuxReadReg**

This macro reads the contents of a specific register location. This macro should be  $UINT1$ oriented and should be defined by the user to reflect the target system's addressing logic. There is no need for error recovery in this function.

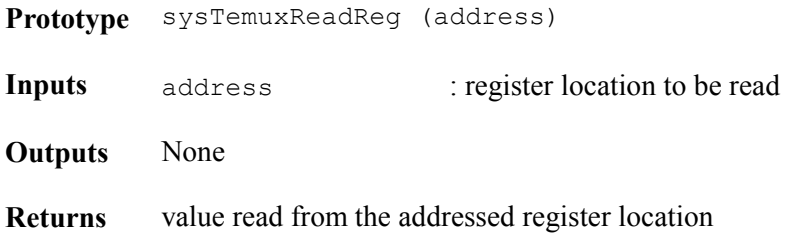

#### **Writing Register Values: sysTemuxWriteReg**

This macro writes the supplied value to the specific register location. This macro should be UINT1 oriented and should be defined by the user to reflect the target system's addressing logic. There is no need for error recovery in this function.

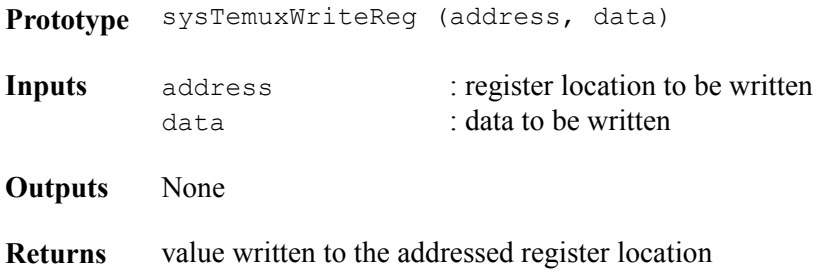

### **6.2 Interrupt Servicing**

#### **General ISR Routines**

The porting of an ISR routine between platforms is a rather difficult task. There are so many different implementations of the hardware level routines that creating a universal routine is impossible.

In this driver, the user is responsible for creating a 'shell' (sysTemuxISRHandler) handler that in turn calls an API function, temuxISR , once for EACH device requesting service, to perform the ISR related housekeeping that is required by the device. This method was chosen because it places the burden of determining which device(s) is(are) requesting service on the user, rather than attempting to incorporate the many possible hardware scenarios into the driver.

During execution of the API function temuxModuleStart (temuxModuleStop), the driver informs the application that it is time to install (uninstall) this 'shell' via the user supplied function: sysTemuxISRHandlerInstall (sysTemuxISRHandlerRemove).

Note: A device can be initialized with interrupts disabled. In that mode, a polling routine can be invoked independently that in-turn processes the interrupt status in the device.

#### **Installing Interrupt Handlers: sysTemuxISRHandlerInstall**

This function installs the user-supplied Interrupt-Service Routine, sysTemuxISRHandler, into the processor's interrupt vector table.

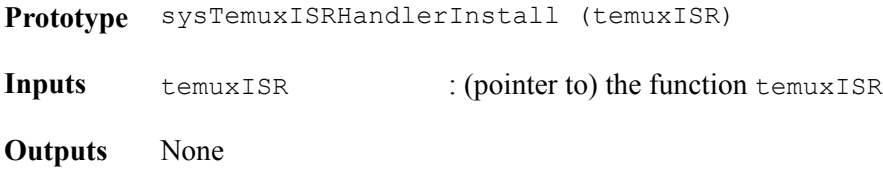

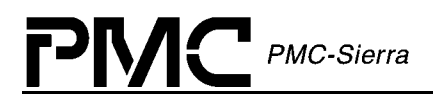

**Returns**  $Success = 0 \times 00$ Failure  $=$   $\langle$  any other value $\rangle$ 

#### **Invoking Interrupt Handlers: sysTemuxISRHandler**

This routine is invoked when one or more TEMUX/TEMAP/TECT3 devices raise the interrupt line to the microprocessor. This routine invokes the driver-provided routine, temuxISR, for each device registered with the driver.

**Prototype** sysTemuxISRHandler (void)

**Inputs** None

**Outputs** None

**Returns** None

#### **Removing Interrupt Handlers: sysTemuxISRHandlerRemove**

This function removes the user-supplied Interrupt-Service Routine, sysTemuxISRHandler, from the processor's interrupt vector table.

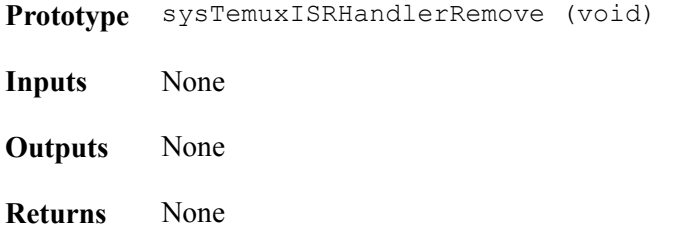

#### **Installing DPRTask: sysTemuxDPRTaskInstall**

The driver calls this user-supplied function to inform the application that it is time to initialize and/or install the user-supplied function sysTemuxDPRTask. Note: In most cases, the user will install sysTemuxDPRTask as a task but that is not required.

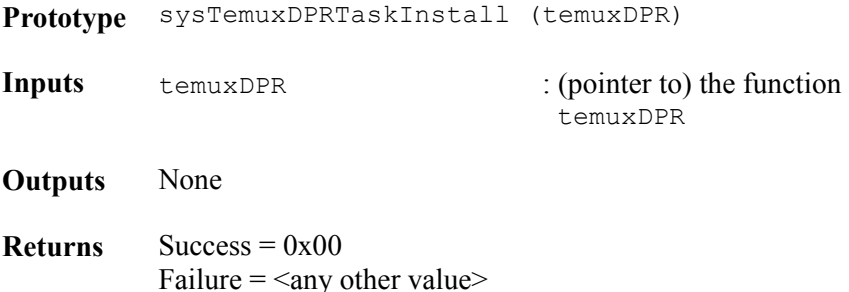

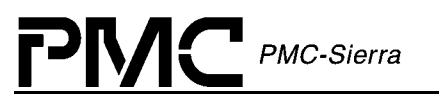

#### **DPR Task: sysTemuxDPRTask**

This user-supplied function is installed (generally as a separate task within the RTOS) when the driver invokes the sysTemuxDPRTaskInstall call. It runs periodically and is responsible for calling the API function temuxDPR. The user may choose to have this task perform the sysTemuxBufferReceive and sysTemuxISVBufferRtn functions (passing the ISV as a parameter to temuxDPR) or the user may pass a NULL to temuxDPR, in which case temuxDPR will receive and deallocate the ISV buffer.

**Prototype** sysTemuxDPRTask (void)

**Inputs** None

**Outputs** None

**Returns** None

#### **Removing DPRTask: sysTemuxDPRTaskRemove**

This function informs the application that it is time to remove (suspend) the user-supplied task sysTemuxDPRTask.

**Prototype** sysTemuxDPRTaskRemove (void)

**Inputs** None

**Outputs** None

**Returns** None

# **7 RTOS INTERFACE**

 $\mathsf{P}\mathsf{N}\mathsf{C}$  PMC-Sierra

The TEMUX/TEMAP/TECT3 driver requires the use of some RTOS resources. In this section, a listing of each required resource is shown, along with a declaration and any specific porting instructions. It is the responsibility of the user to connect these requirements into the RTOS, either by defining a macro or writing a function for each item listed. Care should be taken when matching parameters and return values.

## **7.1 Memory Allocation**

#### **Allocating Memory: sysTemuxMemAlloc**

This macro allocates a specified number of bytes of memory.

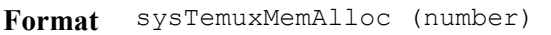

**Inputs** number : number of bytes to be allocated

- **Outputs** None
- **Returns** Success = (pointer to) first byte of allocated memory Failure = NULL (pointer)

#### **Freeing Allocated Memory: sysTemuxMemFree**

This macro frees memory allocated using sysTemuxMemAlloc.

- **Format** sysTemuxMemFree (address)
- **Inputs** address : (pointer to) first byte of the memory region being de-allocated
- **Outputs** None
- **Returns** None

### **7.2 Buffer Management**

PMC-Sierra

All operating systems provide some sort of buffer system, particularly for use in sending and receiving messages. Most operating systems provide both an internal set of buffers (usually small in size) and functions that allow the user to create additional buffer pools (especially when the buffer size needs to be large). It is the intention of this driver to use both types of buffers, the ISV being the large buffer that carries the entire exception state of the device and the DPV being the small buffer that carries individual block event flags and other simple bits of information.

The following calls, provided by the user, allow the driver to get and return these buffers from/to the RTOS. It is the user's responsibility to create any special resources or pools to handle buffers of these sizes. This creation is done by the application when the driver calls the user-supplied function sysTemuxBufferStart.

#### **Starting Buffers: sysTemuxBufferStart**

This function alerts the RTOS that the time has come to make sure ISV buffers and DPV buffers are available and sized correctly. This may involve the creation of new buffer pools and it may involve nothing, depending on the RTOS.

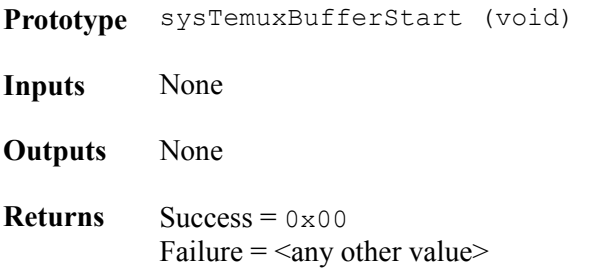

#### **Getting DPV Buffers: sysTemuxDPVBufferGet**

This function gets a buffer from the RTOS that will be used by the DPR code to create a DPR Vector (DPV). The DPV consists of information about the state of the device that is to be passed to the user via a callback function.

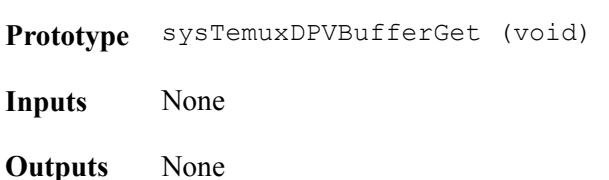

**Returns** Success = (pointer to) a DPV buffer Failure = NULL (pointer)

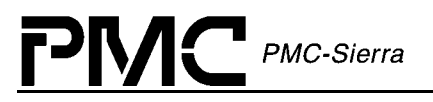

#### **Getting ISV Buffers: sysTemuxISVBufferGet**

This function gets a buffer from the RTOS that will be used by the ISR code to create a Interrupt Status Vector (ISV). The ISV consists of data read from the device's interrupt status registers.

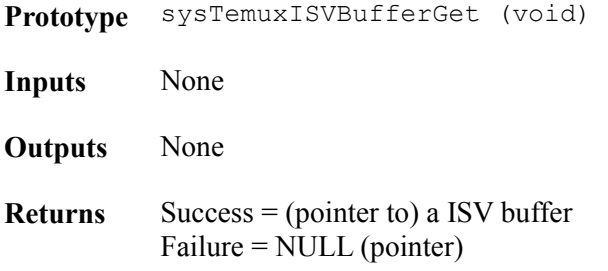

#### **Returning DPV Buffers: sysTemuxDPVBufferRtn**

This function returns a DPV buffer to the RTOS when the information in the block is no longer needed. This buffer is usually returned to the buffer pool by the application, during the processing of a callback function.

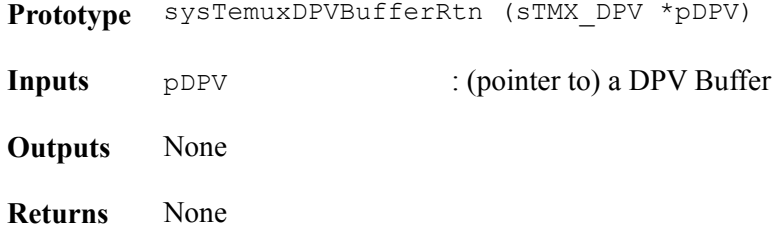

#### **Returning ISV Buffers: sysTemuxISVBufferRtn**

This function returns an ISV buffer to the RTOS when the information in the block is no longer needed. This buffer is usually returned to the buffer pool by the DPR processing code.

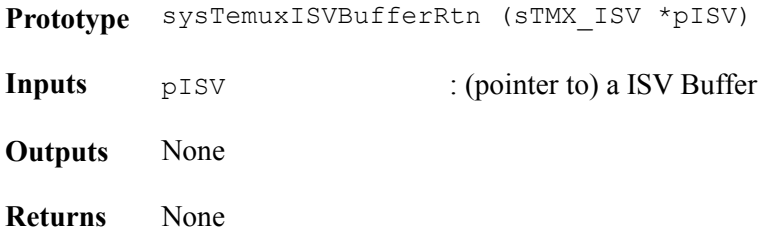

#### **Sending an ISV buffer to the DPR task: sysTemuxBufferSend**

This function sends an ISV message to the DPR task with the device handle and interrupt statuses for that device.

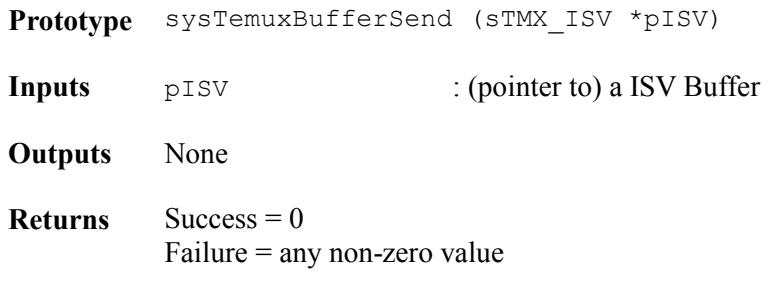

#### **Receiving an ISV buffer: sysTemuxBufferReceive**

This function receives an ISV buffer from the RTOS. It is meant to be used by the DPR task to receive ISV messages from the ISR.

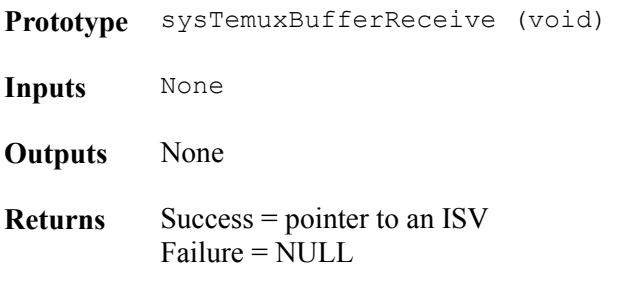

#### **Stopping ISV/DPV Buffers: sysTemuxBufferStop**

This function alerts the RTOS that the driver no longer needs any of the ISV buffers or DPV buffers and that if any special resources were created to handle these buffers, they can be deleted now.

**Prototype** sysTemuxBufferStop (void)

**Inputs** None

**Outputs** None

**Returns** None

## **8 PORTING DRIVERS**

PMC PMC-Sierra

This section outlines how to port the TEMUX/TEMAP/TECT3 device driver to your hardware and RTOS platform. However, this manual can offer only guidelines for porting the driver because each platform and application is unique.

## **8.1 Driver Source Files**

The C source files listed in Table 33 contain the code for the TEMUX/TEMAP/TECT3 driver. You may need to modify the code or develop additional code. The code is in the form of constants, macros, and functions. For the ease of porting, the code is grouped into source files (src) and include files (inc). The src files contain the functions and the inc files contain the constants and macros.

| src | tmx api.c (contains all API functions)                                            |  |  |  |
|-----|-----------------------------------------------------------------------------------|--|--|--|
|     | tmx util.c (contains driver internal functions)                                   |  |  |  |
|     | tmx diag.c (contains diagnostic functions)                                        |  |  |  |
|     | tmx hw.c (contains hardware interface functions)                                  |  |  |  |
|     | tmx_stat.c (alarms status and statistics functions)                               |  |  |  |
|     | tmx rtos.c (contains RTOS interface functions)                                    |  |  |  |
|     | tmx app.c (contains sample driver callback functions and sample code)             |  |  |  |
|     | tmx_isr.c(ISR functions)                                                          |  |  |  |
|     | tmx dpr.c (DPR functions)                                                         |  |  |  |
|     | tmx api.h (contains data-structure definitions and prototypes)                    |  |  |  |
|     | tmx hw.h (contains hardware-interface macro and constant definitions)             |  |  |  |
|     | tmx rtos.h (contains RTOS-interface macro and constant definitions)               |  |  |  |
|     | tmx app. h (contains data structure definitions and prototypes of sample<br>code) |  |  |  |
| inc | $\text{tmx}$ dev. h (the device register mapping)                                 |  |  |  |
|     | $\text{tmx}$ mdb. h (the layout of the MDB)                                       |  |  |  |

*Table 33: Driver Source Files* 

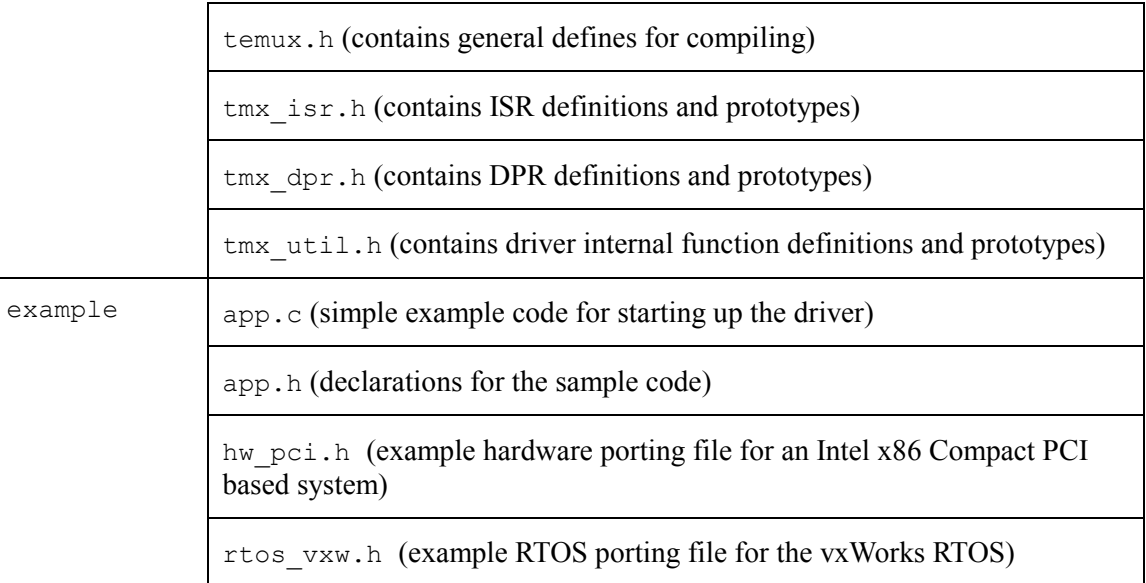

## **8.2 Driver Porting Procedures**

The following procedures summarize how to port the TEMUX/TEMAP/TECT3 driver to your platform. The subsequent sections describe these procedures in more detail.

#### **To port the TEMUX/TEMAP/TECT3 driver to your platform:**

Step 1: Port the driver's RTOS extensions (below):

Step 2: Port the driver to your hardware platform [\(on page 90\)](#page-89-0):

Step 3: Port the driver's application-specific elements [\(on page 90\)](#page-89-0):

Step 4: Build the driver [\(on page 91\)](#page-90-0).

#### **Step 1: Porting Driver RTOS Extensions**

The RTOS extensions encapsulate RTOS specific services and data types used by the driver. The temux.h file contains data types and compiler-specific data-type definitions. The file tmx rtos.h contains macros for RTOS specific services used by the RTOS extensions. These RTOS extensions include:

- $\bullet$ Task management
- $\bullet$ Message queues
- $\bullet$ Memory Management

In addition, you may need to modify functions that use RTOS specific services, such as utility and interrupt-event handling functions. The  $\tan x$  util.c and  $\tan x$  isr.c files contain the utility and interrupt-event handler functions that use RTOS specific services.

#### **To port the driver's RTOS extensions:**

- 1. Modify the data types in temux.h. The number after the type identifies the data-type size. For example, UINT4 defines a 4-byte (32-bit) unsigned integer. Substitute the compiler types that yield the desired types as defined in this file.
- 2. Modify the RTOS specific services in tmx rtos.h. Redefine the following macros to the corresponding system calls that your target system supports:

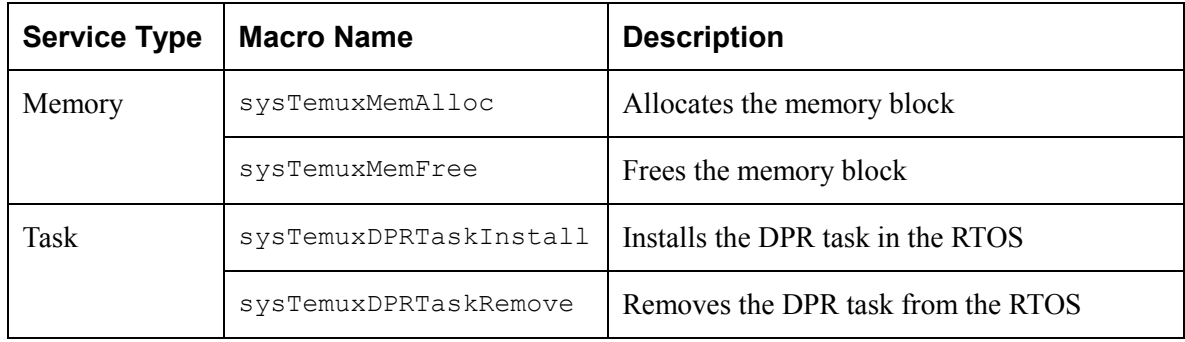

3. Modify the following RTOS specific function in tmx\_rtos.c:

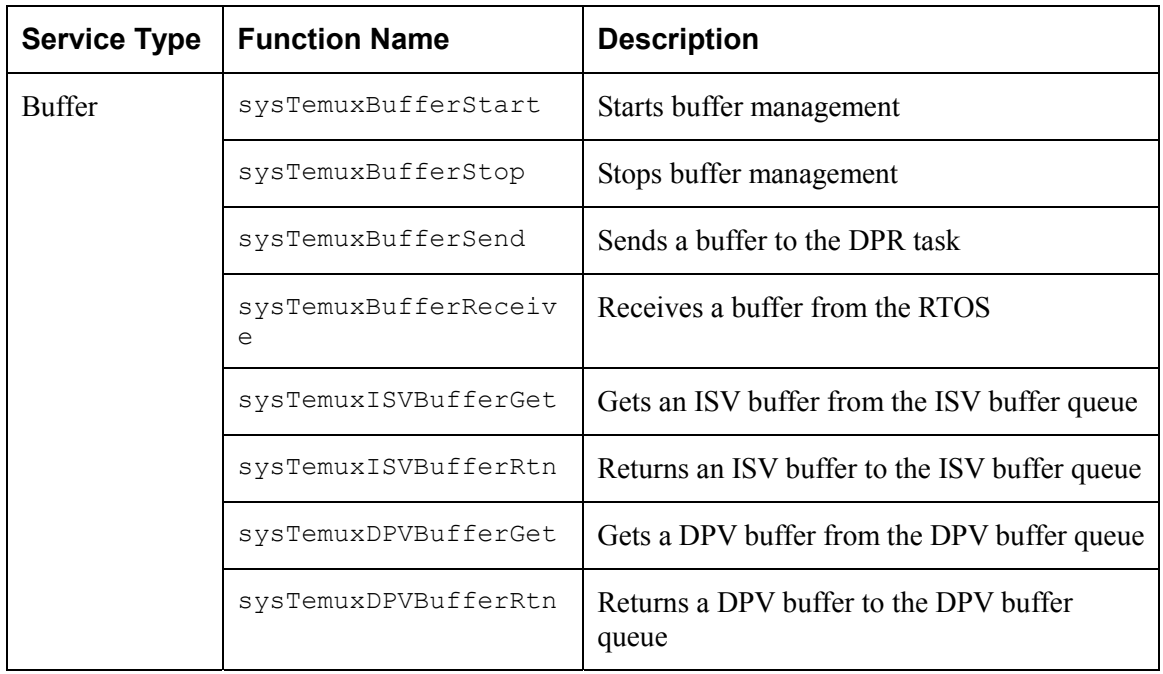

<span id="page-89-0"></span>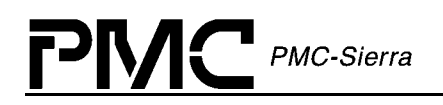

#### **Step 2: Porting Drivers to Hardware Platforms**

This section describes how to modify the TEMUX/TEMAP/TECT3 driver for your hardware platform.

#### **To port the driver to your hardware platform:**

1. Modify the low-level device read/write macros in the tmx hw.h file.

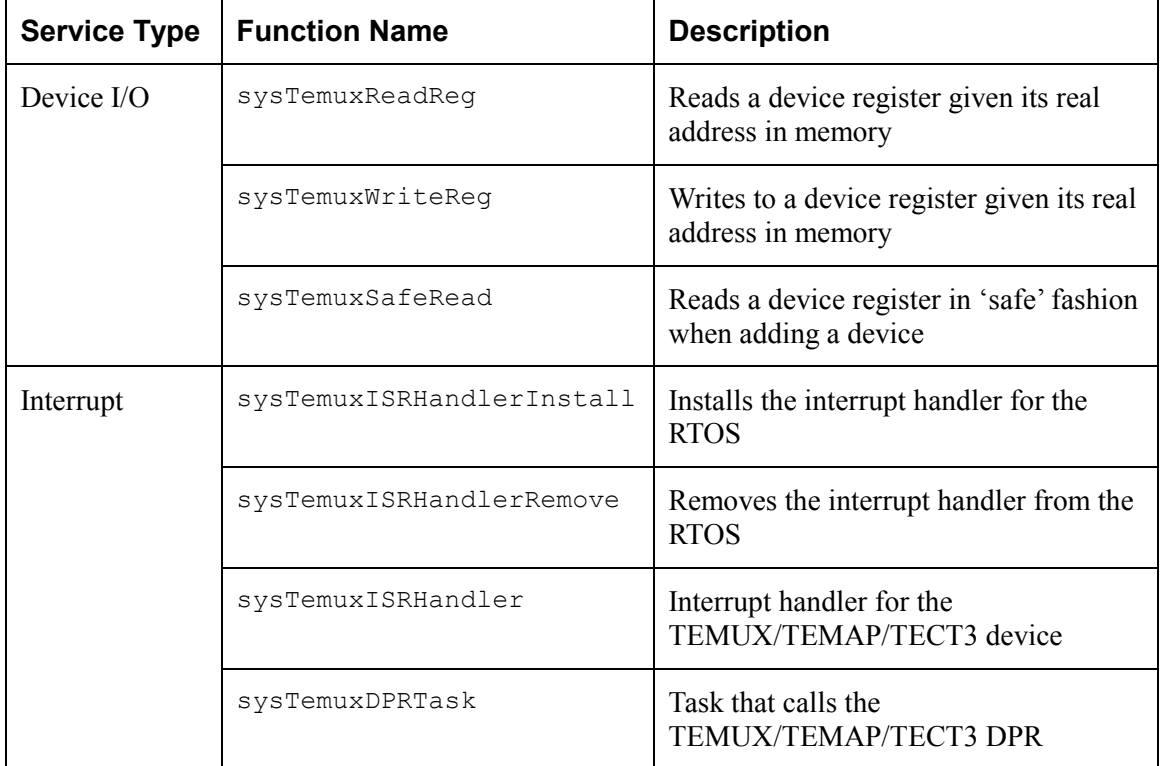

#### **Step 3: Porting Driver Application-Specific Elements**

Application specific elements are configuration constants used by the API for developing an application. This section describes how to modify the application specific elements in the TEMUX/TEMAP/TECT3 driver.

#### **To port the driver's application-specific elements:**

- 1. Modify the type definition for the user context. The user context is used to identify a device in your application callbacks.
- 2. Modify the value of the base error code (TMX\_ERR\_BASE) in temux.h. This ensures that the driver error codes do not overlap other error codes used in your application.
- 3. Define the application-specific constants for your hardware configuration in tmx api.h:

<span id="page-90-0"></span>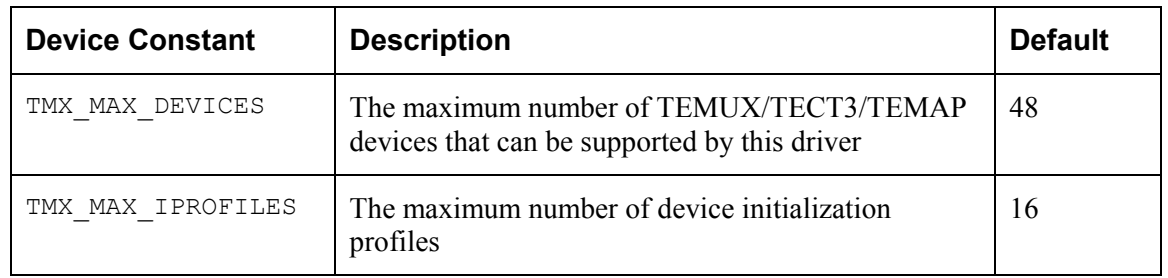

4. Code the callback functions according to your application. There are four sample callback functions in the  $\text{tmx}$  app file. You can use these callback functions or you can customize them before using the driver. The driver will call these callback functions when an event occurs on the device. These functions must conform to the following prototype:

#### **Step 4: Building the Driver**

This section describes how to build the TEMUX/TEMAP/TECT3 driver.

#### **To build the driver:**

- 1. Ensure that the directory variable names in the Makefile reflect your actual driver and directory names.
- 2. Choose from among the different compile options supported by the driver as per your requirements.
- 3. Compile the source files and build the TEMUX/TEMAP/TECT3 API driver library using your make utility.
- 4. Link the TEMUX/TEMAP/TECT3 API driver library to your application code.

void\* sysTemuxCBackXX (void \*usrCtxt, TMX\_DPR\_EVENT event, sTMX\_DPV\_XX \*pDPV)

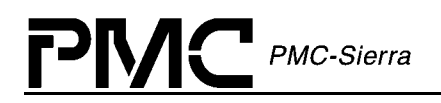

## **APPENDIX A: CODING CONVENTIONS**

This section describes the coding conventions used in the implementation of PMC driver software.

## **Variable Type Definitions**

| <b>Type</b>      | <b>Description</b>          |  |  |
|------------------|-----------------------------|--|--|
| UINT1            | unsigned integer $-1$ byte  |  |  |
| UINT2            | unsigned integer $-2$ bytes |  |  |
| UINT4            | unsigned integer $-4$ bytes |  |  |
| INT1             | signed integer $-1$ byte    |  |  |
| INT <sub>2</sub> | signed integer $-2$ bytes   |  |  |
| INT4             | signed integer $-4$ bytes   |  |  |
| <b>BOOLEAN</b>   | unsigned integer $-2$ bytes |  |  |

*Table 34: Variable Type Definitions* 

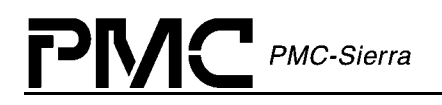

## **Naming Conventions**

Table 35 presents a summary of the naming conventions followed by PMC driver software. A detailed description is then given in the following sub-sections.

The names used in the drivers are verbose enough to make their purpose fairly clear. This makes the code more readable. Generally, the device's name or abbreviation appears in prefix.

| <b>Type</b>              | Case                  | <b>Naming convention</b>                   | <b>Examples</b>   |
|--------------------------|-----------------------|--------------------------------------------|-------------------|
| <b>Macros</b>            | Uppercase             | prefix with "m" and device<br>abbreviation | MTMX WRITE        |
| Constants                | Uppercase             | prefix with device abbreviation            | TMX REG           |
| <b>Structures</b>        | Hungarian<br>Notation | prefix with "s" and device<br>abbreviation | STMX DDB          |
| <b>API</b> Functions     | Hungarian<br>Notation | prefix with device name                    | temuxAdd()        |
| <b>Porting Functions</b> | Hungarian<br>Notation | prefix with "sys" and device<br>name       | sysTemuxReadReq() |
| <b>Other Functions</b>   | Hungarian<br>Notation |                                            | myOwnFunction()   |
| Variables                | Hungarian<br>Notation |                                            | maxDevs           |
| Pointers to variables    | Hungarian<br>Notation | prefix variable name with " $p''$          | pmaxDevs          |
| Global variables         | Hungarian<br>Notation | prefix with device name                    | temuxMDB          |

*Table 35: Naming Conventions* 

#### **Macros**

The following list identifies the macro conventions used in the driver code:

- $\bullet$ Macro names must be all uppercase.
- $\bullet$ Words shall be separated by an underscore.

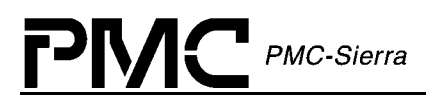

- -The letter " $m''$  in lowercase is used as a prefix to specify that it is a macro, then the device abbreviation must appear.
- $\bullet$ Example: mTEMUX WRITE is a valid name for a macro.

#### **Constants**

The following list identifies the constants conventions used in the driver code:

- $\bullet$ Constant names must be all uppercase.
- $\bullet$ Words shall be separated by an underscore.
- $\bullet$ The device abbreviation must appear as a prefix.
- $\bullet$ Example: TEMUX ERR ARG is a valid name for a constant.

#### **Structures**

The following list identifies the structures conventions used in the driver code:

- $\bullet$ Structure names must be all uppercase.
- $\bullet$ Words shall be separated by an underscore.
- The letter " s" in lowercase must be used as a prefix to specify that it is a structure, then the device abbreviation must appear.
- $\bullet$ Example:  $sTMX$  DDB is a valid name for a structure.

#### **Functions**

#### **API Functions**

Naming of the API functions must follow the Hungarian notation.

- $\bullet$ The device's full name in all lowercase shall be used as a prefix.
- $\bullet$ Example: temuxAdd() is a valid name for an API function.

#### **Porting Functions**

Porting functions correspond to functions that are hardware and/or RTOS dependant.

- $\bullet$ Naming of the porting functions must follow the Hungarian notation.
- $\bullet$ The "sys" prefix shall be used to indicate a porting function.
- $\bullet$ The device's name starting with an uppercase must follow the prefix.
- $\bullet$ Example: sysTemuxReadReg() is a hardware/RTOS specific.

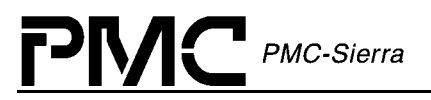

#### **Other Functions**

- $\bullet$  Other Functions are the remaining functions that are part of the driver and have no special naming convention. However, they must follow the Hungarian notation.
- $\bullet$ Example: myOwnFunction() is a valid name for such a function.

### **Variables**

Naming of variables must follow the Hungarian notation.

- A pointer to a variable shall use " $p''$  as a prefix followed by the variable name unchanged. If the variable name already starts with a " $p$ ", the first letter of the variable name may be capitalized, but this is not a requirement. Double pointers might be prefixed with "pp", but this is not required.
- Global variables must be identified with the device's name in lowercase as a prefix.
- Examples: maxDevs is a valid name for a variable, pmaxDevs is a valid name for a pointer to maxDevs, and temuxBaseAddress is a valid name for a global variable. Note that both pprevBuf and pPrevBuf are accepted names for a pointer to the prevBuf variable, and that both pmatrix and ppmatrix are accepted names for a double pointer to the variable matrix.

## **APPENDIX B: TEMUX/TECT3/TEMAP ERROR CODES**

This appendix describes the error codes used in the TEMUX/TECT3/TEMAP device driver.

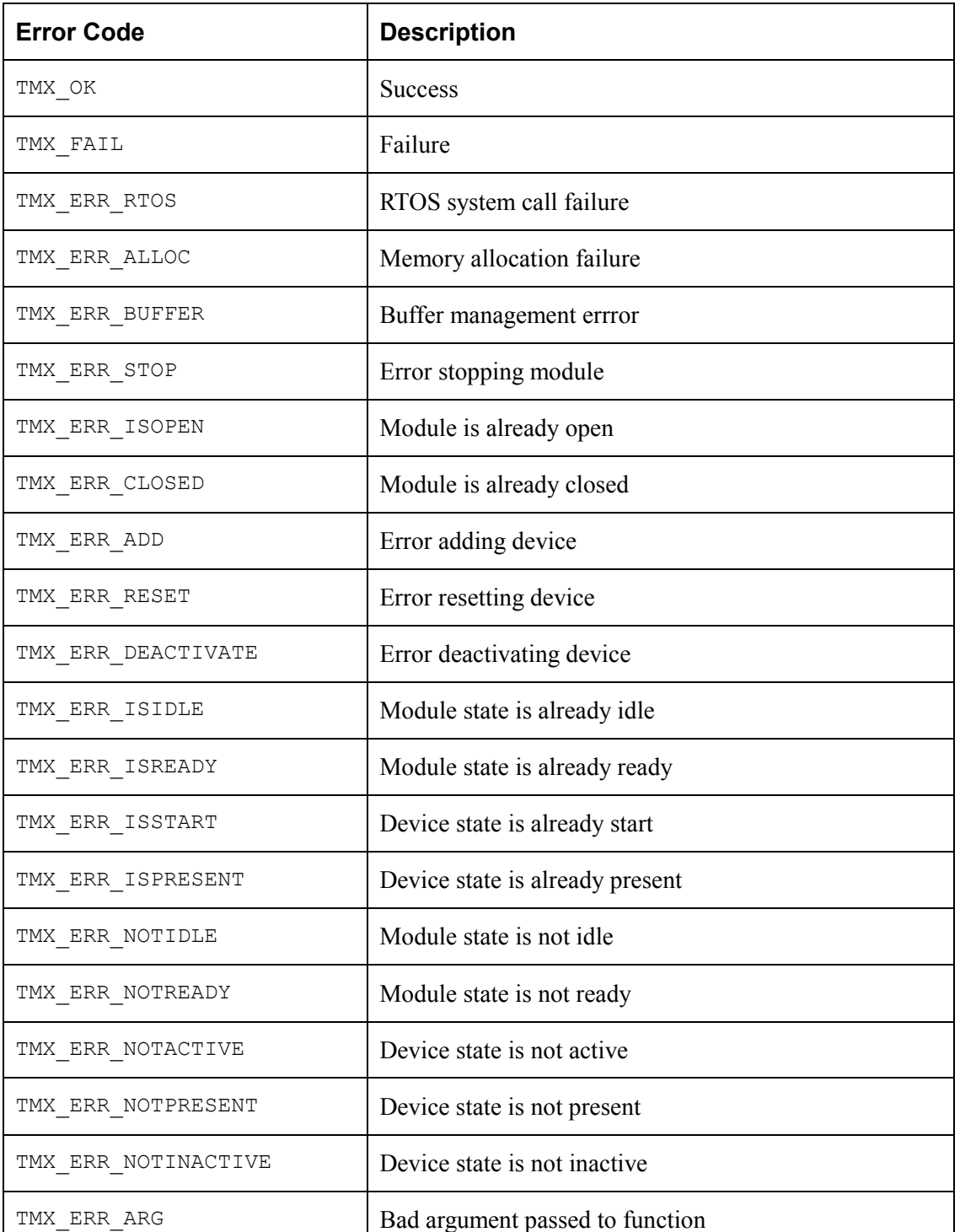

#### *Table 36: TEMUX/TECT3/TEMAP Error Codes*

#### **TEMUX/TEMAP/TECT3 (PM8315, PM5365, PM4328) Driver Manual Appendix B: TEMUX/TECT3/TEMAP Error Codes**

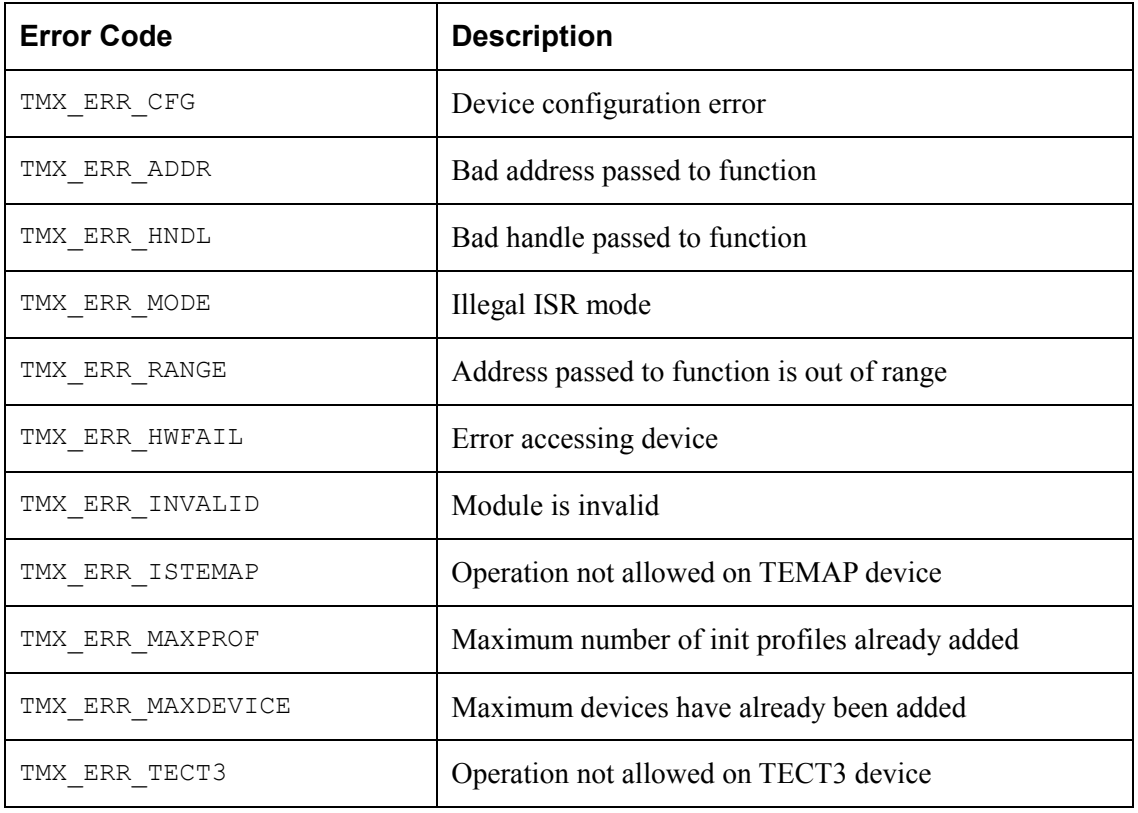

## **ACRONYMS**

- ALMI: Alarm Integrator
- API: Application Programming Interface
- APRM: Performance Report
- BERT: Bit Error-Rate Test
- BOC: Bit Oriented Code (RBOC, XBOC)
- D3MA: DS3 Add-side Mapper
- D3MD: DS3 Drop-side Mapper
- DDB: Device Data Block
- DIV: Device Initialization Vector
- DLC: Data Link Controller (RDLC, TDLC)
- DPR: Deferred-Processing Routine
- DSB: Device Status Block
- ELST: Elastic Store (RX-ELST, TX\_ELST)
- FCS: Frame Check Sequence
- FEAC: Far End Alarm & Control
- FIFO: First In, First Out
- FRMR: Framer (usually the Receive Side)
- HDLC: High-level Data Link Control
- ISR: Interrupt-Service Routine
- JAT: Jitter Attenuator (RJAT, TJAT)
- MDB: Module Data Block
- MIV: Module Initialization Vector
- MSB: Module Status Block
- MVIP: Multi-vendor integration protocol
- PCI: Processor Connection Interface
- PMON: Performance Monitor

PMC-Sierra

ŊЛ

- PRBS: Pseudo Random Bit Sequence
- PRGD: Pseudo Random (pattern) Generator & Detector
- PSC: Per-Channel Serial Controller (RPSC, TPSC)
- RHDL: Receive HDLC processor
- RTDM: Receive Tributary DeMapper
- RTOS: Real-Time Operating System
- SBI: Scaleable Bandwidth Interconnect (INSBI (ingress), EXSBI (egress))
- TAPI: Transmit Any-PHY packet interface
- THDL: Transmit HDLC processor
- TMP: Tributary Mapper (TTMP)
- TOP: Tributary (path) Overhead Processor (RTOP, TTOP)
- TRAN: Transmitter (of a Framer, usually)
- TRAP: Transmit Alarm Processor
- VTPP: Tributary Payload Processor (I-VTPP (ingress), E-VTPP (egress))

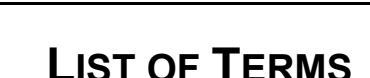

 $M\bigcup$  PMC-Sierra

APPLICATION: Refers to protocol software used in a real system as well as validation software written to validate the TEMUX/TEMAP/TECT3 driver on a validation platform.

API (Application Programming Interface): Describes the connection between this module and the user's application code.

INGRESS: An older term for the line side of the device. The line side usually contains the larger aggregate connections and usually connects to the WAN portion of a network.

EGRESS: An older term for the system side of the device. The system side usually contains the smaller individual connections and usually connects to the LAN portion of a network

ISR (Interrupt-Service Routine): A common function for intercepting and servicing device events. This function is kept as short as possible because an Interrupt preempts every other function starting the moment it occurs and gives the service function the highest priority while running. Data is collected, Interrupt indicators are cleared and the function ended.

DPR (Deferred-Processing Routine): This function is installed as a task, at a user configurable priority, that serves as the next logical step in Interrupt processing. Data that was collected by the ISR is analyzed and then calls are made into the application that inform it of the events that caused the ISR in the first place. Because this function is operating at the task level, the user can decide on its importance in the system, relative to other functions.

DEVICE : One TEMUX/TEMAP/TECT3 integrated circuit. There can be many devices, all served by this one driver module

- $\bullet$  DIV (Device Initialization Vector): Structure passed from the API to the device during initialization; it contains parameters that identify the specific modes and arrangements of the physical device being initialized.
- DDB (Device Data Block): Structure that holds the configuration data for each device.
- DSB (Device Status Block): Structure that holds the alarms, status, and statistics for each device.

MODULE: All of the code that is part of this driver, there is only one instance of this module connected to one or more TEMUX/TEMAP/TECT3 chips.

- $\bullet$  MIV (Module Initialization Vector): Structure passed from the API to the module during initialization, it contains parameters that identify the specific characteristics of the driver module being initialized.
- $\bullet$ MDB (Module Data Block): Structure that holds the configuration data for this module.
- MSB (Module Status Block): Structure that holds the alarms, status and statistics for the module
- $\bullet$ RTOS (Real-Time Operating System): The host for this driver

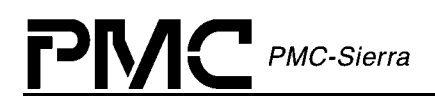

## **INDEX**

**API Functions**  temuxActivate, 20, 58, 59 temuxAdd, 19, 20, 26, 27, 28, 41, 42, 46, 55, 56, 57, 58, 59, 61, 62, 63, 64, 65, 66, 68, 69, 70, 71, 72, 73, 74, 75, 76, 77, 78, 79, 80, 81, 82, 83, 84, 85, 86, 87, 105, 106 temuxAddInitProfile, 59 temuxBertDS3, 81 temuxBertFramer, 82 temuxClearMask, 32, 75 temuxClearStats, 79 temuxDeActivate, 20, 58 temuxDelete, 20, 24, 55, 56 temuxDeleteInitProfile, 60, 61 temuxDPR, 17, 23, 24, 77, 91 temuxGetInitProfile, 29, 60 temuxGetMask, 32, 74 temuxGetStats, 78, 81, 82 temuxInit, 20, 27, 28, 29, 30, 42, 57 temuxISR, 16, 23, 24, 25, 76, 89, 90 temuxISRConfig, 77 temuxLinkDataDS3, 72 temuxLinkDataT1, 73 temuxLoopDS3, 80 temuxLoopFramer, 82, 83 temuxLoopMapper, 79 temuxLoopMX23, 83, 84 temuxModuleClose, 19, 53 temuxModuleOpen, 19, 26, 46, 53 temuxModuleStart, 19, 40, 53, 54, 89 temuxModuleStop, 19, 53, 55, 89 temuxPoll, 25, 76 temuxRead, 62 temuxReadBlock, 69 temuxReadFR, 63 temuxReadInd, 66, 67 temuxReadMapper, 71 temuxReadMX, 64, 65 temuxReset, 20, 57

temuxSetMask, 32, 74 temuxUpdate, 61 temuxWrite, 62 temuxWriteBlock, 70 temuxWriteFR, 64 temuxWriteInd, 67, 69 temuxWriteMapper, 71 temuxWriteMX, 65

#### **Callbacks**

cbackDS3, 27, 28, 42 cbackFramer, 27, 28, 42 cbackIO, 27, 28, 42 cbackMapper, 27, 28, 42

#### **Constants**

TMX\_ACTIVE, 20, 41, 42 TMX\_DPR\_EVENT, 85, 86, 103 TMX\_FAIL, 26, 39, 41, 46 TMX\_INACTIVE, 20, 41, 42 TMX\_ISR\_HDWR, 77 TMX\_ISR\_MANUAL, 77 TMX\_ISR\_MODE, 28, 42, 77 TMX\_LINEOPT\_LIU\_DS3, 29, 30, 31 TMX\_LINEOPT\_SDH\_DS3, 29 TMX\_LINEOPT\_SDH\_E1T1, 29, 30, 31 TMX\_LOOP\_TYPE, 79, 80, 83 TMX\_MAX\_DEVICES, 26, 27 TMX\_MAX\_IPROFILES, 59, 60 TMX\_MOD\_IDLE, 19, 39, 40 TMX\_MOD\_READY, 19, 39, 40 TMX\_MOD\_START, 19, 39, 40 TMX\_OPMODE\_DS3\_ONLY, 30, 31 TMX\_OPMODE\_FRAMER, 30, 31 TMX\_OPMODE\_MAPPER, 30, 31 TMX\_OPMODE\_TRANSMUX, 30, 31 TMX\_PRESENT, 20, 41, 42 TMX\_REG, 105 TMX\_SECTION, 66, 67

TMX\_START, 19, 41, 42 TMX\_SYSOPT, 29, 30, 31 TMX\_SYSOPT\_CDATA, 29, 30, 31 TMX\_SYSOPT\_CDATA\_CCS, 29 TMX\_SYSOPT\_MVIP, 29, 30 TMX\_SYSOPT\_SBI, 29, 30, 31 TMX\_SYSOPT\_SBI\_CCS, 29 TMX\_USR\_SIZE, 39, 40, 41, 43

#### **Errors**

errDevice, 41, 46 errModule, 39, 46

#### **Header Files**

PMC-Sierra

temux.h, 26, 99, 100 tmx\_api.h, 26, 98 tmx\_app.h, 99 tmx\_dpr.h, 99 tmx\_hw.h, 98, 102 tmx\_isr.h, 99 tmx\_rtos.h, 99, 100 tmx\_util.h, 99

**Macros** 

mTMX\_WRITE, 105

#### **Pointers**

pData, 88 pDDB, 27, 28, 40 pDIV, 55, 57, 61 pDPV, 85, 86, 87, 95, 103 pISV, 76, 95, 96 pMask, 74 pmaxDevs, 105, 107 pMDB, 26, 27 pMIV, 53 pPRBS, 82 pPRGD, 81 pProf, 59, 60 pprofileNum, 59

#### **Porting Functions**

sysTemuxBufferReceive, 91 sysTemuxBufferStart, 40, 47, 94, 101

sysTemuxBufferStop, 97, 101 sysTemuxCBackXX, 103 sysTemuxDPRTask, 23, 24, 77, 91, 92, 102 sysTemuxDPRTaskInstall, 24, 91 sysTemuxDPRTaskRemove, 24, 92 sysTemuxDPVBufferGet, 94, 101 sysTemuxDPVBufferRtn, 95, 101 sysTemuxISRHandler, 23, 24, 25, 76, 89, 90, 102 sysTemuxISRHandlerInstall, 24, 89, 90, 102 sysTemuxISRHandlerRemove, 89, 90, 102 sysTemuxISVBufferGet, 47, 95, 101 sysTemuxISVBufferRtn, 47, 91, 95, 96, 101 sysTemuxMemAlloc, 93, 100 sysTemuxMemFree, 93, 100 sysTemuxReadReg, 88, 105, 107 sysTemuxSafeRead, 88 sysTemuxWriteReg, 67, 71, 89

#### **Source Files**

tmx\_api.c, 98 tmx\_app.c, 98 tmx\_diag.c, 98 tmx\_dpr.c, 98 tmx\_hw.c, 98 tmx\_isr.c, 98, 100 tmx rtos.c, 98 tmx\_stat.c, 98 tmx\_util.c, 98, 100

#### **Structures**

sTMX\_DDB, 40, 41, 105 sTMX\_DIV, 26, 28, 55, 57, 61 sTMX\_DPV, 52, 85, 86, 95, 103 sTMX\_DPV\_DS3, 85 sTMX\_DPV\_FRAMER, 86 sTMX\_DPV\_IO, 85 sTMX\_DPV\_MAPPER, 86 sTMX\_DPV\_XX, 103 sTMX\_DSB, 43, 78

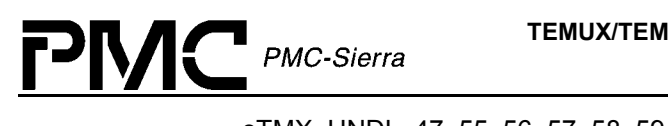

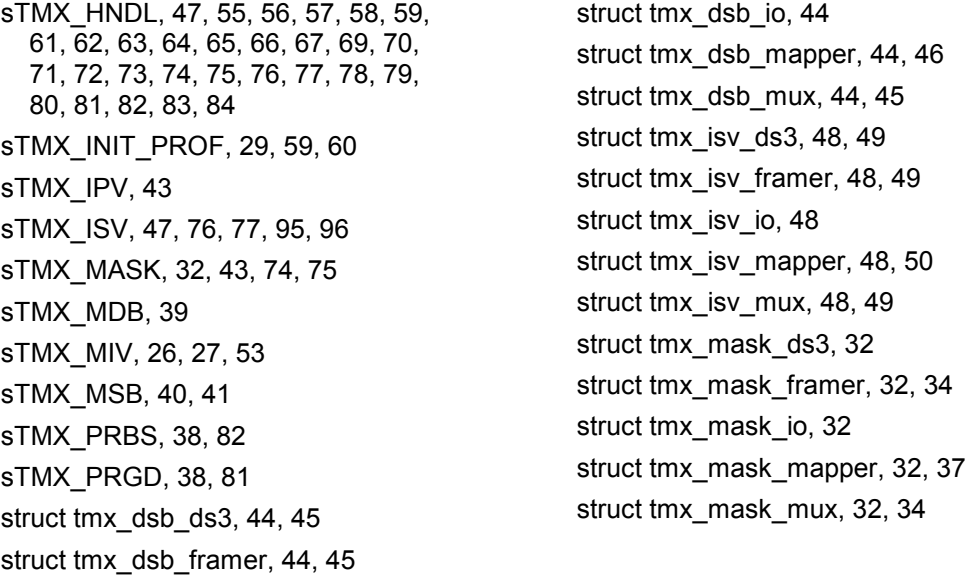